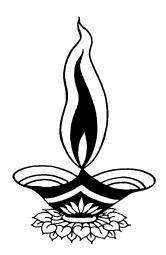

## Saral Accounting Package

## **Present By**

# **Deep Solutions**

B/2, Mahalxmi Center, Rambaug Cross Road, Jagabhai Park, Maninagar, Ahmedabad-08 (M) : 9898053777

### **Table of Contents**

#### **Introduction**

| $\triangleright$ | Login              | 5 |
|------------------|--------------------|---|
|                  | Company selections | 6 |

#### **Masters**

| $\triangleright$ | Account Master          | 7    |
|------------------|-------------------------|------|
| $\triangleright$ | Tax master              | 8    |
| $\triangleright$ | Category Master         | 8    |
| $\triangleright$ | Item master             | 9    |
| $\triangleright$ | Item Link Master        | 9    |
| $\triangleright$ | Salesman Master         | · 10 |
| $\triangleright$ | A/c Opening Entry       | 11   |
| $\triangleright$ | Item Opening Rate Entry | 11   |

#### **Transactions**

|                  | Sales                        | - 12 |
|------------------|------------------------------|------|
| $\triangleright$ | Sales Return (Credit Note)   | · 12 |
| $\triangleright$ | Purchase                     | - 13 |
| $\triangleright$ | Purchase Return (Debit Note) | · 13 |
| $\triangleright$ | Receipt                      | 15   |
| $\triangleright$ | Payment                      | 15   |
| $\triangleright$ | Income                       | 16   |
| $\triangleright$ | Expense                      | · 16 |
| $\triangleright$ | Journal Voucher              | - 17 |
| $\triangleright$ | Stock Issue & Receive        | - 17 |
| $\triangleright$ | Production Stock In – Out    | - 18 |
| $\triangleright$ | Sale Order Entry             | 19   |
| $\triangleright$ | Purchase Order Entry         | 20   |
|                  | Production Entry             | 20   |
|                  |                              |      |

| $\triangleright$ | Bank Reconciliations | · 21 |
|------------------|----------------------|------|
| $\triangleright$ | Job Works Issue      | 22   |
|                  | Job Works Recive     | 22   |
| $\triangleright$ | Job Inward           | 23   |
|                  | Job Outward          | 23   |

#### <u>Lists</u>

| $\succ$          | Account Master                       |      |
|------------------|--------------------------------------|------|
|                  | Opening Balance Statement            | 24   |
|                  | Closing Balance Statement            | 24   |
|                  | <ul> <li>Party List Print</li> </ul> | - 25 |
| $\triangleright$ | Tax Master                           | - 26 |
|                  | Category Master                      | - 27 |
|                  | Salesman Master                      | 27   |
| $\triangleright$ | Item Master                          | 28   |

#### **Voucher Printing**

| $\triangleright$ | Receipt Printing      | - 29 |
|------------------|-----------------------|------|
|                  | Expense Voucher       | 29   |
|                  | Cheque Print          | 30   |
|                  | Bank Slip Printing    | 30   |
| $\triangleright$ | RTGS Format Print     | 31   |
| $\triangleright$ | Journal Voucher Print | 31   |

#### <u>Reports</u>

|                  | Sales           | - 33 |
|------------------|-----------------|------|
|                  | Purchase        | - 39 |
|                  | Tax Reports     | 42   |
|                  | Registers       | 47   |
| $\triangleright$ | Daybook Print 5 | 51   |

#### FAS Reports

| $\triangleright$ | Ledgers                                             |
|------------------|-----------------------------------------------------|
|                  | • <i>Vertical</i> 52                                |
|                  | • <i>T-shape</i> 52                                 |
|                  | • With Item Detail 53                               |
| $\triangleright$ | Group Ledgers 55                                    |
|                  | • City wise leagers 57                              |
|                  | • State wise leagers 57                             |
| $\triangleright$ | Stock Reports 58                                    |
|                  | <ul> <li>Stock leagers 57</li> </ul>                |
|                  | <ul> <li>Stock Summary 57</li> </ul>                |
| $\triangleright$ | MIS Reports 59                                      |
|                  | <ul> <li>Interest Calculations 59</li> </ul>        |
|                  | <ul> <li>Monthly Sale Purchase Summary60</li> </ul> |
|                  | <ul> <li>Monthly item wise sales 61</li> </ul>      |
|                  | <ul> <li>Monthly party wise sales63</li> </ul>      |
|                  | <ul> <li>Monthly party wise purchase 63</li> </ul>  |
|                  | <ul> <li>Trsnspoer report 64</li> </ul>             |
|                  | <ul> <li>Narrations wise reports 64</li> </ul>      |
|                  | Bill wise GP report 65                              |
|                  | • Item wise GP report 65                            |
|                  | Final Reports 65                                    |

#### <u>Login Screen</u>

| 🖻 USER LOGIN |                | ×              |
|--------------|----------------|----------------|
| User Name    | D              |                |
| Password     | *              |                |
| <u>OK</u>    | STOP<br>Cancel | <u>G</u> et Id |

This is the first screen you see on Starting the program.

*Here You have to Enter user name & Password given to each user with appropriate permission.* 

#### **Company Selection**

| COMPANY SELECTION |                     |    |                          |                        |        |  |  |  |
|-------------------|---------------------|----|--------------------------|------------------------|--------|--|--|--|
| Main Menu         |                     |    |                          |                        |        |  |  |  |
| Code              | Company Name        |    |                          | From                   | То     |  |  |  |
| M002              | TESTING CO.PVT.LTD. |    |                          | 2012                   | 2013   |  |  |  |
| Code              | Company Name        |    |                          | From                   | То     |  |  |  |
| M002              | TESTING CO.PVT.LTD  | ). |                          | 2012                   | 2013   |  |  |  |
|                   |                     |    |                          |                        |        |  |  |  |
|                   |                     |    |                          |                        |        |  |  |  |
|                   |                     |    |                          |                        |        |  |  |  |
|                   |                     |    |                          |                        |        |  |  |  |
|                   |                     |    |                          |                        |        |  |  |  |
|                   |                     |    |                          |                        |        |  |  |  |
|                   |                     |    |                          |                        |        |  |  |  |
|                   |                     |    |                          |                        |        |  |  |  |
|                   |                     |    |                          |                        |        |  |  |  |
|                   |                     |    |                          |                        |        |  |  |  |
|                   |                     |    |                          |                        |        |  |  |  |
|                   |                     |    |                          |                        |        |  |  |  |
|                   |                     |    |                          |                        |        |  |  |  |
| 62                | STOP                |    | Up / Down = Scroll :: Er | nter = Select :: Esc = | = Exit |  |  |  |
| <u>O</u> k        | Close               |    |                          |                        |        |  |  |  |
|                   |                     |    |                          |                        |        |  |  |  |

*Here by pressing enter you select the company & financial year you want to work within.* 

#### **Company Selection - Settings**

|          | Create New Company<br>Settings Company Name<br>MU02 TESTING CO.PVT.LTD. |                | 2012 | From | To 2013 |  |
|----------|-------------------------------------------------------------------------|----------------|------|------|---------|--|
| Settings |                                                                         |                | _    | _    | _       |  |
|          | Close                                                                   |                |      |      |         |  |
|          | name                                                                    | vrbl           | yn   |      |         |  |
| 28       |                                                                         | BWTAXPUR       |      |      |         |  |
| 291      | ACCOUNTS                                                                | G_ACC          |      |      |         |  |
| 127      | ALLOW NEGATIVE STOCK                                                    | G_NEG_STK      |      |      |         |  |
| 137      | Animation                                                               | G_ANIMATION    |      |      |         |  |
| 116      | APPLY RATE FORMULAE                                                     | G_RATEFORMULAE |      |      |         |  |
| 27       | ATLAS INV                                                               | G_ATLS_INV     |      |      |         |  |
| 134      | Auto calc Rate                                                          | G_AUTOCALCRT   |      |      |         |  |
| 121      | AUTO ENTRY FOR PRODUCTION                                               | G_AUTO_PROD    |      |      |         |  |
| 381      | AUTO HELP                                                               | G_AUTOHLP      |      |      |         |  |
| 396      | AUTO ITEM CODE                                                          | G_ITMCDAUTO    |      |      |         |  |
| 17       | AUTO NARRATION                                                          | G_NARR         |      |      |         |  |
| 105      | BANGLE PRODUCTION                                                       | G_BNGLS        |      |      |         |  |
| 87       | BANK RECONCILIATION                                                     | G_BANKRECONCI  |      |      |         |  |
| 129      | Billing Only                                                            | G_ONLYBILL     |      |      |         |  |
| 39       | BILLWISE RCPY                                                           | G_BWRCPY       |      |      |         |  |
| 33       | BILLWISE TAX                                                            | BWTAX          |      |      |         |  |
| 11       | BROKER                                                                  | G_BRKR         |      |      |         |  |
| 139      | Calculate Item Weight                                                   | G_ITM_WT       |      |      |         |  |
| 126      | Carry From Challan                                                      | G CHLNCARRY    |      |      |         |  |

This is a configuration settings screen, where settings can be change so that the behavior of the program changes acc to the company requirement.

#### Main Screen

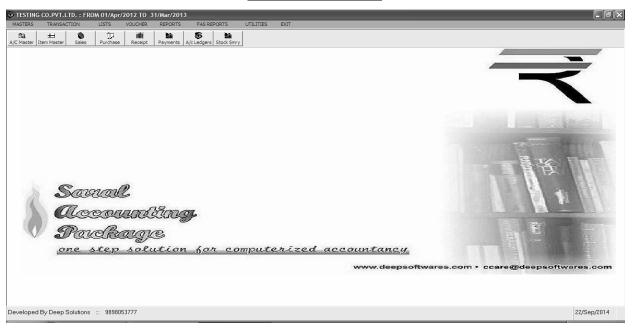

This is the main window of the program, which contain menus and buttons for different functionalities.

#### Saral Program Menu

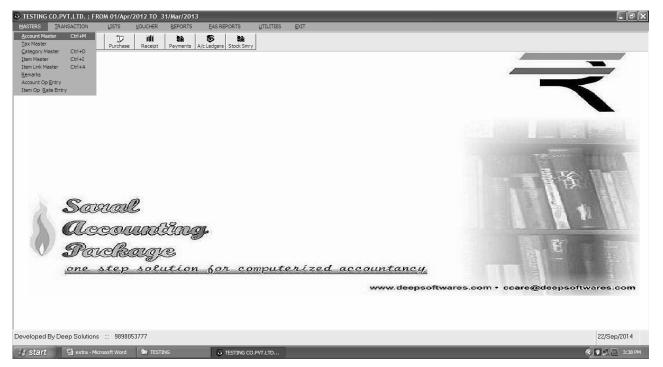

This menus and its sub menus contain all the option required by the user.

| Account Master : Edit Mode |                 |           |                        |           | _      | _             | × |
|----------------------------|-----------------|-----------|------------------------|-----------|--------|---------------|---|
| Account Code               | A00124          | Nam       | A.B. BROT              | HERS      |        |               |   |
| Group Code                 | 135             | Grou      | Group SUNDRY CREDITORS |           |        |               |   |
| Op. Balance                | 0               | Co        | ntact Prsn             | ramodbhai | Shah   |               |   |
| Address                    | C-206, 2ND FLO  | R,        |                        |           |        |               |   |
|                            | ANTOP HILL WA   | REHOUSING | COMPANI LTD.           | , VIDHYAL | ANKAR- |               |   |
|                            |                 |           |                        |           |        |               |   |
| City                       | MUMBAI          | State     | MAHARASHT              | RA        | Pin    | 400037        |   |
| Phone No                   | 24122387, 2469, | 6580      |                        |           | Cr. E  | <b>)ay</b> 30 |   |
| Email                      |                 |           | WebSite                | •         |        |               |   |
| Tin. No                    |                 |           | CST No                 | 2714000   | 5788   |               |   |
|                            |                 |           |                        |           |        |               |   |
|                            |                 |           | Transport              | BHAVNA F  | ROADWA | 4YS           |   |
|                            |                 |           |                        |           |        |               |   |
|                            |                 |           |                        |           |        |               |   |
|                            | STOP            |           |                        |           |        |               |   |
| Update                     | <u>C</u> ancel  |           |                        |           |        |               |   |

#### Masters : Account Master

This menu shows the screen for creating all the types of ledger account that are Sundry debitors, creditors, Fixed Assets, Capital account, liabilities, Expense account etc. This contain all the required boxes to be filled up for creating an address book or phone book.

#### Tax Master

| Tax Master Edit Mod | e                      | $\mathbf{	imes}$       |
|---------------------|------------------------|------------------------|
| Code                | 2 Name                 | 9 VAT 4%               |
| Rate                | 4                      | ☑ Form Issue / Collect |
|                     |                        |                        |
|                     |                        |                        |
|                     |                        |                        |
|                     |                        |                        |
| <u>S</u> ave        | ster<br><u>C</u> ancel |                        |

All the taxes applicable for the appropriate business which are laid by the government can be defined / created here. This includes vat added tax, Central sales tax, excise duty, educational cess, senior and higher educational cess, Service tax etc can be created here.

#### **Category Master**

| Cate | gory Master Edi | it Mode                |      |                       | × |
|------|-----------------|------------------------|------|-----------------------|---|
|      | Code            | E009                   | Name | HARDWARE / PUMP PARTS |   |
|      |                 | ster<br><u>C</u> ancel | i.   |                       |   |

As per the business requirement for stock keeping, one or many category / item group can be created by the help of this menu.

#### Item Master

| a Item | Master : Edit N | lode         |    | _              | _                 | _       | _  | X                            |
|--------|-----------------|--------------|----|----------------|-------------------|---------|----|------------------------------|
|        | Item Co         | de 10000313  |    | Name 70 X 10   | 00 X 10 OIL SEALS |         |    |                              |
|        |                 |              |    |                |                   |         |    | Sales ar                     |
| [      |                 | Fax 2        |    | VAT 4%         |                   |         |    |                              |
| Γ      | Categ           | ory E002     |    | OIL SEALS      |                   |         |    |                              |
|        | Unit Code       | PCS          |    | P. Rate        | 20.4              | S Rate  | 0  |                              |
|        | MRP             |              | 25 | Min Stk        | 0                 | Op. Stk | 50 |                              |
| [      | S Disc          |              | 0  | P Disc         | 0                 | Desc1   | 1  | the second states and states |
|        |                 |              |    |                |                   |         |    |                              |
|        |                 |              |    | STOP           |                   |         |    |                              |
|        |                 | <u>S</u> ave |    | <u>C</u> ancel |                   |         |    |                              |

Item Master is to create all the stock item required as per the company business. Here multiple units can also be defined for kg, gms, mtr, ltr, nos, pcs ect. Each and every item can be related with the photograph of the same.

| 💐 Item Link | k : Add Mode     |          |                          |                       |           |     |          |        | Σ      |
|-------------|------------------|----------|--------------------------|-----------------------|-----------|-----|----------|--------|--------|
|             | Item Code        |          |                          | Unit                  | Per Qty   |     |          |        |        |
| 100         | 000313           | Item Nam | e                        | PCS                   | 1         |     |          |        |        |
| 70          | 0×100×10 0       | L SEALS  |                          |                       |           |     |          |        |        |
|             |                  |          |                          | Raw Materi            | al Consur | ned |          |        |        |
|             | Raw Item Cd      |          | Item                     | n Name                |           | Qty | Rate     | Amount |        |
|             |                  |          |                          |                       |           |     |          |        |        |
| BAW         |                  | RAW_SIZE | ITEM_NAME                |                       |           |     | QUANTITY | RATE   | AMOUNT |
| 100         | 00002            | PCS      | $38 \times 60 \times 10$ | ) OIL SEAL            |           |     | 2        | 8      | 16     |
| 100         | 00003            | PER PC   | $18 \times 25 \times 18$ | 5 RUBBER BUSH         |           |     | 2        | 8.68   | 17.36  |
| 100         | 00004            | PER PC.  | 18 TO 20 X 2             | $26 \times 18$ RUBBER | BUSH      |     | 2        | 9.25   | 18.5   |
| <           | Ш                | )        |                          |                       |           |     |          |        | >      |
|             | Tot              | Qty 🛛    | 6                        | Cost                  | 51.86     |     | Amount   | 101.86 |        |
|             | Labour R         | ate      | 50                       | Tot Labour            | 50        |     |          |        |        |
|             | <b>F</b><br>Save |          | step<br>Cancel           |                       |           |     |          |        |        |

#### Item Link Master

Here the contents of the ready material or the recipe of the finished product can be related to the raw products for eg : one ornament consumes x quality of material, X pieces of stones lumpsum quality of specific polish and X amount of labour this option can also be used for cost calculation for finish product by applying current rate of raw material and other contents for eg : packing cost etc.

#### Salesman Master

| 💐 Salesman Master | dit Mode                   |
|-------------------|----------------------------|
| Cod               | S001 Name SELF             |
| Rat               | 2                          |
| Ad                | HDGVASN VDSDAHJVGHSDV      |
| Ad                | NSADIVGSDVBS               |
| Are               | MANINAGAR City AHMEDABAD   |
| Phone             | 9898989805 Ph2 07922535986 |
|                   |                            |
| <b>F</b><br>Save  | STOP<br>Cancel             |

Here number of salesman can be created for getting a clear idea about the quantum of sale is done by which specific salesman (Agent).

#### <u>Remark Master</u>

| 🕈 Remark Master     |                 |
|---------------------|-----------------|
| Name                | MACHINERY PARTS |
| Save <u>C</u> ancel |                 |

Any extra tax which is to be enter many times can be defined for once and can be useful while data entry.

#### **Account Opening Entry**

| ACC CD | ACC NAME                             | AREA      | CITY        | OP BAL |
|--------|--------------------------------------|-----------|-------------|--------|
| A00124 | A.B. BROTHERS                        | MUMBAI    | MAHARASHTRA | 0      |
| A00118 | A.B.BROTHERS                         | AHMEDABAD | GUJARAT     | 0      |
| A00117 | A.P. ENGINEERING WORKS               | AHMEDABAD | GUJARAT     | 0      |
| A00016 | ACCOUNTING CHARGES                   |           |             | 0      |
| A00028 | ADVERTISMENT EXP.                    |           |             | 0      |
| A00144 | ADVERTISMENT EXP. PAYABLE            |           |             | -17500 |
| A00070 | AGHARIA ELECTRICALS PVT. LTD.        | KANODAR   | GUJARAT     | 626    |
| A00009 | AMI ENTERPRISE                       | AHMEDABAD | GUJARAT     | -13419 |
| A00064 | AMRITSAR ENGINEERING WORKS           | AMRITSAR  | PUNJAB      | 609    |
| A00108 | AQUATICS                             | AHMEDABAD | GUJARAT     | 0      |
| A00052 | ARHAM PUMPS                          | AHMEDABAD | GUJARAT     | 78374  |
| A00096 | ARVIND ELECTROPUMPS(100 EOU DIVISON) | AHMEDABAD | GUJARAT     | 0      |
| A00053 | ARVIND PUMP PVT. LTD.                | AHMEDABAD | GUJARAT     | 25705  |
| A00017 | BANK CHARGES                         |           |             | 0      |
| A00135 | BHAGYODAY TRADING CORPORATION        | AHMEDABAD | GUJARAT     | 0      |
| A00089 | BHAVESH FASTNERS                     | AHMEDABAD | GUJARAT     | 0      |

This option is used to enter the opening balances of the account on a single screen.

#### Item Op Rate Entry

| CODE     | ITEM NAME                     | UNIT | DEPT NAME          | OP STK | S RATE | MBP | S DISC | P RATE  | P DISC |
|----------|-------------------------------|------|--------------------|--------|--------|-----|--------|---------|--------|
| 10000313 | 70×100×10 OIL SEALS           | PCS  | OIL SEALS          | 50     | 0      | 25  | 0      | 20.4    | 0      |
| 10000639 | 7050 RING TERMINAL ENDS (4-6) | PCS  | LUGS-TERMINAL EN   | 18500  | 0      | 3   | 0      | 0.9     | 0      |
| 10000413 | V-8 384 BOWL                  | PCS  | HARDWARE / PUMP    | 20     | 590    | 0   | 0      | 550     | 0      |
| 10000201 | 0.5 HP HMS P.D. PUMP SS       | PCS  | PD PUMP            | 7      | 0      | 0   | 0      | 3679.14 | 0      |
| 10000092 | 0.50 H.P. HPS P.D. PUMP       | PCS  | PD PUMP            | 10     | 0      | 0   | 0      | 2225.6  | 0      |
| 10000091 | 1.0 H.P. HMS P.D. PUMP        | PCS  | PD PUMP            | 3      | 0      | 0   | 0      | 5155    | 0      |
| 10000666 | 1.0 INCH BAND                 | PCS  | HARDWARE / PUMP    | 9,450  | 0      | 0   | 0      | 5       | 0      |
| 10000393 | 1.0 INCH FLANGE PACKINGS      | PCS  | HARDWARE / PUMP    | 21000  | 0      | 0   | 0      | 1       | 0      |
| 10000667 | 1.0 INCH STAINER              | PCS  | HARDWARE / PUMP    | 350    | 0      | 0   | 0      | 3.5     | 0      |
| 10000357 | 1.5 NRV CAP                   | PCS  | HARDWARE / PUMP    | 2100   | 2.5    | 0   | 0      | 1.5     | 0      |
| 10000090 | 1.5 SQ. MM JOINT SLEEVES      | PCS  | JOINT SLEEVES      | 62500  | 0      | 1.5 | 0      | 0.61    | 0      |
| 10000370 | 1/2 M.S. NUT                  | KG.  | HARDWARE / PUMP    | -0     | 75     | 0   | 0      | 67      | 0      |
| 10000195 | 1/2×2 HEX BOLT F.T.WHITE      | KG.  | HARDWARE / PUMP    | 0      | 0      | 0   | 0      | 61.5    | 0      |
| 10000199 | 1/2×2 MS HEX PIN              | KG.  | HARDWARE / PUMP    | P.100  | 0      | 0   | 0      | 61      | 0      |
| 10000628 | 10 MM ALS TERMINAL ENDS       | PCS  | LUGS - TERMINAL EN | 11000  | 0      | 1.7 | 0      | 0.8     | 0      |
| 10000619 | 10 MM CUS TERMINAL ENDS       | PCS  | LUGS-TERMINAL EN   | 11500  | 0      | 7.5 | 0      | 2.65    | 0      |

This option is used to create price list, defined discount structure and entering the stock quantity of the items on a specific day.

**Transaction** : All the vouchers which occur during a financial transaction are to be entered with the help of this menu. It contains all type of transaction types for A/c & stock enteries.

| Sale Entry |
|------------|
|------------|

| 🗟 SALE EI                | NTRY :::                                       | MODIFY M | ODE          |              |                        |              |                    |              |            |                                 |                  |                |                                                                              |         | ×      |  |
|--------------------------|------------------------------------------------|----------|--------------|--------------|------------------------|--------------|--------------------|--------------|------------|---------------------------------|------------------|----------------|------------------------------------------------------------------------------|---------|--------|--|
| Bill Type                |                                                |          |              | Party        | 26/09/2012<br>A00096   |              | ECTROPUMPS(100 EOU |              |            | Agent Do                        | с                | MORDE<br>AHMED | PLOT NO: 62,63, PHASE-1,<br>MORDEN BACKARI ROAD,<br>AHMEDABAD<br>Bal : 61133 |         |        |  |
|                          |                                                | 0068     |              | -            | S001                   | SELF         |                    |              |            |                                 |                  |                |                                                                              |         |        |  |
| Challa.                  | n                                              |          |              | Order No     |                        |              |                    | _            |            |                                 | _                |                |                                                                              |         |        |  |
|                          |                                                | Code     |              |              | n Name                 |              | Unit               | _            | Qty        | Rate                            | _                | Tx Cd          | %                                                                            | Vat     | Amount |  |
|                          | I0000189 P.V.C. SLEEVES                        |          |              |              |                        |              | KG.                |              | 10.90      | 95                              |                  | 2              |                                                                              | 51.8    | 1087.8 |  |
|                          | sr_nditem Code Name  I 10000189 P.V.C. SLEEVES |          |              |              |                        |              | Unit<br>KG.        | Qty.<br>10.9 | Rate<br>95 | Cmsn.<br>0                      | Amount<br>1087.8 | GW             | /DN                                                                          |         |        |  |
|                          | 1000018                                        |          |              | IEX BOLT S.S |                        |              | PCS                | 500          | 2.5        | 0                               | 1312.5           | 0              |                                                                              |         |        |  |
| Na                       | rration                                        |          |              |              |                        |              |                    |              |            | sport LOC                       |                  |                | ltem                                                                         | Amt 240 |        |  |
|                          | Disc %<br>Discount                             |          |              | Charges 100  |                        |              |                    |              | I          | lation AHN                      |                  |                |                                                                              | 510     | .9     |  |
| Part Payme<br>Cr Days 60 |                                                |          |              |              |                        | Part Payment | Freiç              |              |            | Date 26/Sep/2012 reight rcels 0 |                  |                | Net_Amt 2380<br>Convert 0.2800000000002                                      |         |        |  |
|                          |                                                |          | <b>S</b> ave |              | stop<br><u>C</u> ancel |              |                    |              |            |                                 |                  |                |                                                                              | 2380    |        |  |

This Menu helps you to create all type of invoices like Tax / Retail & Labour Invoice etc.

#### Sale Return Entry (Credit Note)

| 💐 SALE EN                         | TRY :::                                                                               | MODIFY M | ODE         |           |                              |             |                    |                     |                   |                    |                            |                                                                              |        |                   |               |
|-----------------------------------|---------------------------------------------------------------------------------------|----------|-------------|-----------|------------------------------|-------------|--------------------|---------------------|-------------------|--------------------|----------------------------|------------------------------------------------------------------------------|--------|-------------------|---------------|
| Vouch No<br>Bill Type<br>Bill No. |                                                                                       |          |             |           | 26/09/2012<br>A00096<br>S001 | ARVIND ELE  | ECTROPUMPS(100 EOU |                     |                   | Agent Doc          |                            | PLOT NO. 62.63, PHASE-1,<br>MORDEN BACKARI ROAD,<br>AHMEDABAD<br>Bal : 61133 |        |                   |               |
| Challan                           |                                                                                       |          |             | Order No  | 0                            |             |                    |                     |                   |                    |                            |                                                                              |        |                   |               |
|                                   |                                                                                       | Code     |             |           | Name                         |             | Unit               |                     | Qty               | Rate               |                            | Tx Cd                                                                        | %      | Vat               | Amount        |
|                                   | 10000189                                                                              |          | P.V.C. SLEE | EVES      |                              |             | KG.                |                     | 10.90             | 95                 |                            | 2                                                                            |        | 51.8              | 1087.8        |
| ▶ 1                               | sr_ncltem Code Name<br>1  0000189 P.V.C. SLEEVES<br>2  0000198 8 X 12 MM HEX BOLT S.S |          |             |           |                              |             | Unit<br>KG.<br>PCS | Qty.<br>10.9<br>500 | Rate<br>95<br>2.5 | Cmsn.<br>0<br>0    | Amount<br>1087.8<br>1312.5 | GW<br>0<br>0                                                                 | 'DN    |                   |               |
| Nan                               | ration                                                                                |          |             |           |                              |             |                    |                     |                   | sport LOC          |                            |                                                                              | ltem A | Amt 🖂             | 00.3          |
|                                   | Disc %<br>Discount                                                                    |          | Charges 100 |           |                              |             |                    |                     |                   | Lr No              |                            | -                                                                            |        | 51                | 0.9           |
|                                   |                                                                                       |          |             | CrDays 60 |                              | Part Paymer | ıt O               |                     |                   | Date 26/S<br>eight | вр/2012                    |                                                                              | Net_A  | <sup>4mt</sup> 23 | 80<br>Convert |
|                                   |                                                                                       |          |             |           |                              |             |                    |                     | Pa                | cels 0             |                            |                                                                              |        | 2380              | 2800000000002 |
|                                   |                                                                                       |          |             |           | ster<br>Cancel               |             |                    |                     |                   |                    |                            |                                                                              |        |                   |               |

This menu is for entering the goods returned by the customer & issuing him the credit note.

#### **Purchase Entry**

| 🕈 Purchase Entry : Add MOde |                               |           |       |               |      |          | X             |
|-----------------------------|-------------------------------|-----------|-------|---------------|------|----------|---------------|
| Vouch No 3 Date 07/10/2012  |                               |           |       |               |      |          | Cl Bal : 2393 |
| Party A00032 ASHWIN ENTER   | PRISE Bill N                  | lo 0001   |       |               |      |          |               |
| ITEM CD                     | tem Name                      | Unit      |       | Qty           | Rate |          | Net Amt       |
| C.I. 1PC. BALL VALVE WITH   | 304 BALL, F/B - S/E. 33       | 2 MM   10 | 0 120 | 12000         | 0 0  | ) 1      |               |
|                             | I                             |           | I     |               |      | I        | 1             |
|                             |                               |           |       |               |      |          |               |
| Narration                   | 1                             |           |       |               |      |          |               |
| Disc1%                      |                               | 100       |       | isport .      |      | Item Amt | 2000          |
| D. Amt 1<br>Tax % 12 484    | Charge 2<br>Round off         |           |       | Lr No<br>Date |      |          | 100           |
| Add. S. Ch. 13 121          | Cr_Days                       | 0         | Pa    | arcels        |      | Net_Amt  | 2705          |
|                             |                               |           |       |               |      |          |               |
| <u>S</u> ave                | <u>ster</u><br><u>C</u> ancel |           |       |               |      |          |               |

Purchase bills can be entered in the transaction type. This Effects All the related Ledger & Stock Items appropriately.

#### Purchase Return Entry

| Purchase Entry       | : Add MOde  | 2                      |                     |                                              |               |                               | -     |      |                                   |                       | X             |
|----------------------|-------------|------------------------|---------------------|----------------------------------------------|---------------|-------------------------------|-------|------|-----------------------------------|-----------------------|---------------|
| Vouch No<br>Party    | 3<br>A00032 | Date 07/10/2012        | PRISE               | Bill No                                      | 0001          |                               |       |      |                                   |                       | Cl Bal : 2393 |
|                      | ITEM CD     |                        | em Name             |                                              | Unit          |                               | Qty   | Rate |                                   |                       | Net Amt       |
| 10000004             | U.I.        | 1PC. BALL VALVE WITH S | 104 BALL, F/B - 5/E |                                              | MM 100        | 120                           | 12000 | 0 0  |                                   |                       |               |
| Tax %<br>Add. S. Ch. | 12<br>13    | Disc1%                 |                     | Charge 1<br>Charge 2<br>Round off<br>Cr_Days | 100<br>0<br>0 | Transp<br>Lr<br>Lr Da<br>Parc | No .  |      | Item Amt<br>No Of Item<br>Net_Amt | 12000<br>100<br>12705 |               |
|                      |             | <b>Save</b>            | Gancel              |                                              |               |                               |       |      |                                   |                       |               |

If Goods are to be returned to the Supplier. This creators Suppertive document debitnote for the same.

#### Sale Direct Entry

| V No      |        |      | 50.4/0  |          |       | Date 30/0 | 6/2012 |
|-----------|--------|------|---------|----------|-------|-----------|--------|
|           | X90002 |      | LES A/C |          |       |           |        |
| Party     | A00054 | FLC  | OWELL F | PUMP INC | USTR  | IES       |        |
| Bill Type | RETAIL |      | Bill No | 0022     |       | Amount    | 40950  |
| Discoun   | 0      |      |         |          |       | Charges   | 100    |
| Tax Cd 1  | 2      | 1642 |         | Ta       | x Cd2 | 3         | 411    |
| Net Amt   |        | 4    | 3103    | Ren      | narks |           |        |
|           | L      |      |         | )        |       |           |        |

This menu helps you to Enter sale transaction without any stock effect.

#### Purchase Direct Entry

| 💐 lter | n Master : Edit Mo | de     |                |         |          |           |         | × |
|--------|--------------------|--------|----------------|---------|----------|-----------|---------|---|
|        | V No               | 125    |                |         |          | Date 06/0 | 7/2012  |   |
|        |                    | X90001 | PURCH/         | ASE     |          |           |         |   |
|        | Party              | A00002 | NATION         | al ine  | DUSTRIES |           |         |   |
|        | Bill Type          | TAX    | В              | ll No 0 | 044      | Amount    | 8006.25 |   |
|        | Discount           | 0      |                |         |          | Charges   | 0       |   |
|        | Tax Cd 1           | 14     | 1201           |         | Tax Cd2  | 1         | 0       |   |
|        | Net Amt            |        | 9207           | 1       | Remarks  |           |         |   |
|        | ·                  |        |                |         | , ,<br>  |           |         |   |
|        |                    |        | STOP           |         |          |           |         |   |
|        | Save               |        | <u>C</u> ancel |         |          |           |         |   |

This Menu helps you to Enter purchase Transaction without Effecting Stock.

#### <u>Receipt Entry</u>

| 🛪 Receip | ot Entry : Edit Mode |           |                      |                    |                |            | × |
|----------|----------------------|-----------|----------------------|--------------------|----------------|------------|---|
|          | NO                   | 87        | Date                 | 27/09/2012         | Receipt No     |            |   |
| DI       | R CASH/BANK          | A00137    | STATE I              | BANK OF INDIA      |                | 107949     |   |
| CF       | R Party              | A00063    | MAN EN               | TERPRISE           |                | 53511.7    |   |
|          | Chq No.              | 263503    | Bank                 | THE COSMOS BANK LT | D. Branch AHME | DABAD      |   |
|          | Amount               | 7228      |                      |                    |                | On Account | _ |
|          |                      | Narration |                      |                    |                | Billwise   |   |
|          |                      |           |                      |                    |                |            |   |
|          |                      |           |                      |                    |                |            |   |
|          |                      |           |                      |                    |                |            |   |
|          |                      |           |                      |                    |                |            |   |
|          |                      |           |                      |                    |                |            |   |
|          |                      |           |                      |                    |                |            |   |
|          |                      |           |                      |                    |                |            |   |
| -        |                      |           |                      |                    | _              | _          | _ |
|          |                      | Update    | sor<br><u>C</u> ance | 1                  |                |            |   |

This menu is helpful to enter All the entries ehich occur due to receiving money by Cash or cheque in the business from the customer.

#### This Entry has Two Option.

(1) On Account : Here only Cash / Bank & Party are Concerned.

(2) Billwise : Here Allong with Accounting Effect All the unsalted bills are to be Entered for settlement. In this option in a single Entry you can specify part payment, any Interest if paid or received against bill, any Kasar & any return of goods if occurred against that bill which is being setlled.

#### <u>Billwise Payment</u>

| ili i | ayment Entry | /:Add Mode       |            |                       |                              |                |                 |               |                 |                  | $\mathbf{x}$ |
|-------|--------------|------------------|------------|-----------------------|------------------------------|----------------|-----------------|---------------|-----------------|------------------|--------------|
|       |              |                  | NO         | 1                     | Date                         | 22/09/2014     |                 | Pymt V.No.    |                 |                  |              |
|       | CR           | CA               | SH/BANK    | ×90005                | CASH A                       | С              |                 |               | 0               |                  |              |
|       | DR           |                  | Party      | A00001                | DEEPS                        | DLUTIONS       |                 |               | 0               |                  |              |
|       |              |                  |            |                       |                              |                |                 |               |                 |                  |              |
|       |              | An               | nount      | 5000                  |                              |                |                 |               |                 | On Account       |              |
|       |              |                  |            | Narration             |                              |                |                 |               |                 | Billwise         | 1            |
|       | Book         | VNo              | Bill N     | o Date                | Тур                          | e Bill Amt     | Miti            | Kasar         | TDS             | Paid Amt         |              |
|       | DOOR         |                  |            | o Date                | 170                          |                |                 |               | 105             | T ald Allit      |              |
|       | BL BOO<br>OP | K CEBL V NO<br>O | BL BILL NO | BL V DT<br>01/Apr/201 | BLV<br>4 C                   | TYPE BL AMOUNT | BL DRCR NT<br>0 | BL KASAR<br>0 | bl paid<br>5000 | miti amt<br>5000 | Ξ            |
|       | <            | IIII ]           |            |                       |                              |                |                 |               |                 |                  | >            |
|       |              |                  |            |                       | CR 5000                      | DR 0           |                 | BALANCE -5000 |                 |                  |              |
|       |              |                  |            | Update                | <u>s</u> ∎<br><u>C</u> ancel |                |                 |               |                 |                  |              |

This menu is helpful to enter All the entries ehich occur due to receiving money by Cash or cheque in the business from the customer.

#### **Income Entry**

| <b>a</b> 1 | ncome Entry : E | dit Mode    |           |                        |              |        |            | × |
|------------|-----------------|-------------|-----------|------------------------|--------------|--------|------------|---|
|            |                 | NO          | 4         | Date                   | 05/07/2012   | Ref No |            |   |
|            | CR              | INCOME CODE | ×90021    | KASAR                  | INCOME       |        | -430       |   |
|            | DR              | Party       | A00122    | DINESH                 | RUBBER WORKS |        | 150        |   |
|            |                 |             |           |                        |              |        |            |   |
|            |                 | Amount      | 150       |                        |              |        | On Account | _ |
|            |                 |             | Narration |                        |              |        | Billwise   |   |
|            |                 |             |           |                        |              |        |            |   |
|            |                 |             |           |                        |              |        |            |   |
|            |                 |             |           |                        |              |        |            |   |
|            |                 |             |           |                        |              |        |            |   |
|            |                 |             |           |                        |              |        |            |   |
|            |                 |             |           |                        |              |        |            |   |
|            |                 |             |           |                        |              |        |            |   |
|            | _               |             |           |                        | _            |        |            | _ |
|            |                 |             |           | _                      |              |        |            |   |
|            |                 |             | Update    | stor<br><u>C</u> ancel |              | _      | -          |   |

Any financial Transaction if Effect two or more Accounts but not Cash or Bank can be Entered in this option.

Like Interest Havalo / Kasar / Rent Etc.

#### **Expense Entry**

| <b>a</b> 1 | xpense Entry | : Edit Mode  |                |               |                  |                    |          |            | $\mathbf{X}$ |
|------------|--------------|--------------|----------------|---------------|------------------|--------------------|----------|------------|--------------|
|            |              | NO           | 1              | Date          | 09/04/2012       |                    | Ref No : |            |              |
|            | DR           | EXPENSE CODE | A00017         | BANK C        | HARGES           |                    |          | 110        |              |
|            | CR           | Party        | A00137         | STATE E       | BANK OF INDIA    |                    |          | 107949     |              |
|            |              |              |                |               |                  |                    |          |            |              |
|            |              | Amount       | 110            | KAMLES        | 6H TRADING CHEQU | E INTERCITY CHARGE |          | On Account | _            |
|            |              |              | Narration      |               |                  |                    |          | Billwise   |              |
|            |              |              |                |               |                  |                    |          |            |              |
|            |              |              |                |               |                  |                    |          |            |              |
|            |              |              |                |               |                  |                    |          |            |              |
|            |              |              |                |               |                  |                    |          |            |              |
|            |              |              |                |               |                  |                    |          |            |              |
|            |              |              |                |               |                  |                    |          |            |              |
|            |              |              |                |               |                  |                    |          |            |              |
|            |              |              | ļ.             | STOP          |                  | _                  | -        | _          |              |
|            |              |              | <u>U</u> pdate | <u>C</u> ance |                  |                    |          |            |              |

Credit Voucher entry not Effecting Cash / Bank Accounts are to be Entered through this Entry Screen. This has both option on A/c & billwise Settlement.

#### Journal Voucher

| 💐 Daybook Entry : Edit Mode |                                                 |           |         |            | X |
|-----------------------------|-------------------------------------------------|-----------|---------|------------|---|
| Vno<br>3<br>DrCr<br>Dr v    | Book CdDatJV30/09/2012Acc CodeA00117A.P. ENGING | te Name   | Ref No  |            |   |
| Party Code                  | Name                                            | Amount    | Chq No. | Narration  |   |
| A00064 M                    | RITSAR ENGINEERING WORKS                        | 1800      | ,<br>   |            |   |
| AMRITSAR ENGINEE            | patv.cd v.amt<br>ERI∜A00064 1800                | NARBATION |         | CHQ CLG DT |   |
|                             | Total                                           | 1800.0    | 0       |            |   |
|                             | Save Cancel                                     |           |         |            |   |

Journal Voucher Enteries are usefull for Entering havalas for profit Transfer to partners or Depreciation Effects to Assets Etc.

#### Stock Issue Voucher

| 🗟 Sto | ck Transfer Entry : Edit Mo | ode              |                 |                     |      |             |              |         | × |
|-------|-----------------------------|------------------|-----------------|---------------------|------|-------------|--------------|---------|---|
|       | Vouch No 1                  | Date 22/09/2     | 014             | Ch. No. 1           |      |             |              |         |   |
|       | Party A00                   | 0165 TECHNO      | INDUSTRIES LTD. |                     |      |             |              |         |   |
| ſ     |                             |                  |                 |                     |      |             |              |         | - |
|       | ITEM CD                     | ITEM             | 1_NAME          | SIZE_CD             | QTY  | Rate        | Amount       | DESC    |   |
|       | 10000639                    | 7050 RING TERMIN | AL ENDS (4-6)   | PCS                 | 1000 | 0           | 0            | 0       |   |
|       | ITEM CD SIZ                 | ZE CD QUANTITY   | RATE AMOUNT     | DESC                |      | item name   | I            |         |   |
|       | ▶ 10000639 PC               | CS  1000         | 0 0             |                     |      | 7050 RING T | 'ERMINAL END | S (4-6) |   |
|       | <                           |                  |                 |                     |      |             |              | 2       |   |
|       | Remarks                     |                  |                 | Total Qty = : 1000. | DO   | Total Wt =  | : 0.00       |         |   |
|       | <u>S</u> ave                | STP<br>Cance     | el              |                     |      |             | <u></u> rint |         |   |

If any Quantity of stock is to be transferred from company to karigar for any kind of process the same shall be Entered using this Entry Screen.

#### Stock Receive Voucher

| Stor | ck Transfer Entry : Edit M<br>Vouch No 1<br>Party A0                                              | Date 22/09                                          | 2014<br>O INDUSTRIES LTD.                      | Ch. No. 1              |             |                                              | _                                      | _                     |   |
|------|---------------------------------------------------------------------------------------------------|-----------------------------------------------------|------------------------------------------------|------------------------|-------------|----------------------------------------------|----------------------------------------|-----------------------|---|
|      | ITEM CD           10000639           ITEM CD           \$10000639           ▶           100000639 | TTE<br>7050 RING TERMI<br>ZE CD QUANTITY<br>CS 1000 | M_NAME<br>NALENDS (4-6)<br>IRATE AMOUNT<br>0 0 | SIZE_CD<br>PCS<br>DESC | ату<br>1000 | Rate<br>0<br><u>item name</u><br>7050 RING T | Amount<br>0<br>ERMINAL END             | DESC<br>0<br>DS (4-6) |   |
|      | Remarks                                                                                           | sto<br><u>C</u> an                                  |                                                | Total Qty = : 1000.    | 00          | Total Wt =                                   | : 0.00<br><u>Fe</u> 9<br><u>P</u> rint |                       | × |

If any Processed stock is to be received from karigar with or without Accounting effect the Stock receive voucher is very helpful to Enter such Voucher.

#### **Production Stock In-Out Entry**

| 3 St | ock Transfe | er Entry : Edit Mod                         | le                                                                                            | _                            |                          |            |                        |                         |                            |                      |                        |                            |
|------|-------------|---------------------------------------------|-----------------------------------------------------------------------------------------------|------------------------------|--------------------------|------------|------------------------|-------------------------|----------------------------|----------------------|------------------------|----------------------------|
|      | No          |                                             | Date 23/09/2014                                                                               | Ch                           | . No. 1                  |            | Karigar                | A00117                  | A.P. I                     | ENGINEERI            | NG WORKS               |                            |
| ŀ    | Item        | Cd                                          | Item Name                                                                                     |                              | Unit                     | I. Qty     | I. Ra                  | te I. /                 | Amount                     | O. Qty               | O. Rate                | O. Amount                  |
|      | 10000313    | 3 70×10                                     | 0×10 OIL SEALS                                                                                |                              | PCS                      | 100        | 0                      | 0                       |                            | 0                    | 0                      | 0                          |
|      | SINO        | ITEM CD<br>10000313<br>10000639<br>10000201 | item: name<br>70 X 100 X 10 OIL SEALS<br>7050 RING TERMINAL ENDS (<br>0.5 HP HMS P.D. PUMP SS | 4-6)                         | F                        | PCS<br>PCS | INOTY<br>100<br>0<br>0 | 0UTQTY<br>0<br>20<br>80 | INRATE<br>0<br>0<br>0<br>0 | INAMT<br>0<br>0<br>0 | OUTRATE<br>0<br>0<br>0 | OUTAMT<br>0<br>0<br>0<br>0 |
| _    | Remar       | ks                                          |                                                                                               | In Qty<br>Out Qty<br>Bal Qty | 100.00<br>100.00<br>0.00 |            | 0.00 0.00 0.00         |                         |                            |                      |                        |                            |
|      |             | <b>L</b><br><u>S</u> ave                    | ster<br><u>C</u> ancel                                                                        |                              |                          |            |                        | <u>∎</u> rint           |                            |                      |                        |                            |

This Entry Supports you to issue & Receive different stock item on a single instance with or without Effect of Rate & Amount.

This Happens on time of converting of big unit Items (bags) to small unit item (pkts) where unit of same item is converted which deducts stock of goods in the stock & adds stock & adds stock adds stock.

#### **Quotation Entry**

| Vouch No : 1                           | Date : 22/09/2                                  | :014       | ]         | Party : д  | 00001                 | SURYAK               | KANT BHIKI         | HABHAI PATEL           |
|----------------------------------------|-------------------------------------------------|------------|-----------|------------|-----------------------|----------------------|--------------------|------------------------|
| Kind Attn :                            |                                                 |            | SUB       |            |                       | Your                 | Ref:               |                        |
|                                        | Code                                            |            | ITEM_NAME |            | QTY                   | RATE                 | Unit               | NETAMT                 |
| sm ITEM CD<br>1 10000639<br>2 10000413 | item_name<br>7050 RING TERMINAL<br>V-8 384 BOWL | ENDS (4-6) |           | item sname | SIZE CD<br>PCS<br>PCS | QUANTITY<br>10<br>10 | rate<br>150<br>590 | amount<br>1500<br>5900 |
|                                        |                                                 |            |           |            |                       |                      |                    |                        |
|                                        |                                                 |            |           |            |                       |                      |                    |                        |
|                                        |                                                 |            |           |            |                       |                      |                    |                        |
|                                        |                                                 |            |           |            |                       |                      |                    | >                      |
| Validity                               | . 7                                             |            |           | Delivery   | Terms 2 day           | /S                   |                    |                        |
|                                        |                                                 |            |           |            | Terms 2 day           |                      |                    |                        |
| Validity                               | n                                               | _          |           |            | and Fwc               | /5                   |                    |                        |

This Entry Helps you to give quotation of any inquiry in the Business.

#### Sales Order Entry

| es Order Entry : A | dd Mode                          |      | _   |              |         |             |
|--------------------|----------------------------------|------|-----|--------------|---------|-------------|
| Vouch No 1         | Date 22/09/2014                  |      |     |              |         |             |
| Party A            | 00001 SURYAKANT BHIKHABHAI PATEL |      |     |              |         |             |
|                    |                                  |      |     |              |         |             |
|                    |                                  |      |     |              |         |             |
|                    |                                  |      | 01  |              |         |             |
| Item Code          | Item Name                        | Unit | Qty | Rate         | Net Amt | Description |
|                    |                                  |      |     |              |         |             |
| 10000413           | V-8 384 BOWL                     | PCS  | 10  | 590          | 5900    |             |
| 10000201           | 0.5 HP HMS P.D. PUMP SS          | PCS  | 10  | 200          | 2000    |             |
| 10000639           | 7050 RING TERMINAL ENDS (4-6)    | PCS  | 20  | 1000         | 20000   |             |
|                    |                                  |      |     |              |         |             |
|                    |                                  |      |     |              |         | >           |
|                    | Remarks 1                        |      |     | 0700         |         |             |
|                    | Remarks 2                        |      | l'  | tem Amt 2790 | 0       |             |
|                    | Remarks 3                        |      |     | Of Item 40   |         |             |
|                    |                                  |      | N   | let_Amt 2790 | 0       |             |
|                    |                                  |      |     |              |         |             |
|                    |                                  |      |     |              |         |             |
|                    | STOP                             |      |     |              |         |             |
|                    |                                  |      |     |              |         |             |
|                    | <u>Save</u> <u>C</u> ancel       |      |     |              |         |             |

If Pendings orders are to be managed for future supply of the materials then this Entry is to be done to get the pending order list or manage the production line out according to demand of items.

#### **Purchase Order Entry**

| Order Entry : Ad |                                  |      |     | _            |         |             |
|------------------|----------------------------------|------|-----|--------------|---------|-------------|
| Vouch No 1       | Date 22/09/2014                  |      |     |              |         |             |
| Party д          | 00001 SURYAKANT BHIKHABHAI PATEL |      |     |              |         |             |
|                  |                                  |      |     |              |         |             |
|                  |                                  |      |     |              |         |             |
|                  |                                  |      |     |              |         |             |
| Item Code        | Item Name                        | Unit | Qty | Rate         | Net Amt | Description |
|                  |                                  |      |     |              |         |             |
| 0000413          | V-8 384 BOWL                     | PCS  | 10  | 590          | 5900    |             |
| 0000201          | 0.5 HP HMS P.D. PUMP SS          | PCS  | 10  | 200          | 2000    |             |
| 0000639          | 7050 RING TERMINAL ENDS (4-6)    | PCS  | 20  | 1000         | 20000   |             |
|                  |                                  |      |     |              |         |             |
|                  | Remarks 1                        |      |     | 0700         | 0       |             |
|                  | Remarks 2                        |      | I   | tem Amt 2790 |         |             |
|                  | Remarks 3                        |      |     | Of Item 40   |         |             |
|                  |                                  |      | N   | Vet_Amt 2790 | 0       |             |
|                  |                                  |      |     |              |         |             |
|                  |                                  |      |     |              |         |             |
|                  |                                  |      |     |              |         |             |
|                  | STOP                             |      |     |              |         |             |

If Stock procurement is a time taking process then pending order placed to the suppliers can be managed by managing the purchase order.

#### **Production Job Entry**

| 1 | Production Entry : Add                                                                                                    | lo 1                                  | Party A00001<br>SURYAKA | NT BHIKHABHA<br>Finishe | Batch No | ceived         |                 |
|---|----------------------------------------------------------------------------------------------------|---------------------------------------|-------------------------|-------------------------|----------|----------------|-----------------|
|   | Code  <br>10000313 7                                                                                                    | <b>Item Na</b><br>0 × 100 × 10 OIL SE |                         | Unit<br>PCS             | Qty<br>5 | Labr Rt<br>15  | Labr Amt<br>75  |
| L |                                                                                                    |                                       | Raw                     | Material Consum         | ned      |                |                 |
|   | Code<br>10000413                                                                                                    | V-8 384 BOWL                          | em Name                 | Ur<br>PCS               | 10       | 550            | 5500            |
|   | vouch_no         item_c           ▶         1         10000           1         10000                                                                                                    | )413 V-8 384 BOW                      | L PCS                   |                         | PERC     | 40<br>10<br>10 | rat<br>55<br>22 |
|   | <                                                                                                    |                                       |                         |                         |          |                | >               |
|   | Narratio                                                                                                    | n                                     | Tot Wt                  | Mat Cost                | Labour   | Total          |                 |
|   | La Contraction Contraction Con | ve G                                  | stop<br>Cancel          |                         |          |                |                 |

If Incase in house production or Assembling of raw material is Carried out to produce finished goods, This Entry is filled up to get the appropriate stock Effect for the produced finished goods & Consumed raw material.

#### **Bank Reconcilation**

|          |        | E      | Bank           | From       | n Date     | ٦          | o Date    |               |         | Ø            | STOP  |
|----------|--------|--------|----------------|------------|------------|------------|-----------|---------------|---------|--------------|-------|
|          |        | A0013  | 7              | 01/04/2012 | 2          | 31/03/2    | 013       |               |         | Show         | Close |
|          |        | STATE  | E BANK OF INDI | 4          |            |            |           | -             |         |              |       |
|          | No.    | Chq No | Book           | Ar         | nount      | Date       | Clea      | _<br>red Date |         |              |       |
|          | 87     | 263503 | RC             | 7228       |            | 27/09/2012 | 27/09/201 | 2             |         |              |       |
| vouch no |        |        | acc name       |            | vouch dt   | •          | amount    |               | book cd | CHQ CLG DT   |       |
| 87       | 263503 |        |                |            | 27/Sep/201 |            | 7228      |               | RC      | 27/Sep/2012  |       |
| 88       | 0      |        | A.B. BROTHER   |            | 27/Sep/201 |            | 200       |               | RC      | 0.010 10.010 |       |
| 86       | 689    |        | PRECISION E    |            |            |            | 31243     |               | RC      | 26/Sep/2012  |       |
| 70       | 923739 |        | HARSH INDU     | STRIES     | 26/Sep/201 | 2          | 10000     |               | PY      | 26/Sep/2012  |       |
| 85       | 574410 |        | ARHAM PUMP     | S          | 25/Sep/201 | 2          | 14574     |               | RC      | 25/Sep/2012  |       |
| 84       | 74897  |        | NESA PUMP      |            | 24/Sep/201 | 2          | 6090      |               | RC      | 24/Sep/2012  |       |
| 83       | 23387  |        | ARVIND ELEC    | TROPUM     | 22/Sep/201 | 2          | 3281      |               | RC      | 22/Sep/2012  |       |
| 82       | 447202 |        | UMIYA ENTER    | PRISE      | 18/Sep/201 | 2          | 2116      |               | RC      | 18/Sep/2012  |       |
| 69       | 923738 |        | GOPALSONS.     | AUTO IND   | 15/Sep/201 | 2          | 32735     |               | PY      | 15/Sep/2012  |       |
| 68       | 923737 |        | RAVI ENGINE    | ERING CC   | 13/Sep/201 | 2          | 3360      |               | PY      | 13/Sep/2012  |       |
| 81       | 1362   |        | JIGISH TRADI   | ERS        | 12/Sep/201 | 2          | 7000      |               | RC      | 12/Sep/2012  |       |
| 67       | 923736 |        | UMA ENGINE     | ERING CO   | 10/Sep/201 | 2          | 17401     |               | PY      | 10/Sep/2012  |       |
| 79       | 860860 |        | INDIA ELECTR   |            | 06/Sep/201 | 2          | 11382     |               | RC      | 06/Sep/2012  |       |

In case of any cheque (received or issued) are not realized by bank on last working day of the month, Quarter, Semester or Year, there occurs difference in the balance of our bank book & statement issued by the bank. There & than this option is usefull to enter the clearing date of received or issued cheque to get the bank reconciled statement as per the bank issued statement.

#### **Challan Entry**

| 🖥 Challan Entry : Add Mode          |                          |              |     | X          |
|-------------------------------------|--------------------------|--------------|-----|------------|
| No 1                                | Order No                 | Party A00001 |     |            |
| Date 22/09/20                       | SURYAKANT BHIKHA         | BHAI PATEL   |     |            |
| ITEM CD                             | ITEM_NAME                | SIZE_CD      | QTY | DESC       |
|                                     |                          |              |     |            |
| 10000413 V-83                       | 384 BOWL                 | PCS 10       |     |            |
| 10000414 100>                       | X115 X12 RUBBER NECKRING | PCS 20       |     |            |
| Remarks BY CAS<br>Destination DELHI | H Transpor               | t BALAJI     |     | em Amt 30  |
| Ę                                   |                          |              | N   | let_Amt 30 |
| Save                                | e <u>C</u> ancel         |              |     |            |

Where & When the material is issued to the customer multiple times in a month & bill is raised at the end of the month for cumulative quantities of the material than this entry is usefull.

#### Job Work Issue

| Stor | ck Transfer Entry : Edit | Mode    |                             |         |        |                    |      |             |              |          | $\mathbf{X}$ |
|------|--------------------------|---------|-----------------------------|---------|--------|--------------------|------|-------------|--------------|----------|--------------|
|      | Vouch No                 | Da      | te 23/09/20                 | )14     |        | Ch. No. 1          |      |             |              |          |              |
|      | Party                    | 400117  | A.P. ENGI                   | NEERING | WORKS  |                    |      |             |              |          |              |
| [    |                          |         |                             |         |        |                    |      |             |              |          |              |
|      | ITEM CD                  |         |                             | _NAME   |        | SIZE_CD            | QTY  | Rate        | Amount       | DESC     |              |
|      | 10000313                 | 70×100  | × 10 OIL SE                 | EALS    |        | PCS                | 1000 | 12          | 12000        | 0        |              |
|      | ITEM CD                  | SIZE CD |                             | RATE    | AMOUNT | DESC               | 1    | item name   |              |          |              |
|      |                          | PCS     | 1000                        | 12      | 12000  |                    |      |             | DOIL SEALS   |          |              |
|      | 10000639                 | PCS     | 1200                        | 15      | 18000  |                    |      | 7050 RING 1 | FERMINAL END | DS (4-6) |              |
|      | <                        |         |                             |         |        |                    |      |             |              |          | >            |
|      | Remarks                  |         |                             |         |        | Total Qty = : 2200 | .00  | Total Wt =  | : 0.00       |          |              |
|      | <u>S</u> av              | -       | <u>sup</u><br><u>C</u> ance | I       |        |                    |      |             | <u></u> rint |          |              |

This option is generally usefull to the companies registered in excise when any material is issued to job worker for doing any process on the same. It cannot be billed but at that time according to excise department's rules this challan is to be printed & sent alongwith the material while transported.

#### Job Work Receive

| Sto | ck Transfer Entry : Edit Mo<br>Vouch No<br>Party A0 | Date 23/09/2              | 014<br>INEERING WORKS                          | Ch. No. 1          |      |                          |                   |              | X |
|-----|-----------------------------------------------------|---------------------------|------------------------------------------------|--------------------|------|--------------------------|-------------------|--------------|---|
|     | ITEM CD                                             | ITEM                      | I_NAME                                         | SIZE_CD            | QTY  | Rate                     | Amount            | DESC         | - |
|     | 10000639                                            | 7050 RING TERMIN          | AL ENDS (4-6)                                  | PCS                | 1500 | 12                       | 18000             | 0            |   |
|     | ITEM CD SI2<br>▶ 10000639 PC                        | ZE CD QUANTITY<br>CS 1500 | RATE         AMOUNT           12         18000 | DESC               |      | item name<br>7050 RING T | '<br>'ERMINAL END | <br>JS (4-6) | - |
|     |                                                     |                           |                                                |                    |      |                          |                   |              | > |
|     | Remarks                                             |                           |                                                | Total Qty = : 1500 | .00  | Total Wt =               | : 0.00            |              |   |
|     | Save                                                | STIP<br>Cance             | el                                             |                    |      |                          | <u></u> rint      |              |   |

Job work if issued under excise guidelines, it has to be received against the respective issue voucher from the job worker.

#### Job Inward Entry

| K Transfer Entry : E<br>Vouch N |            | Date 23/09/2 | 014      |                | Ch. No.            |      |                 |                             | _        | - |
|---------------------------------|------------|--------------|----------|----------------|--------------------|------|-----------------|-----------------------------|----------|---|
| <br>Party                       | A00117     | A.P. ENG     | INEERING | WORKS          |                    |      |                 |                             |          |   |
|                                 |            |              |          |                | SIZE_CD            |      | Rate            | Amount                      | DESC     |   |
| 10000313<br>IТЕМ CD             | SIZE CD    | 0×10 OIL S   | RATE     | AMOUNT         | PCS<br>DESC        | 1000 | 12<br>item name | 12000                       | 0        |   |
| ▶ 10000313<br>10000639          | PCS<br>PCS | 1000<br>1200 | 12<br>15 | 12000<br>18000 |                    |      |                 | 0 OIL SEALS<br>FERMINAL ENE | DS (4-6) | - |
| <                               |            |              |          |                |                    |      |                 |                             |          | > |
| Remarks                         |            |              |          |                | Total Qty = : 2200 | .00  | Total Wt =      | : 0.00                      |          |   |
|                                 | ave        | Cance        |          |                |                    |      |                 | <u></u><br>Print            |          |   |

If material is received for executing any kind of jobwork on the same from the company that is under excise duty by laws. That has to be entered through this entry.

#### Job Outward Entry

| Stoo | ck Transfer Entry : Edit M | ode                       | )14                                            | Ch. No. 1            |      |                          | _             | _       | X |
|------|----------------------------|---------------------------|------------------------------------------------|----------------------|------|--------------------------|---------------|---------|---|
|      | Party A0                   | 0117 A.P. ENGI            | NEERING WORKS                                  |                      |      |                          |               |         |   |
| [    | ITEM CD                    |                           | _NAME                                          | SIZE_CD              | QTY  | Rate                     | Amount        | DESC    |   |
|      | 10000639                   | 7050 RING TERMINA         | . ,                                            | PCS                  | 1500 | 12                       | 18000         | 0       |   |
|      | ITEM CD SI                 | ZE CD QUANTITY<br>CS 1500 | RATE         AMOUNT           12         18000 | DESC                 |      | item name<br>7050 RING T | ERMINAL END:  | S (4-6) | - |
|      |                            |                           |                                                |                      |      |                          |               |         |   |
|      | Remarks                    |                           | Т                                              | "otal Qty = : 1500.1 | DO   | Total Wt = :             | : 0.00        |         |   |
|      |                            | stop<br><u>C</u> ance     | I                                              |                      |      |                          | <u>∎</u> rint |         |   |

If material is to be issued back to the company after completing the labour job on that material. This option is useful to deduct the inward stock against the appropriate inward voucher.

<u>List</u>: In this menu you shall get all the single line lists of masters. <u>Account Master</u>: Here we get all A/c Master related lists Such as closing / opening balance statements, Address book, cover print etc.

| From D     | ate To Date            | For Party                  | For City     | <u>g</u> r     | = <u></u> |            |
|------------|------------------------|----------------------------|--------------|----------------|-----------|------------|
| 01/04/2012 | 31/03/2013             |                            |              | <u>S</u> how   | Print     |            |
| For Sta    | ate For Item           | For Category               | For Salesman | <u>Close</u>   | Excel     |            |
| Code       | Name                   |                            | Area         | city           | Dr        | Cr 🔺       |
| A00144     | ADVERTISMENT EXP. PA   | YABLE                      |              |                | 0.00      | 17500.00   |
| A00070     | AGHARIA ELECTRICALS F  | PVT. LTD.                  | KANODAR      | GUJARAT        | 626.00    | 0.00       |
| A00009     | AMI ENTERPRISE         |                            | AHMEDABAD    | GUJARAT        | 0.00      | 13419.00   |
| A00064     | AMRITSAR ENGINEERING   | AMRITSAR ENGINEERING WORKS |              | PUNJAB         | 609.00    | 0.00       |
| A00052     | ARHAM PUMPS            | ARHAM PUMPS                |              | GUJARAT        | 78374.00  | 0.00       |
| A00053     | ARVIND PUMP PVT. LTD.  |                            | AHMEDABAD    | GUJARAT        | 25705.00  | 0.00       |
| A00037     | BHIKHABHAI ISHWARDAS   | S PATEL                    |              |                | 21000.00  | 0.00       |
| A00011     | CALIBER ENGINEERING    |                            | AHMEDABAD    | GUJARAT        | 0.00      | 3780.00    |
| X90005     | CASH                   |                            | AHMEDABAD    | GUJARAT        | 27304.00  | 0.00       |
| A00150     | COMPUTER               |                            |              |                | 3085.00   | 0.00       |
| A00146     | CYCLE                  |                            |              |                | 169.00    | 0.00       |
| A00147     | DED STOCK              |                            |              |                | 2328.00   | 0.00       |
| A00012     | DHIR SALES CORPORATION | ON                         | DELHI        | DELHI          | 0.00      | 42942.00   |
| A00041     | ELCON CORPORATION      |                            | MUMBAI       | MAHARASHTRA    | 0.00      | 55105.00   |
| A00054     | FLOWELL PUMP INDUSTR   | RIES                       | HYDRABAD     | ANDHRA PRADESH | 37230.00  | 0.00       |
| A00148     | FURNITURE AND FIXTURE  |                            |              |                | 1193.00   | 0.00       |
| A00004     | GANDALAL M PATEL       |                            | AHMEDABAD    | GUJARAT        | 0.00      | 37117.00 - |

#### **Opening Balance Statement**

This Report is to view & check the opening balance of the Accounts Entered as per last financial year closing balance.

#### **Closing Balance Statement**

| From Date        | To Date                      | For Pa | arty     | For City     | <u>g</u> i                   | = <u></u> |                      |   |
|------------------|------------------------------|--------|----------|--------------|------------------------------|-----------|----------------------|---|
| 01/04/2012       | 31/03/2013                   |        |          |              | <u>S</u> how                 | Print     |                      |   |
| For State        | For Item                     | For C  | ategory  | For Salesman | <u>STOP</u><br><u>C</u> lose | Excel     |                      |   |
| ACC_NAME         |                              |        |          | Dr           | Cr are                       | a         | PHONE1               |   |
| A.B. BROTHERS    |                              |        |          | 0.00         | 200.00 ML                    | JMBAI     | 24122387, 2469, 6580 | 5 |
| A.P. ENGINEERING | WORKS                        |        |          | 1800.00      | 0.00 AH                      | IMEDABAD  | 9925369032           |   |
| ADVERTISMENT EX  | (P. PAYABLE                  |        |          | 0.00         | 17500.00                     |           |                      |   |
| AGHARIA ELECTRI  | GHARIA ELECTRICALS PVT. LTD. |        |          | 626.00       | 0.00 KA                      | NODAR     | 02742-241820         |   |
| MI ENTERPRISE    |                              |        |          | 0.00         | 12653.00 AH                  | IMEDABAD  | 22201876             |   |
| AMRITSAR ENGINE  | ERING WORKS                  |        |          | 0.00         | 1141.00 AN                   | IRITSAR   |                      |   |
| ARHAM PUMPS      |                              |        |          | 1507.00      | 0.00 AH                      | IMEDABAD  | 22743165             |   |
| ARVIND ELECTROP  | PUMPS(100 EOU DIVI           | SON)   | 23846.00 |              | 0.00 AH                      | IMEDABAD  | 30610279             |   |
| BANK CHARGES     |                              |        |          | 110.00       | 0.00                         |           |                      |   |
| BHAGYODAY TRAD   | ING CORPORATION              |        |          | 0.00         | 1418.00 AH                   | IMEDABAD  | 22202704             |   |
| BHAVESH FASTNE   | RS                           |        |          | 0.00         | 903.00 AH                    | IMEDABAD  | 22175022             |   |
| BHIKHABHAI ISHW  | ARDAS PATEL                  |        |          | 21000.00     | 0.00                         |           |                      |   |
| CALIBER ENGINEE  | RING                         |        |          | 0.00         | 2821.00 AH                   | IMEDABAD  | 22976228             |   |
| CASH             |                              |        |          | 30111.00     | 0.00 AH                      | IMEDABAD  |                      |   |
| CENTRAL SALES T. | AX                           |        |          | 1172.00      | 0.00                         |           |                      |   |
| COMPUTER         |                              |        |          | 3085.00      | 0.00                         |           |                      |   |
| CYCLE            |                              |        |          | 169.00       | 0.00                         |           |                      |   |

This Report is very useful to get the time to time collection list of debitors or payable to creditors. This report can be filtered by city, state, salesman & group of the Accounts.

#### Party List Print

| From       | Date      | To Date          | For Party  |           | For City       |           | <u>91</u>             | E="       |             |      |
|------------|-----------|------------------|------------|-----------|----------------|-----------|-----------------------|-----------|-------------|------|
| )1/04/2014 |           | 22/09/2014       |            |           |                |           | <u>S</u> how          | Print     |             |      |
| For S      | state     | For Item         | For Categ  | gory      | For Salesman   |           | ster<br><u>C</u> lose | Excel     |             |      |
| ACC CD     | acc_name  | ,<br>,           |            | ADRS      |                |           |                       | area      | city        | phc_ |
| A00124     | A.B. BROT | HERS             |            | C-206, 21 | ND FLOR, ANTO  | P HILL V  | VAREHOUS              | MUMBAI    | MAHARASHTRA | 241  |
| A00118     | A.B.BROTH | HERS             |            | SHED NO   | .G., ADVANCE   | SYNTHE    | TIC MILLS             | AHMEDABAD | GUJARAT     | 663  |
| A00117     | A.P. ENGI | NEERING WORKS    |            | 53-A, AM  | BICA IND. ESTA | ATE, NR.  | G.D.HIGH :            | AHMEDABAD | GUJARAT     | 992  |
| A00016     | ACCOUNT   | ING CHARGES      |            |           |                |           |                       |           |             |      |
| A00028     | ADVERTIS  | MENT EXP.        |            |           |                |           |                       |           |             |      |
| A00144     | ADVERTIS  | MENT EXP. PAYABI | _E         |           |                |           |                       |           |             |      |
| A00070     | AGHARIA I | ELECTRICALS PVT. | LTD.       | HIGHWA    | Y ROAD KANOD   | )AR       |                       | KANODAR   | GUJARAT     | 027  |
| A00009     | AMI ENTER | RPRISE           |            | 111- ANA  | R ESTATE, OPP  | P. KRISH  | NA GOPAL              | AHMEDABAD | GUJARAT     | 222  |
| A00064     | AMRITSAR  | ENGINEERING WO   | RKS        | 71, BHAI  | LALOJI NAGAR   | , G.T.RO/ | AD,                   | AMRITSAR  | PUNJAB      |      |
| A00108     | AQUATICS  | 5                |            | 16, GAUT  | AMBAUG SOCI    | ETY, PAL  | .DI,                  | AHMEDABAD | GUJARAT     |      |
| A00052     | ARHAM PL  | JMPS             |            | B-10,12,  | JAGANNATH ES   | STATE, O  | PP.NAVNIF             | AHMEDABAD | GUJARAT     | 227  |
| A00096     | ARVIND EL | LECTROPUMPS(100  | EOU DIVISO | PLOT NO   | . 62,63, PHASE | -1, MORE  | DEN BACKA             | AHMEDABAD | GUJARAT     | 306  |
| A00053     | ARVIND P  | UMP PVT. LTD.    |            | C/18, NA  | ,G.I.D.C.      | PHASE-    | 1, NR, STA            | AHMEDABAD | GUJARAT     | 228  |
| A00017     | BANK CHA  | ARGES            |            |           |                |           |                       |           |             |      |
| A00135     | BHAGYOD   | AY TRADING CORP  | ORATION    |           | T MARKET, OPF  |           |                       |           | GUJARAT     | 222  |
| A00089     | BHAVESH   | FASTNERS         |            | 18, GROI  | JND FLOWER, N  | MARUTI N  | IANDAN C              | AHMEDABAD | GUJARAT     | 221  |

This Report gives you All the party name, Address & Their Phone numbers in a list format which can be directly converted to excel file an Saved any location or mobile to be viewed later.

#### Address Card Print

| 5                                                                                                    | <u>To,</u> | <u>Sarangpur</u>                            |
|----------------------------------------------------------------------------------------------------|------------|---------------------------------------------|
|                                                                                                    |            | <u>Krishna Fabrics</u>                      |
|                                                                                                    |            | Block-A, Shop No. 127, First Floor          |
|                                                                                                    |            | <u>Sumel Business Park - III (Safal-3)</u>  |
|                                                                                                    |            | <u>Opp. New Cloth Market</u>                |
| Contraction of the second second second second second second second second second second second second second s |            | Sarangpur, Ahmedabad.                       |
| 227773°                                                                                                    |            |                                             |
| Deep Solutions                                                                                                  |            |                                             |
| B/2, Mahalaxmi Center, Rambaug Cross Road, Jagabhai P                                                           | ark, Ma    | ninagar, Ahmedabad - 380 008 (M) 9898053777 |

This option is used to get the party address printed on any pre printed envelope or plain cover along with self company address.

#### Label Printing

| A.B. BROTHERS<br>C-206, 2ND FLOR,<br>ANTOP HILL WAREHOUSING COMPANIETD, VIDHYALANKAR-<br>MUMBAI MAHARASHTRA 400037<br>24122387, 2469, 6580 | A.B.BROTHERS<br>SHED NO.G.,<br>ADVANCE SYNTHETIC MILLS COMPOUND,<br>AHMEDABAD GUJARAT 382405<br>66317808 | A.P. ENGINEERING WORKS<br>53-A, AMBICA IND. ESTATE,<br>NR. G.D.HIGH SCHOOL,<br>AHMEDABAD GUJARAT 382345<br>9925369032 |
|----------------------------------------------------------------------------------------------------|----------------------------------------------------------------------------------------------------|----------------------------------------------------------------------------------------------------|
| AGHARIA ELECTRICALS PVT. LTD.                                                                                                    | AMI ENTERPRISE                                                                                           | AMRITSAR ENGINEERING WORKS                                                                                            |
| HIGHWAY ROAD                                                                                                    | 111- ANAR ESTATE,                                                                                        | 71, BHAI LALOJI NAGAR,                                                                                                |
| KANODAR                                                                                                    | OPP. KRISHNA GOPAL ESTATE,                                                                               | G.T.ROAD,                                                                                                    |
| KANODAR GUJARAT 385520                                                                                                    | AHMEDABAD GUJARAT 380025                                                                                 | AMRITSAR PUNJAB                                                                                                    |
| 02742-241820                                                                                                    | 22201876                                                                                                 |                                                                                                    |
| AQUATICS                                                                                                    | ARHAM PUMPS                                                                                              | ARVIND ELECTROPUMPS(100 EOU DIVISON)                                                                                  |
| 16, GAUTAMBAUG SOCIETY,                                                                                                    | B-10,12, JAGANNATH ESTATE,                                                                               | PLOT NO. 62,63, PHASE-1,                                                                                              |
| PALDI,                                                                                                    | OPP.NAVNIRMAN BANK                                                                                       | MORDEN BACKARI ROAD,                                                                                                  |
| AHMEDABAD GUJARAT                                                                                                    | AHMEDABAD GUJARAT 380023                                                                                 | AHMEDABAD GUJARAT 382330                                                                                              |
|                                                                                                    | 22743165                                                                                                 | 30610279                                                                                                    |
| ARVIND PUMP PVT. LTD.                                                                                                    | BHAGYODAY TRADING CORPORATION                                                                            | BHUMI PUMP & SPARES                                                                                                   |
| C/18, NARODA ,G.I.D.C.,                                                                                                    | NR. FRUIT MARKET,                                                                                        | B-78, KRISHNA GOPAL ESTATE,                                                                                           |
| PHASE-1, NR, STATE BANK OF SAURASHTRA,                                                                                                    | OPP. ASHIRWAD INDU. ESTATE,                                                                              | FORGE & BLOWER COMPOUND,                                                                                              |
| AHMEDABAD GUJARAT 380330                                                                                                    | AHMEDABAD GUJARAT 380025                                                                                 | AHMEDABAD GUJARAT 380025                                                                                              |
| 22822741                                                                                                    | 22202704                                                                                                 | 22201280                                                                                                    |

This option provides you the facility of printing multiple addresses at a time on sticker paper. The Accounts to be printed can be selected by City, State, Salesman & group Of Accounts.

#### Tax Master

|     | TESTING CO.PVT.LTD.<br>Nr. Lal Bunglow Inside Dariyapur Gate,<br>B/H Ambaji Temple, Dariyapur, Ahmedabad |              |  |  |  |  |
|-----|----------------------------------------------------------------------------------------------------|--------------|--|--|--|--|
|     | TAX MAST                                                                                                 | ER           |  |  |  |  |
|     | From : 01/04/2012 To :                                                                                   | : 31/03/2013 |  |  |  |  |
| COD | ENAME                                                                                                    | PERCENT      |  |  |  |  |
| 11  |                                                                                                    | 0            |  |  |  |  |
| 1   |                                                                                                    | 0            |  |  |  |  |
| 3   | ADD TAX 1%                                                                                               | 1            |  |  |  |  |
| 15  | ADD VAT 1%                                                                                               | 1            |  |  |  |  |
| 13  | ADD VAT 2.5%                                                                                             | 2.5          |  |  |  |  |
| 5   | ADD VAT 2.5%                                                                                             | 2.5          |  |  |  |  |
| 16  | CST 2%                                                                                                   | 2            |  |  |  |  |
| 6   | CST 2%                                                                                                   | 2            |  |  |  |  |
| 4   | VAT 12.5%                                                                                                | 12.5         |  |  |  |  |
| 14  | VAT 2.5%                                                                                                 | 2.5          |  |  |  |  |
| 12  | VAT 4%                                                                                                   | 4            |  |  |  |  |
| 2   | VAT 4%                                                                                                   | 4            |  |  |  |  |
|     |                                                                                                    |              |  |  |  |  |

This option shows you the list of taxes created in tax master.

#### **Category Master**

TESTING CO.PVT.LTD. Nr. Lal Bunglow Inside Dariyapur Gate, B/H Ambaji Temple, Dariyapur, Ahmedabad DEPARTMENT MASTER From : 01/04/2012 To : 31/03/2013 CODE NAME E003 CIRCLIPS HARDWARE / PUMP P E009 JOINT SLEEVES E007 LUGS - TERMINAL E E008 E006 O RINGS OIL SEALS E002 E010 PD PUMP E004 RUBBER BUSHES / N

This Option shows you the list of categories created in category master.

#### Salesman Master

| N    | TESTING CO.PVT.LTD.<br>Nr. Lal Bunglow Inside Dariyapur Gate,<br>B/H Ambaji Temple, Dariyapur, Ahmedabad<br>SALES MAN MASTER |  |  |  |  |  |  |
|------|----------------------------------------------------------------------------------------------------|--|--|--|--|--|--|
|      | From : 01/04/2012 To : 31/03/2013                                                                                            |  |  |  |  |  |  |
| CODE |                                                                                                    |  |  |  |  |  |  |
| S003 | JANAK AGENCY                                                                                                    |  |  |  |  |  |  |
| S002 | K.L AGENCY                                                                                                    |  |  |  |  |  |  |
| S004 | NANIK AGENCY                                                                                                    |  |  |  |  |  |  |
| S001 | SELF                                                                                                    |  |  |  |  |  |  |
| S005 | S005 SHREE PRAMUKH                                                                                                    |  |  |  |  |  |  |
|      |                                                                                                    |  |  |  |  |  |  |
|      |                                                                                                    |  |  |  |  |  |  |
|      |                                                                                                    |  |  |  |  |  |  |

This list shows you names, addresses & phone no. of all salesman created through salesman master.

<u>Item Master</u>: This option gives you the choice for viewing opening & closing list (valuation of stock) reports and sticker print option for printing sticker of any item on the sticker page.

| From Date               | To Date         | For Party    | _ [ | For Cit   | by a second second seco | <u>g</u> 2                   | = <u></u>     |        |   |
|-------------------------|-----------------|--------------|-----|-----------|----------------------------------------------------------------------------------------------------|------------------------------|---------------|--------|---|
| 01/04/2012              | 31/03/2013      |              |     |           |                                                                                                    | <u>S</u> how                 | Print         |        |   |
| For State               | For Item        | For Category |     | For Sales | man                                                                                                    | <u>STOP</u><br><u>C</u> lose | <b>E</b> xcel |        |   |
| Particulars             |                 | U            | nit |           | Stock                                                                                                    | Rate                         | Disc          | Value  |   |
| 70 X 100 X 10 OI        | L SEALS         | P            | CS  |           | 50.00                                                                                                    | 0.00                         | 0.00          | 0.00   |   |
| 7050 RING TERM          | INAL ENDS (4-6) | P            | CS  |           | 8500.00                                                                                                    | 0.00                         | 0.00          | 0.00   |   |
| V-8 384 BOWL            |                 | P            | CS  |           | 0.00                                                                                                    | 590.00                       | 0.00          | 0.00   |   |
| 0.5 HP HMS P.D. PUMP SS |                 |              | CS  |           | 7.00                                                                                                    | 0.00                         | 0.00          | 0.00   |   |
| 0.50 H.P. HPS P.D. PUMP |                 |              | CS  |           | 10.00                                                                                                    | 0.00                         | 0.00          | 0.00   |   |
| 1.0 H.P. HMS P.D. PUMP  |                 |              | CS  |           | 3.00                                                                                                    | 0.00                         | 0.00          | 0.00   |   |
| 1.0 INCH BAND           |                 | P            | CS  |           | 450.00                                                                                                    | 0.00                         | 0.00          | 0.00   |   |
| 1.0 INCH FLANGE         | PACKINGS        | P            | CS  |           | 1000.00                                                                                                    | 0.00                         | 0.00          | 0.00   |   |
| 1.0 INCH STAINE         | २               | P            | CS  |           | 350.00                                                                                                    | 0.00                         | 0.00          | 0.00   |   |
| 1.5 NRV CAP             |                 | P            | CS  |           | 100.00                                                                                                    | 2.50                         | 0.00          | 250.00 |   |
| 1.5 SQ. MM JOINT        | L SLEEVES       | P            | CS  |           | 62500.00                                                                                                    | 0.00                         | 0.00          | 0.00   |   |
| 1/2 M.S. NUT            |                 | K            | G.  |           | 0.00                                                                                                    | 75.00                        | 0.00          | 0.00   |   |
| 1/2 X 2 HEX BOLT        | F.T.WHITE       | K            | KG. |           | 0.00                                                                                                    | 0.00                         | 0.00          | 0.00   |   |
| 1/2 X 2 MS HEX F        | PIN             | K            | G.  |           | 100.00                                                                                                    | 0.00                         | 0.00          | 0.00   |   |
| 10 MM ALS TERM          | INAL ENDS       | P            | CS  |           | 1000.00                                                                                                    | 0.00                         | 0.00          | 0.00   |   |
| 10 MM CUS TERM          | 1INAL ENDS      | P            | CS  |           | 1500.00                                                                                                    | 0.00                         | 0.00          | 0.00   |   |
| 10 MM EXTERNAL          | CIRCLIP         | P            | CS  |           | 5000.00                                                                                                    | 0.00                         | 0.00          | 0.00   | - |

#### **Opening Stock Statement**

This list shows the opening stock of material entered in item master along with their valuation on sale or purchase rate. Calculating appropriate sale or purchase trade discount.

#### **Closing Stock Statement**

| From Date                | To Date         | For Party    |      | For City     |            | 2       | = <u></u> |          |
|--------------------------|-----------------|--------------|------|--------------|------------|---------|-----------|----------|
| 01/04/2012               | 31/03/2013      |              | ] [  |              | <u>S</u> h | iow     | Print     |          |
| For State                | For Item        | For Category |      | For Salesmar |            | ose     | Excel     |          |
| Particulars              |                 |              | Unit |              | Stock      | P Rate  | Disc      | Amount 🔺 |
| 7050 RING TERM           | INAL ENDS (4-6) |              | PCS  |              | 8480.00    | 0.90    | 0.00      | 7632.00  |
| 0.5 HP HMS P.D.          | PUMP SS         |              | PCS  |              | 8.00       | 3679.14 | 0.00      | 29433.12 |
| 1.0 H.P. HMS P.D         | . PUMP          |              | PCS  |              | 3.00       | 5155.00 | 0.00      | 15465.00 |
| 1.0 INCH BAND            |                 |              | PCS  |              | 450.00     | 5.00    | 0.00      | 2250.00  |
| 1.0 INCH FLANGE PACKINGS |                 |              |      |              | 1000.00    | 1.00    | 0.00      | 1000.00  |
| 1.0 INCH STAINER         |                 |              | PCS  |              | 350.00     | 3.50    | 0.00      | 1225.00  |
| 1.5 NRV CAP              |                 |              | PCS  |              | 300.00     | 1.50    | 0.00      | 450.00   |
| 1.5 SQ. MM JOINT         | Γ SLEEVES       |              | PCS  |              | 74800.00   | 0.61    | 0.00      | 45628.00 |
| 1/2 M.S. NUT             |                 |              | KG.  |              | 150.00     | 67.00   | 0.00      | 10050.00 |
| 1/2 X 2 HEX BOLT         | F.T.WHITE       |              | KG.  |              | 350.00     | 61.50   | 0.00      | 21525.00 |
| 1/2 X 2 MS HEX P         | PIN             |              | KG.  |              | 200.00     | 61.00   | 0.00      | 12200.00 |
| 10 MM ALS TERM           | INAL ENDS       |              | PCS  |              | 1000.00    | 0.80    | 0.00      | 800.00   |
| 10 MM CUS TERM           | 1INAL ENDS      |              | PCS  |              | 1500.00    | 2.65    | 0.00      | 3975.00  |
| 10 MM EXTERNAL           | _ CIRCLIP       |              | PCS  |              | 5000.00    | 0.27    | 0.00      | 1350.00  |
| 10 MM INTERNAL           | CIRCLIP         |              | PCS  |              | 5000.00    | 0.24    | 0.00      | 1200.00  |
| 10 MM M.S. NUT           |                 |              | KG.  |              | 152.45     | 55.00   | 0.00      | 8384.75  |
| 10 MM P.V.C. O R         | RINGS           |              | PCS  |              | 3500.00    | 0.05    | 0.00      | 175.00 🗸 |

This option gives you the clear idea for the valuation of stock at any given point of time on sale or purchase rate including the calculations of trade discount entered in item master.

#### **Sticker Printing**

| ITEM NAME | ITEM NAME | ITEM NAME | ITEM NAME |
|-----------|-----------|-----------|-----------|
| 4x5x6     | 4x5x6     | 4x5x6     | 4x5x6     |
| 15 PCS    | 15 PC S   | 15 PCS    | 15 PC S   |
| ITEM NAME | ITEM NAME | ITEM NAME | ITEM NAME |
| 4x5x6     | 4x5x6     | 4x5x6     | 4x5x6     |
| 15 PCS    | 15 PC S   | 15 PCS    | 15 PC S   |
| ITEM NAME | ITEM NAME | ITEM NAME | ITEM NAME |
| 4x5x6     | 4x5x6     | 4x5x6     | 4x5x6     |
| 15 PCS    | 15 PC S   | 15 PCS    | 15 PC S   |
| ITEM NAME | ITEM NAME | ITEM NAME | ITEM NAME |
| 4x5x6     | 4x5x6     | 4x5x6     | 4x5x6     |
| 15 PCS    | 15 PC S   | 15 PCS    | 15 PCS    |
| ITEM NAME | ITEM NAME | ITEM NAME | ITEM NAME |
| 4x5x6     | 4x5x6     | 4x5x6     | 4x5x6     |
| 15 PCS    | 15 PC S   | 15 PCS    | 15 PC S   |
| ITEM NAME | ITEM NAME | ITEM NAME | ITEM NAME |
| 4x5x6     | 4x5x6     | 4x5x6     | 4x5x6     |
| 15 PCS    | 15 PC S   | 15 PCS    | 15 PC S   |
| ITEM NAME | ITEM NAME | ITEM NAME | ITEM NAME |
| 4x5x6     | 4x5x6     | 4x5x6     | 4x5x6     |
| 15 PC S   | 15 PC S   | 15 PCS    | 15 PC S   |

This option is useful to get stickers printed on the sticker stationery.

**<u>Voucher</u>** : This menu gives you the facility to print diff kind of vouchers necessary in daily work.

#### **Receipt Printing / Expense Voucher**

|               | TESTING CO.PVT.LTD.                                                            |                             |                        |            |  |  |  |
|---------------|--------------------------------------------------------------------------------|-----------------------------|------------------------|------------|--|--|--|
|               | Nr. Lal Bunglow Inside Dariyapur Gate, B/H Ambaji Temple, Dariyapur, Ahmedabad |                             |                        |            |  |  |  |
|               |                                                                                | Receipt Vou                 | icher                  |            |  |  |  |
| Voucher No.   | 87                                                                             |                             | Date                   | 27/09/2012 |  |  |  |
| Received with | n Thanks From :                                                                | MAN ENTERPRISE<br>AHMEDABAD | GUJARAT                |            |  |  |  |
| Rupees :      | SEVEN TH                                                                       | IOUSAND TWO HUNDRED         | TWENTY EIGHT ONLY      |            |  |  |  |
| By Cash / Ch  | eque / Draft No.                                                               | 263503                      | THE COSMOS BANK LTD. 4 | HMEDABAD   |  |  |  |
|               | 7,228.00                                                                       | ]                           |                        |            |  |  |  |
| Note: Re      | eceipt is Subject To                                                           | Realization if by Cheque.   | Authorised Signatory   |            |  |  |  |

This gives you the printout for receipt voucher as per your company by laws. Here you can print all those vouchers that are already entered in receipt Entry.

**Expense Voucher** : All the payments done by cash or cheque are to be duty signed by the receivers if the books go for audit in that case these expense vouchers are printed & got signed by employees or the person receiving the payment.

#### **Cheque Print**

| 26 09 2012    | A/c Payee Only    |
|---------------|-------------------|
|               | HARSH INDUSTRIES  |
|               | TEN THOUSAND ONLY |
| ***10000.00/- |                   |
|               |                   |
|               |                   |
|               |                   |

This option is usefull to print the cheque from our printed format of cheque of any bank can be set & once it is done you only have to put the cheque in the printer & it gets printed.

#### <u>Bank Slip Print</u>

|                                                        |                            | KOTAK MAHINDI | RA        |                  |           |  |  |
|--------------------------------------------------------|----------------------------|---------------|-----------|------------------|-----------|--|--|
| В                                                      | ranch: MANINAGAR           |               |           | Date :           | 30/05/11  |  |  |
| A/C                                                    | Name: PRAGATI ENTERPRIS    | E             | A/C No :  | 20201212020      | )21       |  |  |
| No.                                                    | Drawee Bank                | Branch        |           | Cheque/Draft No. |           |  |  |
| 1                                                      | BANK OF BARODA             | MANINAGAR     |           | 32154            | 150001.00 |  |  |
| 2                                                      | STATE BANK OF INDIA        | MANINAGAR     |           | 654321           | 50000.00  |  |  |
| 3                                                      | BANK OF BARODA             | KHOKHRA       |           | 32140            | 15001.00  |  |  |
| Rs. (ir                                                | n words)                   |               | Total     |                  | 215002.00 |  |  |
| Rupe                                                   | es : TWO LAKH FIFTEEN THOU | SAND TWO ONLY |           |                  |           |  |  |
| Signature of the Depositor<br>Bank Officer's Signature |                            |               |           |                  |           |  |  |
|                                                        |                            |               | Bank Offi | cers Signature   |           |  |  |

Once when the entry of All received cheque is done the bank lip can be printed for that date which is widely accepted by most of the banks.

#### **RTGS Print**

| kotak                                                                                |                                                                                                    | Kotak Mahindra Bank                                                                                                    |
|--------------------------------------------------------------------------------------|----------------------------------------------------------------------------------------------------|----------------------------------------------------------------------------------------------------|
| Acknowledgement Received application from TESTING CO.PVT.LTD. Arc No.                | RIGS/NEFIFORM           Branch         NEW DELHI         Date:         15/09/2012           Please remit a sum of Rs.         32735         (Rupees)                                                                                                    | RTGS NEFT ( Select RTGS or NEFT as remittance type)     THIRTY TWO THOUSAND SEVEN HUNDRED THIRTY RIVE ONLY     Jas per rotatils given below. |
| Cheque N 923738<br>ForRs. 92735 on 15/09/2012 at                                     | Remitter's Account details:      I. Name: TESTING CO.PVT.LTD.                                                                                                    | Details of beneficiary Accounts:<br>1. Full Name of beneficiary:<br>GOPAL SONS AUTO INDU STRIES                                              |
| am' pm forfunos tansfer under RTGSINEFT Beneficiary Name GOPAL SONS AUTO INDU STRIES | 2. Alo Type:                                                                                                    | 2. a) Benefica ty Alo. No :: 995380 3804<br>b) Re-confirm Benefica ty Alo. No .                                                              |
| CRy: NEV/DELHI<br>Bank: 07530027460                                                  | 4. cheque No.: 9237 38<br>5. Customer ID:                                                                                                    | 3. Beneficiary Account Type     4. IPSC code of beneficiary bank     (Eleven digit)                                                          |
| Branch: NEVVDELHI Alc Type: 9953003004                                               | 6. Contact Nois :<br>Details for beneficiary (within 25 characters):                                                                                                    | 5. Bank:         07500027460           6. City & Brainch:         NE VVDE LHI                                                                |
| Arc No. 9555003804                                                                   | I / We hereby confirm that I/ we have read and understood the terms I / We hereby confirm that I/ we have read and understood the terms I / We hereby confirm that I/ we have read and understood the terms I / We hereby confirm that I/ we have read and understood the terms I / We hereby confirm that I/ we have read and understood the terms I / We hereby confirm that I/ we have read and understood the terms I / We hereby confirm that I/ we have read and understood the terms I / We hereby confirm that I/ we have read and understood the terms I / We hereby confirm that I/ we have read and understood the terms I / We hereby confirm that I/ we have read and understood the terms I / We hereby confirm that I/ we have read and understood the terms I / We hereby confirm that I/ we have read and understood the terms I / We hereby confirm that I/ we have read and understood the terms I / We hereby confirm that I/ we have read and understood the terms I / We hereby confirm that I/ We hereby confirm that I/ We hereby confirm that | 7. Contact TeL/Email ( f any ) 011 255 15663                                                                                                 |
| Sign Of Bank Official                                                                | Signatureis: (Authorised Signatory / Account H                                                                                                    | older)                                                                                                    |
|                                                                                      | PorBank Use Only inputterSign & Emp. Code                                                                                                    | Authoritied 1 Sign & Emp Code                                                                                                    |
|                                                                                      | Ref. ID/ POID     Autronised 2 Sign & Emp. Code                                                                                                    | PO ID / UTR No.                                                                                                    |
|                                                                                      | Date : Time                                                                                                    |                                                                                                    |

RTGS form format can be set as per the bank horms & can be printed through this option.

#### Journal Voucher Print

|        |                           |           |              | IA FABRICS<br>al Voucher |         |
|--------|---------------------------|-----------|--------------|--------------------------|---------|
| No :   | 1                         | Date      | : 30/04/2012 | Cr.                      | Dr.     |
| SHR    | RAM E                     | NTERPRIS  | BE           | 1271.00                  |         |
| то     | TO TEA & COLDRINK EXP A/C |           |              |                          | 1271.00 |
| Note : | BILL.                     | NO.161    |              |                          |         |
|        | Pre                       | epared By |              | Senctioned E             | Эу      |

Journal voucher are needed in print format to be placed along with final reports for audit purpose that can be solved though this option.

#### Form 402

| Declaration under                                                                                                    |                      |                    | Act, 2000                                   |                            | ORIGINAL<br>DUPLICATE<br>TRIPLICATE |
|----------------------------------------------------------------------------------------------------|----------------------|--------------------|---------------------------------------------|----------------------------|-------------------------------------|
| (For movement of goods a<br>To,<br>The Officer in charge<br>Check post                                                                                                    | WITH IN THE ASSOC OF | rgoods moving      | OLE A KRIE THE A SINE )                     | _                          | v No. : 0396                        |
| <ol> <li>Place from which goods are despatched</li> <li>Place to which goods are despatched</li> <li>Dataits of goods invoice re.</li> <li>Consigner's Dataits :</li> <li>Rame and Address :</li> </ol>                    | 19246-1124<br>05246  | Date               | District.                                   | NHWEDABAD                  | -380023                             |
| HILTON PLASTIC<br>B/12, SHREERAM ESTATE, OPP. GUX<br>KEVAL KANTA ROAD,<br>RAKHAL AHWEDABAD-390323                                                                                                    | ARAT                 |                    | a. 24072200894 (<br>672200894 DT 2          |                            |                                     |
| <ul> <li>5) Name of Transaction : <ul> <li>(1) Inter state sale</li> <li>(3) Dept. Transfer</li> <li>(5) For job works/works contract.</li> <li>(7) Any other</li> </ul> </li> <li>6) Consignants datal :</li> </ul>       |                      |                    | r of documents o<br>nent to branch /<br>art |                            |                                     |
| MITTAL IRON STORE<br>31-A OLD DHAN MANDI,                                                                                                    |                      | TIN No :           |                                             |                            |                                     |
| SRIGANGANAGAR<br>(PALASTHA                                                                                                    | NI                   | TIN CST            | 099634527                                   | 33                         |                                     |
| Consigned Wear Ra. 72117 SOVON TO<br>Sr. no. Description of Go                                                                                                    | ods                  | Comodity<br>Code   | Unit Qty.                                   | Rate of<br>Tax             | Value                               |
| 1. AGRICULTURAL GO                                                                                                    | 0005                 |                    | Mi/2                                        | 2.00% *                    | 143.36                              |
| Z Versionerschaft Chatally - And Marco                                                                                                    | DRTC                 |                    |                                             |                            |                                     |
| 7) Transportor's Databs : (a) Name<br>(b) Address<br>(c) Owner / Pa                                                                                                    | :<br>doaria Nama     |                    |                                             |                            |                                     |
| (b) Address<br>(c) Owner / Pa<br>8) Vehicle No<br>9) Driver's Detail Name :<br>Address :<br>Driving License Nissing S                                                                                                    | L.R. No.             |                    | Data                                        |                            |                                     |
| (b) Address<br>(c) Overar / Pa<br>8) Vahida No<br>9) Drivar's Datail Nama :<br>Address :<br>Driving Licence N                                                                                                    | L.R. No.             |                    | Date                                        |                            |                                     |
| (b) Address<br>(c) Owner / Pa<br>8) Vehicle No<br>9) Driver's Detail Name :<br>Address :<br>Driving Licence Ne<br>Licence Issuing S<br>Drivers Signature<br>10) Name and Address of the parison in che<br>(Seal)           | L.R. No.             |                    | Date                                        | HILTON P                   | LASTIC                              |
| (b) Address<br>(c) Owner / Pa<br>8) Vehicle No<br>9) Driver's Datail Name :<br>Address :<br>Driving Licence Ne<br>Licence Issuing S<br>Drivers Signature<br>10) Name and Address of the parison in che<br>(Seal)           | L.R. No.             |                    |                                             | HILTON P<br>arised Signate |                                     |
| (b) Address<br>(c) Owner / Pa<br>8) Vehicle No<br>9) Driver's Detail Name :<br>Address :<br>Driving Licence Niseing S<br>Drivers Signature<br>10) Name and Address of the perion in che<br>(Seal)<br>Place : RARHAL Date : | L.R. No.             | 12<br>anamai Stapa | Auth                                        |                            | rγ                                  |

This is a very Important document to be given to the transporter along with the bill format if the goods are to be transported across the state border.

It is a tedious job to bill all the boxes required in this form.

Our software supports you to print on a single click this format containing all the company details, customer detail and the details of Invoice through which these goods are to be transported.

<u>**Reports</u>** : This section fulfilling all your requirement for analysis of transaction done through out the year.</u>

<u>Sales</u>: This contains all the bifurcated reports on sales entries done.

#### Sale Bill Register

|          |      | Nr. I                            | al Bunglow Ins  | .PVT.LTC<br>ide Dariyapur G<br>, Dariyapur, Ahn | ate,  |         |       |         |           |
|----------|------|----------------------------------|-----------------|-------------------------------------------------|-------|---------|-------|---------|-----------|
|          |      |                                  | Sale Bill R     | egister                                         |       |         |       |         |           |
|          |      |                                  |                 | •                                               |       |         |       |         | Page No.  |
|          |      | From : 01/                       | 04/2012 To : 10 | 0/04/2012                                       |       |         |       |         |           |
| Date     | B.No | Party                            | City            | Amount                                          | Disc  | Charges | Vat   | Add Vat | Net Amt   |
| 04/04/12 | 0002 | JIGISH TRADERS                   | AHMEDABAD       | 21210.00                                        | 0.00  | 0.00    | 0.00  | 0.00    | 21210.00  |
| 04/04/12 | 0003 | VISHNU ENTERPRISE                | AHMEDABAD       | 1438.50                                         | 0, 00 | 0.50    | 0.00  | 0.00    | 1439.00   |
| 04/04/12 | 0004 | INSTRUMENT UNIVERSAL             | VADODARA        | 30450.00                                        | 0.00  | 0.00    | 0.00  | 0.00    | 30450.00  |
| 05/04/12 | 0005 | NESA PUMP                        | AHMEDABAD       | 12501.45                                        | 0.00  | 1.00    | 0.00  | 0.00    | 12502.00  |
| 05/04/12 | 0001 | MAHABIR EXPORT & IMPORT CO. LTD. | GHAZIABAD       | 1453. 50                                        | 0.00  | 0.50    | 0.00  | 0.00    | 1454.00   |
| 05/04/12 | 0004 | FLOWELL PUMP INDUSTRIES          | HYDRABAD        | 8972.94                                         | 0.00  | 0.00    | 0.00  | 0.00    | 8973.00   |
| 06/04/12 | 0006 | PRECISION ENGINEERING WORKS      | AHMEDABAD       | 39872.25                                        | 0.00  | - 0. 25 | 0.00  | 0.00    | 39872.00  |
| 06/04/12 | 0007 | NISHA INDUSTRIAL PRODUCTS        | AHMEDABAD       | 21726.60                                        | 0.00  | 0.40    | 0.00  | 0.00    | 21727.00  |
| 06/04/12 | 0008 | KISHAN ENTERPRISE                | AHMEDABAD.      | 13009.50                                        | 0.00  | 0.50    | 0.00  | 0.00    | 13010.00  |
| 09/04/12 | 0009 | TOPLAND PUMPS PVT. LTD.          | RAJKOT          | 5775.00                                         | 0.00  | 0.00    | 0.00  | 0.00    | 5775.00   |
| 10/04/12 | 0010 | ARHAM PUMPS                      | AHMEDABAD       | 12844.50                                        | 0.00  | 0.50    | 0.00  | 0.00    | 12845.00  |
| 10/04/12 | 0011 | UNNATI PUMPS ENTERPRISE          | AHMEDABAD       | 5775.00                                         | 0.00  | 0.00    | 0.00  | 0.00    | 5775.00   |
| 10/04/12 | 0012 | MEGHDOOT PUMPS                   | AHMEDABAD       | 3385. 20                                        | 0.00  | 0.00    | 0.00  | 0.00    | 3385.00   |
| Total :  |      |                                  |                 | 178414.44                                       | 0. 00 | 3. 15   | 0. 00 | 0. 00   | 178417.00 |
|          |      |                                  |                 |                                                 |       |         |       |         |           |

This is short & sweet single line report to get the periodic sales data. This report can be filtered by single customer, city, state, salesman.

#### Sale Bill Detail Register

|      |          |      | B/H Ambaji Temp          | nside Dariyapur Gate<br>ble, Dariyapur, Ahme | dabad    |         |         |          |
|------|----------|------|--------------------------|----------------------------------------------|----------|---------|---------|----------|
|      |          |      | Sale Bill Detai          | led Register                                 |          |         |         |          |
|      |          |      |                          |                                              |          |         | Page No | p.: 1    |
|      |          |      | From : 01/04/2012 To :   | 04/04/2012                                   |          |         |         |          |
| No.  | Date     | B.No | Party                    | Туре                                         | Qty      | Rate    | Disc    | Amount   |
| 1    | 04/04/12 | 0002 | JIGISH TRADERS           | AHMEDABAD                                    |          |         |         |          |
|      |          |      | 1.5 SQ. MM JOINT SLEEVES |                                              | 20000.00 | 0.68    | 0.00    | 14280.00 |
|      |          |      | 1.0 H.P. HMS P.D. PUMP   |                                              | 1.00     | 6600.00 | 0.00    | 6930.00  |
| Tota |          |      |                          |                                              | 20001.00 | 0.00    | 0.00    | 21210.00 |
| 2    | 04/04/12 | 0003 | VISHNU ENTERPRISE        | AHMEDABAD                                    |          |         |         |          |
|      |          |      | 20 MM EXTERNAL CIRCLIP   |                                              | 1000.00  | 0.65    | 0.00    | 682.50   |
|      |          |      | 25 MM EXTERNAL CIRCLIP   |                                              | 1000.00  | 0.72    | 0.00    | 756.00   |
| Tota |          |      |                          |                                              | 2000.00  | 0.50    | 0.00    | 1439.00  |
| 3    | 04/04/12 | 0004 | INSTRUMENT UNIVERSAL     | VADODARA                                     |          |         |         |          |
|      |          |      | CURRENT TRANSFORMER      |                                              | 500.00   | 58.00   | 0.00    | 30450.00 |
| Tota |          | —    |                          |                                              | 500.00   | 0.00    | 0.00    | 30450.00 |
| Tota |          | _    |                          |                                              | 22501.00 | 0, 50   | 0, 00   | 53099.00 |

This Report shows all the sales data along with the details of items supplied through those bills. This Report can be filtered by Party, City, State, & Salesman.

#### Date Wise Sale

| TESTING CO.PVT.LTD.<br>Nr. Lal Bunglow Inside Dariyapur Gate,<br>B/H Ambaji Temple, Dariyapur, Ahmedabad |           |      |            |      |         |             |  |  |
|----------------------------------------------------------------------------------------------------|-----------|------|------------|------|---------|-------------|--|--|
|                                                                                                    |           | Dat  | e Wise Sal | е    |         | Page No.: 1 |  |  |
| From : 01/04/2012 To : 10/04/2012                                                                        |           |      |            |      |         |             |  |  |
| Date                                                                                                    | Goods     | Disc | Chrgs      | Vat  | Add Vat | Net Amt     |  |  |
| 04/04/12                                                                                                 | 53098.50  | 0.00 | 0.50       | 0.00 | 0.00    | 53099.00    |  |  |
| 05/04/12                                                                                                 | 22927.89  | 0.00 | 1. 11      | 0.00 | 0.00    | 22929.00    |  |  |
| 06/04/12                                                                                                 | 74608.35  | 0.00 | 0.65       | 0.00 | 0.00    | 74609.00    |  |  |
| 09/04/12                                                                                                 | 5775.00   | 0.00 | 0.00       | 0.00 | 0.00    | 5775.00     |  |  |
| 10/04/12                                                                                                 | 22004.70  | 0.00 | 0.30       | 0.00 | 0.00    | 22005.00    |  |  |
|                                                                                                    |           |      |            |      |         |             |  |  |
| Total :                                                                                                  | 178414.44 | 0.00 | 2.56       | 0.00 | 0.00    | 178417.00   |  |  |
|                                                                                                    |           |      |            |      |         |             |  |  |

For getting a Quick idea of amount in sales with sales with date totals this report is very useful. It can be viewed in summary format which shows date totals only and detailed format which shows date totals and voucher total also.

#### Item Wise Sale

|                          |              |                           | yapur, Ahmedabad | 1        |           |        |
|--------------------------|--------------|---------------------------|------------------|----------|-----------|--------|
|                          |              | em Wise S<br>04/2012 To : |                  |          | Page N    | lo.: 1 |
| ITEM                     | CATEGORY     | UNIT                      | QTY              | AMT      | Rate      | Disc   |
| 20 MM EXTERNAL CIRCLIP   | CIRCLIPS     | PCS                       | 1000.00          | 682.50   | 0.65      | 0      |
| 25 MM EXTERNAL CIRCLIP   | CIRCLIPS     | PCS                       | 1000.00          | 756.00   | 0.72      | 0      |
| P.V.C. INSULATED TAP 1/2 | HARDWARE / P | PCS                       | 864.00           | 5563.70  | 5.60      | 0      |
| P.V.C. INSULATED TAP 3/4 | HARDWARE / P | PCS                       | 672.00           | 5100.25  | 6.60      | 0      |
| PACKING & FORWADING      | HARDWARE / P | 00                        | 1.00             | 51.00    | 50.00     | 0      |
| V-6 COUPLE CAP           | HARDWARE / P | PCS                       | 50.00            | 293.76   | 5.75      | 0      |
| V-6 RUBBER CUP           | HARDWARE / P | PCS                       | 50.00            | 318.24   | 6.25      | 0      |
| V-6 WINDING CAP          | HARDWARE / P | PCS                       | 110.00           | 841.50   | 7.50      | 0      |
| V-8 PUMP SPAIRS (SET)    | HARDWARE / P | PCS                       | 1.00             | 8921.94  | 8747.00   | 0      |
| 1.5 SQ. MM JOINT SLEEVES | JOINT SLEEVE | PCS                       | 20000.00         | 14280.00 | 0.68      | 0      |
| 2.5 SQ. MM JOINT SLEEVES | JOINT SLEEVE | PCS                       | 1000.00          | 840.00   | 0.80      | 0      |
| 4.0 SQ. MM JOINT SLEEVES | JOINT SLEEVE | PCS                       | 1000.00          | 997.50   | 0.95      | 0      |
| CURRENT TRANSFORMER      | LUGS - TERMI | PCS                       | 500.00           | 30450.00 | 58.00     | 0      |
| 1.0 H.P. HMS P.D. PUMP   | PD PUMP      | PCS                       | 1.00             | 6930.00  | 6600.00   | 0      |
| Total :                  |              |                           | 26249.00         | 76026.39 | 15490. 50 |        |

Total sale of any item or all items can be viewed here in summary & detailed format which means you can view total quantity & Amount of the item sold as well as in detailed format it shows all the voucher nos and date & Party names to whom it is sold & when along with Quantity, Rate & Amount Details.

#### **Outstanding Receivable**

|                       |          | Nr. Lal Bunglo<br>3/H Ambaji Tem | G CO.PVT<br>w Inside Dariyap<br>ple, Dariyapur, A<br>lings Receiva | ur Gate,<br>hmedabad |      |          |              |
|-----------------------|----------|----------------------------------|--------------------------------------------------------------------|----------------------|------|----------|--------------|
|                       |          | outotune                         | inige recorre                                                      |                      |      | F        | age No.: 1   |
|                       |          | From : 01/04                     | /2012 To : 05/04                                                   | /2012                |      |          |              |
| Party                 | B.No.    | Bills                            | Paid                                                               | Balance              | Days | Lr No.   | Trans        |
| AGHARIA ELECTRICALS P | KANODAR  |                                  |                                                                    |                      |      | 02742-24 |              |
| 01/04/12              | OP       | 626.00                           | 0.00                                                               | 626.00               | 4    |          |              |
| Total :               |          | 626.00                           | 0.00                                                               | 626.00               |      |          |              |
| ARHAM PUMPS           | AHMEDABA |                                  |                                                                    |                      |      | 22743165 |              |
| 01/04/12              | OP       | 78374.00                         | 0.00                                                               | 78374.00             | 4    |          |              |
| Total :               |          | 78374.00                         | 0.00                                                               | 78374.00             |      |          |              |
| FLOWELL PUMP INDUSTRI | HYDRABAD |                                  |                                                                    |                      |      | 98495386 |              |
| 01/04/12              | OP       | 37230.00                         | 0.00                                                               | 37230.00             | 4    |          |              |
| 05/04/12              | 0004     | 8973.00                          | 0. 00                                                              | 8973.00              | 0    |          | BATCO / V-TR |
| Total :               |          | 46203.00                         | 0.00                                                               | 46203.00             |      |          |              |

Most Important report in any firm is that how much of amount is pending to be collected from the market & from whom& especially which bill is due since how many days. This report calculates all the billes issued to the customer & deducts them in fifo method against the payments done by them. By that what ever bills are pending to be collected are shown Here along with pendin Amount & Days.

#### **Outstanding Short Format**

MAHALAXMI ENTERPRISE 139, Nani Kadiyawad, Kotni Rang, Dariyapur, Ahmedabad-1

Outstandings Payables

| FI0III . 01/04/2014 | 10.25/05/ | /2014     |     |
|---------------------|-----------|-----------|-----|
| Name                | B.No      | Amt       | Dys |
| AMBIKA HARDWARE     | RANI      |           |     |
| 01/04/14            | OP        | 18290. 00 | 177 |
| 02/04/14            | 0004      | 48566.00  | 176 |
| 04/04/14            | 0022      | 8000.00   | 174 |
| 09/04/14            | 0038      | 3374.00   | 169 |
| 11/04/14            | 0042      | 4161.00   | 167 |
| Total :             |           | 82391.00  |     |
| APOLLO METALS       | AHMEDA    | В         |     |
| 02/04/14            | 0012      | 7644.00   | 176 |
| Total :             |           | 7644.00   |     |
| ASHOKBHAI SOKET     | AHMEDA    | В         |     |
| 12/04/14            |           | 4230.00   | 166 |
| Total :             |           | 4230.00   |     |

From : 01/04/2014 To : 25/09/2014

If Outstanding report is to be Printed in short challan format this report is designed for the same.

#### **Outstanding Billwise**

|                       |             | OMKAR C<br>t Floor, Sumel Busi<br>O/s. Raipur Gate, | iness Park-III, Opp | D2          |             |
|-----------------------|-------------|-----------------------------------------------------|---------------------|-------------|-------------|
|                       | Billwise    | e Outstandings                                      | Report              |             |             |
|                       |             |                                                     |                     |             | Page No.: 1 |
|                       | From : 0    | 1/04/2013 To : 31/0                                 | 03/2014             |             |             |
| Party                 | B.No.       | Bills                                               | Paid                | Balance     | Days        |
| BARGAIN BAZAR - RAMGA | RAMGHAR CAN | 1                                                   |                     |             | 06553-23104 |
| PY                    | 28/11/13    | 1500.00                                             | 0.00                | 1500_00     | 123         |
| Total :               | 20/11/13    | 1500.00                                             | 0.00                | 1500.00     | 125         |
| CALICUT FABRICS - CAL | CALICUT     | 1500.00                                             | 0.00                | 1500.00     |             |
| 0006 SA               | 21/12/13    | 26775.00                                            | 0.00                | 26775.00    | 100         |
| 0008 SA<br>0007 SA    | 25/12/13    | 30294 00                                            | 0.00                | 30294 00    | 96          |
| Total ·               | 23/12/13    | 57069.00                                            | 0.00                | 57069 00    | 30          |
| CANCELLED             |             | 57069.00                                            | 0.00                | 57069.00    |             |
|                       | 10/06/13    | 1.00                                                | 0.00                | 1.00        | 294         |
| 2 IC                  |             |                                                     |                     |             | 294         |
|                       | 10/06/13    | 1.00                                                | 0.00                |             |             |
| 3 IC                  | 10/06/13    | 1.00                                                | 0.00                |             | 294         |
| 4 IC                  | 10/06/13    | 1.00                                                | 0.00                | 1.00        | 294         |
| 5 IC                  | 10/06/13    | 1.00                                                | 0.00                | 1.00        | 294         |
| Total :               |             | 5.00                                                | 0.00                | 5.00        |             |
| COOL GIRLS - TRIVANDR |             |                                                     |                     |             | -           |
| RC                    | 27/06/13    | 0.00                                                | 35000.00            | - 35000. 00 | 277         |
| 10 IC                 | 29/06/13    | 28484.00                                            | 0.00                | 28484.00    | 275         |
| 23 IC                 | 16/08/13    | 20900.00                                            | 0.00                | 20900.00    | 227         |
| Total :               |             | 49384.00                                            | 35000.00            | 14384.00    |             |
| GYLORD - LUKHNOW      | LUKHNOW     |                                                     |                     |             | 0522-410878 |
| 35 IC                 | 06/09/13    | 29208.00                                            | 0.00                | 29208.00    | 206         |
| Total :               |             | 29208.00                                            | 0.00                | 29208.00    |             |

If the receipt & payment is entered by billwise adjustment method then this bill shows accurate result along with any on Account entries pending to be adjusted. This report can be filtered by selecting party or City or State or Salesman.

#### Sale Statement – Shorted

|      |             |                            | ESTING<br>Nr. Lal Bunolow<br>'H Ambaji Templ | Inside Dariyapur  | Gațe. |      |      |       |
|------|-------------|----------------------------|----------------------------------------------|-------------------|-------|------|------|-------|
|      | Page No.: 1 |                            |                                              |                   |       |      |      |       |
|      |             |                            | From : 01/04/2                               | 2012 To : 10/04/2 | 2012  |      |      |       |
| No   | Date        | Party                      | Amount                                       | Pay Dt            | Paid  | Disc | Days | Agent |
| 1    | 04/04/12    | JIGISH TRADERS             | 21210.00                                     |                   |       |      | 6    | SELF  |
| 2    | 04/04/12    | VISHNU ENTERPRISE          | 1439.00                                      |                   |       |      | 6    | SELF  |
| 3    | 04/04/12    | INSTRUMENT UNIVERSAL       | 30450.00                                     |                   |       |      | 6    | SELF  |
| 4    | 05/04/12    | NESA PUMP                  | 12502.00                                     |                   |       |      | 5    | SELF  |
| 60   | 05/04/12    | MAHABIR EXPORT & IMPORT CO | D. LTD:1454. 00                              |                   |       |      | 5    | SELF  |
| 61   | 05/04/12    | FLOWELL PUMP INDUSTRIES    | 8973.00                                      |                   |       |      | 5    | SELF  |
| 5    | 06/04/12    | PRECISION ENGINEERING WOR  | KS 39872.00                                  |                   |       |      | 4    | SELF  |
| 7    | 06/04/12    | KISHAN ENTERPRISE          | 13010.00                                     |                   |       |      | 4    | SELF  |
| 8    | 09/04/12    | TOPLAND PUMPS PVT. LTD.    | 5775.00                                      |                   |       |      | 1    | SELF  |
| 9    | 10/04/12    | ARHAM PUMPS                | 12845.00                                     |                   |       |      | 0    | SELF  |
| 10   | 10/04/12    | UNNATI PUMPS ENTERPRISE    | 5775.00                                      |                   |       |      | 0    | SELF  |
| 11   | 10/04/12    | MEGHDOOT PUMPS             | 3385.00                                      |                   |       |      | 0    | SELF  |
| Tota |             |                            | 156690.00                                    |                   | 0.00  | 0.00 |      |       |

*Irrespective of any selection except data this report show all bills inline are weather paid up or outstanding & by what days.* 

# Sale Bill Return Register

|          |                                   | N                                | r. Lal Bunglow I | CO.PVT.I<br>nside Dariyapur<br>, Dariyapur, Ahr | Gate, |         |       |         |           |  |  |
|----------|-----------------------------------|----------------------------------|------------------|-------------------------------------------------|-------|---------|-------|---------|-----------|--|--|
|          | Sale Bill Register                |                                  |                  |                                                 |       |         |       |         |           |  |  |
|          | From : 01/04/2012 To : 10/04/2012 |                                  |                  |                                                 |       |         |       |         |           |  |  |
| Date     | B.No                              | Party                            | City             | Amount                                          | Disc  | Charges | Vat   | Add Vat | Net Amt   |  |  |
| 04/04/12 | 0002                              | JIGISH TRADERS                   | AHMEDABAD        | 21210.00                                        | 0.00  | 0.00    | 0. 00 | 0.00    | 21210.00  |  |  |
| 04/04/12 | 0003                              | VISHNU ENTERPRISE                | AHMEDABAD        | 1438. 50                                        | 0. 00 | 0.50    | 0. 00 | 0.00    | 1439.00   |  |  |
| 04/04/12 | 0004                              | INSTRUMENT UNIVERSAL             | VADODARA         | 30450.00                                        | 0.00  | 0.00    | 0.00  | 0.00    | 30450.00  |  |  |
| 05/04/12 | 0005                              | NESA PUMP                        | AHMEDABAD        | 12501.45                                        | 0.00  | 1.00    | 0.00  | 0.00    | 12502.00  |  |  |
| 05/04/12 | 0001                              | MAHABIR EXPORT & IMPORT CO. LTD. | GHAZIABAD        | 1453. 50                                        | 0.00  | 0.50    | 0.00  | 0.00    | 1454.00   |  |  |
| 05/04/12 | 0004                              | FLOWELL PUMP INDUSTRIES          | HYDRABAD         | 8972.94                                         | 0.00  | 0.00    | 0.00  | 0.00    | 8973.00   |  |  |
| 06/04/12 | 0006                              | PRECISION ENGINEERING WORKS      | AHMEDABAD        | 39872.25                                        | 0.00  | - 0. 25 | 0.00  | 0.00    | 39872.00  |  |  |
| 06/04/12 | 0007                              | NISHA INDUSTRIAL PRODUCTS        | AHMEDABAD        | 21726.60                                        | 0.00  | 0.40    | 0.00  | 0.00    | 21727.00  |  |  |
| 06/04/12 | 0008                              | KISHAN ENTERPRISE                | AHMEDABAD.       | 13009.50                                        | 0.00  | 0.50    | 0.00  | 0.00    | 13010.00  |  |  |
| 09/04/12 | 0009                              | TOPLAND PUMPS PVT. LTD.          | RAJKOT           | 5775.00                                         | 0.00  | 0.00    | 0.00  | 0.00    | 5775.00   |  |  |
| 10/04/12 | 0010                              | ARHAM PUMPS                      | AHMEDABAD        | 12844.50                                        | 0.00  | 0.50    | 0.00  | 0.00    | 12845.00  |  |  |
| 10/04/12 | 0011                              | UNNATI PUMPS ENTERPRISE          | AHMEDABAD        | 5775.00                                         | 0.00  | 0.00    | 0.00  | 0.00    | 5775.00   |  |  |
| 10/04/12 | 0012                              | MEGHDOOT PUMPS                   | AHMEDABAD        | 3385. 20                                        | 0.00  | 0.00    | 0.00  | 0. 00   | 3385.00   |  |  |
| Total :  |                                   |                                  |                  | 178414.44                                       | 0. 00 | 3. 15   | 0.00  | 0. 00   | 178417.00 |  |  |

This shows the summaries of credit notes or goods return entries in single line formats.

# Sale Return Detail Register

|      |          |       | Sale Bill Return Deta            | iled Register |        |       |         |         |
|------|----------|-------|----------------------------------|---------------|--------|-------|---------|---------|
|      |          |       |                                  |               |        |       | Page No | o.: 1   |
|      |          |       | From : 01/04/2012 To : 3         | 1/03/2013     |        |       |         |         |
| No.  | Date     | B.No  | Party                            | Туре          | Qty    | Rate  | Disc    | Amount  |
| 1    | 03/05/12 | D.35  | MAHABIR EXPORT & IMPORT CO. LTD. | GHAZIABAD     |        |       |         |         |
|      |          |       | V-6 COUPLE CAP                   |               | 20.00  | 5.75  | 0.00    | 117.30  |
| Tota |          |       |                                  |               | 20.00  | 0.00  | 0.00    | 117.00  |
| 2    | 09/07/12 | D.034 | MAHABIR EXPORT & IMPORT CO. LTD. | GHAZIABAD     |        |       |         |         |
|      |          |       | V-6 KIT RING RUBBER              |               | 200.00 | 15.00 | 0.00    | 3060.00 |
| Tota |          |       |                                  |               | 200.00 | 0.00  | 0.00    | 3060.00 |

All the sales return entries along with item detail are shown in this report for all the entries done in the sales return entry form.

## Date Wise Sale Return

|                                   | TESTING CO.PVT.LTD.<br>Nr. Lal Bunglow Inside Dariyapur Gate,<br>B/H Ambaji Temple, Dariyapur, Ahmedabad |      |       |      |         |         |  |  |  |  |
|-----------------------------------|----------------------------------------------------------------------------------------------------|------|-------|------|---------|---------|--|--|--|--|
| Date Wise Sale Return Page No.: 1 |                                                                                                    |      |       |      |         |         |  |  |  |  |
|                                   | From : 01/04/2012 To : 31/03/2013                                                                        |      |       |      |         |         |  |  |  |  |
| Date                              | Goods                                                                                                    | Disc | Chrgs | Vat  | Add ∀at | Amount  |  |  |  |  |
| 03/05/12                          | 117.00                                                                                                   |      | 0.00  | 0.00 | 0.00    | 117.00  |  |  |  |  |
| 09/07/12                          | 3060.00                                                                                                  |      | 0.00  | 0.00 | 0.00    | 3060.00 |  |  |  |  |
|                                   |                                                                                                    |      |       |      |         |         |  |  |  |  |
| Total :                           | 3177.00                                                                                                  | 0.00 | 0.00  | 0.00 | 0. 00   | 3177.00 |  |  |  |  |

This Report gives you date wise summary figure and all voucher amounts for the sales return vouchers.

## Item Wise Sale Return

| TESTING CO.PVT.LTD.<br>Nr. Lal Bunglow Inside Dariyapur Gate,<br>B/H Ambaji Temple, Dariyapur, Ahmedabad |              |               |                |          |        |        |  |  |
|----------------------------------------------------------------------------------------------------|--------------|---------------|----------------|----------|--------|--------|--|--|
| Item Wise Sales Return                                                                                   |              |               |                |          |        |        |  |  |
|                                                                                                    |              |               |                |          | Page N | lo.: 1 |  |  |
|                                                                                                    | From : (     | 01/04/2012 To | o : 31/03/2013 |          |        |        |  |  |
| ITEM                                                                                                    | CATEGORY     | UNIT          | QTY            | AMT      | Rate   | Disc   |  |  |
| V-6 COUPLE CAP                                                                                           | HARDWARE / P | PCS           | 20.00          | 117. 30  | 5. 75  | 0      |  |  |
| V-6 KIT RING RUBBER                                                                                      | HARDWARE / P | PCS           | 200. 00        | 3060.00  | 15. 00 | 0      |  |  |
|                                                                                                    |              |               |                |          |        |        |  |  |
| Total :                                                                                                  |              |               | 220.00         | 3177. 30 | 20. 75 |        |  |  |
|                                                                                                    |              |               |                |          |        |        |  |  |

Item Wise single Quantity & Amount is viewed for all return goods & it detailed selected then it shown all vouchers of sales return for that item also.

<u>**Purchase</u>**: This option gives you All the menus to view the different reports based on the data entered in the purchase Entry.</u>

| <b>Purchase</b> | Bill | <b>Register</b> |
|-----------------|------|-----------------|
|-----------------|------|-----------------|

|          | TESTING CO.PVT.LTD.<br>Nr. Lal Bunglow Inside Dariyapur Gate, B/H Ambaji<br>Temple, Dariyapur, Ahmedabad<br>Purchase Bill Register<br>From : 01/04/2012 To : 31/03/2013 Page No.: 4 |                        |             |            |          |         |      |       |         |            |
|----------|----------------------------------------------------------------------------------------------------|------------------------|-------------|------------|----------|---------|------|-------|---------|------------|
| Date     | B.No                                                                                                    | Party                  | Tin No      | Ass.Val    | Tax      | Add.Tax | Disc | Chrgs | Round   |            |
| 12/09/12 | 71                                                                                                    | VRAJ FASTNER           | 24072602333 | 3200.00    | 160.00   | 0.00    | 0.00 | 0.00  | 0.00    | 3360.00    |
| 12/09/12 | 60                                                                                                    | GOPALSONS AUTO INDUSTR | 07930027460 | 7500.00    | 150.00   | 0.00    | 0.00 | 0.00  | 0.00    | 7650.00    |
| 13/09/12 | 468                                                                                                    | AMI ENTERPRISE         | 24072702300 | 1800.00    | 90.00    | 0.00    | 0.00 | 0.00  | 0.00    | 1890.00    |
| 14/09/12 | 61                                                                                                    | GOPALSONS AUTO INDUSTR | 07930027460 | 7500.00    | 150.00   | 0.00    | 0.00 | 0.00  | 0.00    | 7650.00    |
| 15/09/12 | 69                                                                                                    | VRAJ FASTNER           | 24072602333 | 25850.00   | 1292.50  | 0.00    | 0.00 | 0.00  | - 0. 50 | 27142.00   |
| 18/09/12 | 62                                                                                                    | GOPALSONS AUTO INDUSTR | 07930027460 | 38790.00   | 775.80   | 0.00    | 0.00 | 0.00  | 0.20    | 39566.00   |
| 21/09/12 | 36                                                                                                    | ELCON CORPORATION      | 27810365338 | 72308.40   | 1446. 17 | 0.00    | 0.00 | 0.00  | 0.43    | 73755.00   |
| 21/09/12 | 72                                                                                                    | MAHABIR EXPORT & IMPOR | 09490700013 | 3000.00    | 60.00    | 0.00    | 0.00 | 0.00  | 0.00    | 3060.00    |
| 22/09/12 | 95                                                                                                    | ASHUTOSH INDUSTRIES    | 24075202614 | 3660.00    | 183.00   | 0.00    | 0.00 | 0.00  | 0.00    | 3843.00    |
| 22/09/12 | 967                                                                                                    | HARSH INDUSTRIES       | 24072201584 | 11128.00   | 556.40   | 0.00    | 0.00 | 0.00  | - 0. 40 | 11684.00   |
| 22/09/12 | 64                                                                                                    | GOPALSONS AUTO INDUSTR | 07930027460 | 15000.00   | 300.00   | 0.00    | 0.00 | 0.00  | 0.00    | 15300.00   |
| 25/09/12 | 33                                                                                                    | RONAK INDUSTRIES       | 24075201534 | 7625.00    | 381.25   | 0.00    | 0.00 | 0.00  | - 0. 25 | 8006.00    |
| 29/09/12 | 2086                                                                                                    | RAVI ENGINEERING CO.   | 24071700866 | 637.00     | 31.85    | 0.00    | 0.00 | 0.00  | 0.15    | 669.00     |
| 30/09/12 | 66                                                                                                    | GOPALSONS AUTO INDUSTR | 07930027460 | 15000.00   | 300.00   | 0.00    | 0.00 | 0.00  | 0.00    | 15300.00   |
|          |                                                                                                    |                        |             |            |          |         |      |       |         |            |
| Total :  |                                                                                                    |                        |             | 1096928.19 | 39085.05 | 0.00    | 2.32 | 30.22 | 1.56    | 1136043.00 |
|          |                                                                                                    |                        |             |            |          |         |      |       |         |            |
|          |                                                                                                    |                        |             |            |          |         |      |       |         |            |

This Report shows you the data in a single line format about the date wise purchase bills. This reports can be filtered by Party, City, State and Salesman.

## Purchase Bill Detail Register

|         | TESTING CO.PVT.LTD.Nr. Lal Bunglow Inside Dariyapur Gate, B/H AmbajiTemple, Dariyapur, AhmedabadPurchase Bill Detailed RegisterFrom : 01/04/2012 To : 31/03/2013Page No.: * |      |                       |           |       |       |         |  |  |  |
|---------|----------------------------------------------------------------------------------------------------|------|-----------------------|-----------|-------|-------|---------|--|--|--|
| No      | Date                                                                                                    | B.No | Party                 | Qty       | Rate  | Disc  | Amount  |  |  |  |
| 31      | 02/04/12                                                                                                    | 4    | DHIR SALES CORPORATIO |           |       |       |         |  |  |  |
|         |                                                                                                    |      | 8 X 2 MM RUBBER O RIN | 10000. 00 | 0.36  | 0.00  | 3672.00 |  |  |  |
|         |                                                                                                    |      | 5 X 2.5 MM RUBBER O R | 2000.00   | 0.40  | 0.00  | 816.00  |  |  |  |
|         |                                                                                                    |      | 74 X 3.5 MM RUBBER O  | 160.00    | 4.05  | 0.00  | 660.96  |  |  |  |
|         |                                                                                                    |      | PACKING & FORWADING   | 1. 00     | 10.00 | 0.00  | 10. 20  |  |  |  |
| Total : |                                                                                                    |      |                       | 5159. 16  | 0.00  | 0. 16 | 5159.00 |  |  |  |
| 40      | 02/04/12                                                                                                    | 199  | TRIMURTI CIRCLIPS     |           |       |       |         |  |  |  |
|         |                                                                                                    |      | 12 MM EXTERNAL CIRCLI | 10000. 00 | 0.26  | 0.00  | 2641.80 |  |  |  |
|         |                                                                                                    |      | 16 MM EXTERNAL CIRCLI | 5000.00   | 0.35  | 0.00  | 1785.00 |  |  |  |
|         |                                                                                                    |      | 25 MM EXTERNAL CIRCLI | 8000.00   | 0.52  | 0.00  | 4226.88 |  |  |  |
|         |                                                                                                    |      | 28 MM EXTERNAL CIRCLI | 3000.00   | 0.77  | 0.00  | 2356.20 |  |  |  |
|         |                                                                                                    |      | 55 MM INTERNAL CIRCLI | 1000.00   | 2.31  | 0.00  | 2356.20 |  |  |  |
|         |                                                                                                    |      | 62 MM INTERNAL CIRCLI | 1000. 00  | 2.73  | 0.00  | 2784.60 |  |  |  |
|         |                                                                                                    |      | 90 MM INTERNAL CIRCLI | 1000. 00  | 7.07  | 0.00  | 7211.40 |  |  |  |

This reports gives you item wise details of purchase bills entered in an orderly manner along with the filteration of Party, City, Salesman & State.

### Date Wise Purchase

|                                   | TESTING CO.PVT.LTD.<br>Nr. Lal Bunglow Inside Dariyapur Gate,<br>B/H Ambaji Temple, Dariyapur, Ahmedabad |           |          |  |  |  |  |  |  |
|-----------------------------------|----------------------------------------------------------------------------------------------------|-----------|----------|--|--|--|--|--|--|
| Date Wise Purchase                |                                                                                                    |           |          |  |  |  |  |  |  |
|                                   |                                                                                                    |           |          |  |  |  |  |  |  |
| From : 01/04/2012 To : 10/04/2012 |                                                                                                    |           |          |  |  |  |  |  |  |
| Date                              | Qty                                                                                                    | Item Amt  | Net Amt  |  |  |  |  |  |  |
| 02/04/12                          | 41162.00                                                                                                 | 28546. 16 | 28546.00 |  |  |  |  |  |  |
| 03/04/12                          | 50.00                                                                                                    | 3281.25   | 3281.00  |  |  |  |  |  |  |
| 04/04/12                          | 2804.00                                                                                                  | 27113.48  | 27113.00 |  |  |  |  |  |  |
| 05/04/12                          | 3000.00                                                                                                  | 5197.50   | 5197.00  |  |  |  |  |  |  |
| 06/04/12                          | 16.00                                                                                                    | 924.00    | 924.00   |  |  |  |  |  |  |
| 07/04/12                          | 10000.00                                                                                                 | 3150.00   | 3150.00  |  |  |  |  |  |  |
| 08/04/12                          | 510.00                                                                                                   | 5087.25   | 5087.00  |  |  |  |  |  |  |
| 09/04/12                          | 1242.00                                                                                                  | 5196.90   | 5197.00  |  |  |  |  |  |  |
|                                   |                                                                                                    |           |          |  |  |  |  |  |  |
| Total :                           | 58784.00                                                                                                 | 78496. 54 | 78495.00 |  |  |  |  |  |  |

It gives the date totals for Quantity and amount of purchase if selected in summary format & it viewed indetailed format. It shows date totals and Entry totals of Each purchase entry in the given date range.

#### <u>Item Wise Purchase</u>

| TESTING CO.PVT.LTD.<br>Nr. Lal Bunglow Inside Dariyapur Gate,<br>B/H Ambaji Temple, Dariyapur, Ahmedabad |                  |         |          |  |  |  |  |  |  |
|----------------------------------------------------------------------------------------------------|------------------|---------|----------|--|--|--|--|--|--|
|                                                                                                    | Item Wise Purcha | ise     |          |  |  |  |  |  |  |
|                                                                                                    |                  |         |          |  |  |  |  |  |  |
| From : 01/04/2012 To : 05/04/2012                                                                        |                  |         |          |  |  |  |  |  |  |
| item                                                                                                    | Qty              | Avg_Rt  | Amount   |  |  |  |  |  |  |
| 12 MM EXTERNAL CIRCLIP                                                                                   | 10000.00         | 0.26    | 2641.80  |  |  |  |  |  |  |
| 16 MM EXTERNAL CIRCLIP                                                                                   | 5000.00          | 0.35    | 1785.00  |  |  |  |  |  |  |
| 25 MM EXTERNAL CIRCLIP                                                                                   | 8000.00          | 0. 52   | 4226.88  |  |  |  |  |  |  |
| 28 MM EXTERNAL CIRCLIP                                                                                   | 3000.00          | 0.77    | 2356.20  |  |  |  |  |  |  |
| 3/8 X 36MM M.S. STUD                                                                                     | 3000.00          | 1.65    | 5197.50  |  |  |  |  |  |  |
| 5 X 2.5 MM RUBBER O RINGS                                                                                | 2000.00          | 0.40    | 816.00   |  |  |  |  |  |  |
| 5/16 X 1.25 INCH HEX BO                                                                                  | 50.00            | 62.50   | 3281.25  |  |  |  |  |  |  |
| 55 MM INTERNAL CIRCLIP                                                                                   | 1000.00          | 2.31    | 2356.20  |  |  |  |  |  |  |
| 62 MM INTERNAL CIRCLIP                                                                                   | 1000.00          | 2.73    | 2784.60  |  |  |  |  |  |  |
| 74 X 3.5 MM RUBBER O RING                                                                                | 160.00           | 4.05    | 660.96   |  |  |  |  |  |  |
| 8 X 2 MM RUBBER O RINGS                                                                                  | 10000.00         | 0.36    | 3672.00  |  |  |  |  |  |  |
| 90 MM INTERNAL CIRCLIP                                                                                   | 1000.00          | 7.07    | 7211.40  |  |  |  |  |  |  |
| CURRENT TRANSFORMER                                                                                      | 500.00           | 28. 57  | 14285.00 |  |  |  |  |  |  |
| P.V.C. INSULATED TAP 1/2                                                                                 | 864.00           | 4.75    | 4719.60  |  |  |  |  |  |  |
| P.V.C. INSULATED TAP 1/2                                                                                 | 432.00           | 3.80    | 1887.84  |  |  |  |  |  |  |
| P.V.C. INSULATED TAP 3/4                                                                                 | 336.00           | 4.60    | 1777.44  |  |  |  |  |  |  |
| P.V.C. INSULATED TAP 3/4                                                                                 | 672.00           | 5.75    | 4443.60  |  |  |  |  |  |  |
| PACKING & FORWADING                                                                                      | 2.00             | 17.46   | 35. 12   |  |  |  |  |  |  |
| Total :                                                                                                  | 47016.00         | 147. 90 | 64138.39 |  |  |  |  |  |  |

This report shows summary (total) of Quantity & amount of selective or all item in a raw it viewed in summrised manner & if viewed in detailed manner it shows bill no. & Party Name from which a particular item is purchased.

# **Outstanding Payable**

|                        | TESTING CC<br>Nr. Lal Bunglow Insid<br>B/H Ambaji Temple, Da | e Darivapur Gate. |           |             |
|------------------------|--------------------------------------------------------------|-------------------|-----------|-------------|
|                        | Outstanding                                                  | s Payables        |           | Page No.: 1 |
|                        | From : 01/04/2012                                            | To: 10/04/2012    |           |             |
| Party                  | City                                                         | Bill Amt          | Paid      | Bal Amt     |
| DHIR SALES CORPORATION | DELHI                                                        |                   |           |             |
| 09/04/12               | 22                                                           | 5197.00           | 628.00    | 4569.00     |
| Total :                |                                                              | 5197.00           | 628.00    | 4569.00     |
| NATIONAL INDUSTRIES    | AHMEDABAD                                                    |                   |           |             |
| 01/04/12               | OP                                                           | 411766.00         | 0.00      | 411766.00   |
| Total :                |                                                              | 411766.00         | 0.00      | 411766.00   |
| PRAKASH ENGINEERS      | AHMEDABAD                                                    |                   |           |             |
| 01/04/12               | OP                                                           | 284.00            | 0.00      | 284.00      |
| Total :                |                                                              | 284.00            | 0.00      | 284.00      |
| VAIKUNTH ENTERPRISE    | AHMEDABAD                                                    |                   |           |             |
| 01/04/12               | OP                                                           | 294.00            | 0.00      | 294.00      |
| Total :                |                                                              | 294.00            | 0.00      | 294.00      |
| VENUS ENTERPRISES      | BHARATPUR                                                    |                   |           |             |
| 01/04/12               | OP                                                           | 52794.00          | 46570.00  | 6224.00     |
| Total :                |                                                              | 52794.00          | 46570.00  | 6224.00     |
| Total :                |                                                              | 470335.00         | 47198.00  | 423137.00   |
| TULAT.                 |                                                              | 470335.00         | 47 198.00 | 423137.00   |

All the purchase entries which are pending to be paid can be viewed here under the head of supplier names respectively. This report calculates all the purchase bills & omits those which are paid by fifo (First In First Out) method.

# **Outstanding Payable Billwise**

|                 |      | K.AMIT TE<br>Shop No. 1, Praka<br>alupur Kot Ni Rang,<br>se Outstandings F | sh Building,<br>Ahmedbad-1 |      |           |
|-----------------|------|----------------------------------------------------------------------------|----------------------------|------|-----------|
|                 |      | m : 01/04/2011 Te                                                          |                            |      |           |
| Party / Date    | B.No | Due Dt                                                                     | B.Amt                      | Paid | Bal Amt   |
| AASHISH TEXTILE |      |                                                                            |                            |      |           |
| 01/04/11        | 811  | 01/04/11                                                                   | 28554.00                   | 0.00 | 28554.00  |
| 16/09/11        | 712  | 16/09/11                                                                   | 51398.00                   | 0.00 | 51398.00  |
| 17/09/11        | 708  | 17/09/11                                                                   | 50788.00                   | 0.00 | 50788.00  |
| Total :         |      |                                                                            | 130740.00                  | 0.00 | 130740.00 |
| AMAR SONS       |      |                                                                            |                            |      |           |
| 22/10/11        | 1407 | 22/10/11                                                                   | 3487.00                    | 0.00 | 3487.00   |
| 20/01/12        | 1992 | 20/01/12                                                                   | 40443.00                   | 0.00 | 40443.00  |
| Total :         |      |                                                                            | 43930.00                   | 0.00 | 43930.00  |
| AMBAJI TEX      |      |                                                                            |                            |      |           |
| 03/01/12        | 80   | 03/01/12                                                                   | 32571.00                   | 0.00 | 32571.00  |
| Total :         |      |                                                                            | 32571.00                   | 0.00 | 32571.00  |
| ANERI TEXTILE   |      |                                                                            |                            |      |           |
| 12/07/11        | 612  | 12/07/11                                                                   | 81293.00                   | 0.00 | 81293.00  |
| Total :         |      |                                                                            | 81293.00                   | 0.00 | 81293.00  |

If Entries are settled billwise in payment then this report is usefull to get the unsettled payable entries of each supplier. Filters Applicable to this report are Party, City, State & Salesman.

## Agent Wise Purchase

|                                   | TESTING CO.PVT.LTD.         Nr. Lal Bunglow Inside Dariyapur Gate,         B/H Ambaji Temple, Dariyapur, Ahmedabad         Purchase Bill Register Agent Wise       Page No.: 1 |                              |             |           |       |         |          |  |  |  |
|-----------------------------------|----------------------------------------------------------------------------------------------------|------------------------------|-------------|-----------|-------|---------|----------|--|--|--|
| Purchase Bill Register Agent Wise |                                                                                                    |                              |             |           |       |         |          |  |  |  |
| From : 01/04/2012 To : 10/04/2012 |                                                                                                    |                              |             |           |       |         |          |  |  |  |
| Date                              | B.No                                                                                                    | Party                        | Tin No      | Item Amt  | Tax   | Add.Tax | Amount   |  |  |  |
| 02/04/12                          | 4                                                                                                    | DHIR SALES CORPORATION       |             | 5159. 32  | 0.00  | 0.00    | 5159.00  |  |  |  |
| 02/04/12                          | 199                                                                                                    | TRIMURTI CIRCLIPS            |             | 23387.00  | 0.00  | 0.00    | 23387.00 |  |  |  |
| 03/04/12                          | T/0015                                                                                                    | SHREEJI NUT -BOLT & HARDWARE | 24070601283 | 3281.50   | 0.00  | 0.00    | 3281.00  |  |  |  |
| 04/04/12                          | T0004                                                                                                    | FAIRDEAL SALES               | 24072601815 | 3665. 56  | 0.00  | 0.00    | 3665.00  |  |  |  |
| 04/04/12                          | T0003                                                                                                    | FAIRDEAL SALES               | 24072601815 | 9163.40   | 0.00  | 0.00    | 9163.00  |  |  |  |
| 04/04/12                          | 01                                                                                                    | ZYTOCH PUMPS & CONTROLS PVT. | LTD.        | 14285.00  | 0.00  | 0.00    | 14285.00 |  |  |  |
| 05/04/12                          | 1                                                                                                    | RONAK INDUSTRIES             | 24075201534 | 5197.00   | 0.00  | 0.00    | 5197.00  |  |  |  |
| 06/04/12                          | 4                                                                                                    | KAMPANWALA INDUSTRIES        | 24075201148 | 924.00    | 0.00  | 0.00    | 924.00   |  |  |  |
| 07/04/12                          | 123                                                                                                    | VIRAL CORPORATION            | 24070700930 | 3150.00   | 0.00  | 0.00    | 3150.00  |  |  |  |
| 08/04/12                          | 16                                                                                                    | AMI ENTERPRISE               | 24072702300 | 5087.00   | 0.00  | 0.00    | 5087.00  |  |  |  |
| 09/04/12                          | 22                                                                                                    | DHIR SALES CORPORATION       |             | 5196.80   | 0.00  | 0.00    | 5197.00  |  |  |  |
| Total :                           |                                                                                                    |                              |             | 78496. 58 | 0. 00 | 0.00    | 78495.00 |  |  |  |

This Report shows the purchase bills under the head of salesman or agents involved in Every purchase

<u>*Tax Reports*</u>: This menu gives you all the reports required for submitting the sales & purchase tax report to the government.

|         | TESTING CO.PVT.LTD.<br>Nr. Lal Bunglow Inside Dariyapur Gate, B/H Ambaji<br>Temple, Dariyapur, Ahmedabad<br>G.S.T. Tin No. 24070600745 Dt. 28/09/2005<br>Sales Tax Report : All Bills For : VAT 4+1%<br>From : 01/04/2012 To : 30/04/2012 |                        |             |          |           |         |          |           |  |  |  |
|---------|----------------------------------------------------------------------------------------------------|------------------------|-------------|----------|-----------|---------|----------|-----------|--|--|--|
| Inv No. | Inv Date                                                                                                    | Name                   | RcNo.       | Hsn Code | Amount    | Tax     | Add.Tax  | Total     |  |  |  |
| 0001    | 02/04/12                                                                                                    | NATIONAL INDUSTRIES    | 24072601858 | + +      | 18879.00  | 755.16  | 188.79   | 19822.95  |  |  |  |
| 0002    | 04/04/12                                                                                                    | JIGISH TRADERS         | 24074100063 | + +      | 20200.00  | 808.00  | 202.00   | 21210.00  |  |  |  |
| 0003    | 04/04/12                                                                                                    | VISHNU ENTERPRISE      | 24072601406 | + +      | 1370.00   | 54.80   | 13.70    | 1438.50   |  |  |  |
| 0004    | 04/04/12                                                                                                    | INSTRUMENT UNIVERSAL   | 24190300635 |          | 29000.00  | 1160.00 | 290.00   | 30450.00  |  |  |  |
| 0005    | 05/04/12                                                                                                    | NESA PUMP              | 24073100852 |          | 1750.00   | 70.00   | 17.50    | 1837.50   |  |  |  |
| 0006    | 06/04/12                                                                                                    | PRECISION ENGINEERING  | 24075700912 |          | 28077.00  | 1123.08 | 280.77   | 29480.85  |  |  |  |
| 0007    | 06/04/12                                                                                                    | NISHA INDUSTRIAL PRODU | 24072702007 |          | 20692.00  | 827.68  | 206. 92  | 21726.60  |  |  |  |
| 8000    | 06/04/12                                                                                                    | KISHAN ENTERPRISE      | 24072602239 |          | 12390.00  | 495.60  | 123.90   | 13009.50  |  |  |  |
| 0002    | 08/04/12                                                                                                    | CASH                   |             |          | 4500.00   | 180.00  | 45.00    | 4725.00   |  |  |  |
| 0009    | 09/04/12                                                                                                    | TOPLAND PUMPS PVT. LTD | 24091802065 |          | 5500.00   | 220.00  | 55.00    | 5775.00   |  |  |  |
| 0010    | 10/04/12                                                                                                    | ARHAM PUMPS            | 24072203776 |          | 11050.00  | 442.00  | 110.50   | 11602.50  |  |  |  |
| 0011    | 10/04/12                                                                                                    | UNNATI PUMPS ENTERPRIS | 24072601033 |          | 5500.00   | 220.00  | 55.00    | 5775.00   |  |  |  |
| 0012    | 10/04/12                                                                                                    | MEGHDOOT PUMPS         | 24075201215 |          | 3224.00   | 128.96  | 32.24    | 3385.20   |  |  |  |
| 0013    | 11/04/12                                                                                                    | MADHUR ENTERPRISE      | 24072300675 |          | 1444.00   | 57.76   | 14.44    | 1516.20   |  |  |  |
| 0003    | 12/04/12                                                                                                    | CASH                   |             |          | 5600.00   | 224.00  | 56.00    | 5880.00   |  |  |  |
| 0014    | 14/04/12                                                                                                    | NESA PUMP              | 24073100852 |          | 2800.00   | 112.00  | 28.00    | 2940.00   |  |  |  |
| 0015    | 16/04/12                                                                                                    | SABAR PUMPS PVT. LTD.  | 24075700321 |          | 11200.00  | 448.00  | 112.00   | 11760.00  |  |  |  |
| 0017    | 19/04/12                                                                                                    | NESA PUMP              | 24073100852 |          | 7940.00   | 317.60  | 79.40    | 8337.00   |  |  |  |
| 0018    | 22/04/12                                                                                                    | MEGHDOOT PUMPS         | 24075201215 |          | 2700.00   | 108.00  | 27.00    | 2835.00   |  |  |  |
| 0019    | 24/04/12                                                                                                    | MAN ENTERPRISE         | 24075603488 |          | 2153.00   | 86.12   | 21.53    | 2260.65   |  |  |  |
| 0020    | 26/04/12                                                                                                    | JAYDEEP SALES AGENCY   | 24072601374 |          | 200.00    | 8.00    | 2.00     | 210.00    |  |  |  |
| 0021    | 26/04/12                                                                                                    | INDIA ELECTRICAL & ENG | 24070300304 |          | 10840.00  | 433.60  | 108.40   | 11382.00  |  |  |  |
| 0022    | 27/04/12                                                                                                    | UNNATI PUMPS ENTERPRIS | 24072601033 |          | 3900.00   | 156.00  | 39.00    | 4095.00   |  |  |  |
| 0024    | 27/04/12                                                                                                    | SHREE BHAWANI ENTERPR  | 24072601251 |          | 3402.00   | 136.08  | 34. 02   | 3572.10   |  |  |  |
| 0025    | 28/04/12                                                                                                    | SABAR PUMPS PVT. LTD.  | 24075700321 |          | 3000.00   | 120.00  | 30.00    | 3150.00   |  |  |  |
| Total : |                                                                                                    |                        |             |          | 217311.00 | 8692.44 | 2173, 11 | 228176.55 |  |  |  |

This is the sales tax report in the government approved format for submitting the sales & tax figure at the end of the month or quarter. This report can be viewed in three bifurcations that is.

(1) Tax Invoice : This option shows only tax invoices in a given date range for a selected tax code.

(2) Retail Invoice : This option shows only retail Invoices for a particular tax code for a given date range.

(3) All Invoice : This option shows both retail & Tax invoices for a selected tax code & Given date Range.

#### CST Sales

|         |          |               | Nr. Lal Bun<br>G.S.T. | ESTING CO. PV<br>glow Inside Dariyapur<br>Temple, Dariyapur, Al<br>Tin No. 24070600745 I<br>CST Sales Report For | Gate, B/H<br>hmedabad<br>Dt. 28/09/20<br>: VAT 4% |           |         |           | Dana Mari d |
|---------|----------|---------------|-----------------------|----------------------------------------------------------------------------------------------------|---------------------------------------------------|-----------|---------|-----------|-------------|
|         |          |               | F                     | rom : 01/04/2013 To :                                                                                            | 08/12/2013                                        |           |         |           | Page No.: 1 |
| Inv No. | Inv Date | Party Tin     | Name                  | State                                                                                                    | HSN                                               | Amount    | CST     | Total     | Formtype    |
| 0001    | 02/04/13 | 2452565265331 | BAJARANG PLAST        | GUJARAT                                                                                                    |                                                   | 3857.50   | 154.00  | 4050.00   | VAT 4%      |
| 0001    | 02/04/13 |               | MAHI GARMENTS         | GUJARAT                                                                                                    |                                                   | 3187.00   | 127.00  | 3346.00   | VAT 4%      |
| 0002    | 02/04/13 |               | MAHI GARMENTS         | GUJARAT                                                                                                    |                                                   | 33882.40  | 1355.00 | 35576.00  | VAT 4%      |
| 0002    | 08/04/13 |               | PARTH ENTERPRISE      | GUJARAT                                                                                                    |                                                   | 48647.80  | 1946.00 | 51080.00  | VAT 4%      |
| 0003    | 04/05/13 |               | AMBICA MARBAL ART     | GUJARAT                                                                                                    |                                                   | 3494.40   | 140.00  | 3669.00   | VAT 4%      |
| 0004    | 04/05/13 | 2452565265331 | BAJARANG PLAST        | GUJARAT                                                                                                    |                                                   | 14400.00  | 576.00  | 15120.00  | VAT 4%      |
| 0005    | 04/05/13 |               | AMBICA MARBAL ART     | GUJARAT                                                                                                    |                                                   | 2176.00   | 87.00   | 2285.00   | VAT 4%      |
|         |          |               |                       |                                                                                                    |                                                   |           |         |           |             |
| Total : |          |               |                       |                                                                                                    | 0.00                                              | 109645.10 | 4385.00 | 115126.00 |             |
|         |          |               |                       |                                                                                                    |                                                   |           |         |           |             |

Government approved format for local tax report (201-A) & CST sales is different so this option helps you to get cst sales summary as per the government approved format.

Here date range & cst tax code is to be selected for getting this report.

#### Sale Tax Monthly Summary

|                   |      | I Bunglow<br>Tem<br>S.S.T. Tin Mo | TING CO.<br>v Inside Dariya<br>ple, Dariya<br>pu<br>No. 24070600<br>onthly Sales T<br>: 01/04/2012 T | apur Gate,<br>Ir, Ahmeda<br>745 Dt. 28/<br>ax Summa | B/H Ambaj<br>Ibad<br>09/2005<br>ary | ji         |
|-------------------|------|-----------------------------------|----------------------------------------------------------------------------------------------------|-----------------------------------------------------|-------------------------------------|------------|
| Туре              | Rate | Month                             | Amount                                                                                               | Tax                                                 | Add.Tax                             | Total      |
| RETAIL - VAT 4+1% | 5    | 04/12/13                          | 10100.00                                                                                             | 505.00                                              | 0.00                                | 10605.00   |
| TAX - VAT 4+1%    | 5    | 04/12/13                          | 207211.00                                                                                            | 10360.55                                            | 0.00                                | 217571.55  |
| TAX - VAT 12.5+2. | 15   | 04/12/13                          | 23709.00                                                                                             | 3556.35                                             | 0.00                                | 27265.35   |
| RETAIL - CST 2%   | 2    | 04/12/13                          | 10222.00                                                                                             | 204.44                                              | 0.00                                | 10426.44   |
| TAX - CST 2%      | 2    | 04/12/13                          | 3115.00                                                                                              | 62.30                                               | 0.00                                | 3177.30    |
| RETAIL - VAT 4+1% | 5    | 05/12/13                          | 40750.00                                                                                             | 2037.50                                             | 0.00                                | 42787.50   |
| TAX - VAT 4+1%    | 5    | 05/12/13                          | 95202.00                                                                                             | 4760.10                                             | 0.00                                | 99962.10   |
| TAX - VAT 12.5+2. | 15   | 05/12/13                          | 2098.00                                                                                              | 314.70                                              | 0.00                                | 2412.70    |
| RETAIL - CST 2%   | 2    | 05/12/13                          | 115.00                                                                                               | 2.30                                                | 0.00                                | 117.30     |
| RETAIL - VAT 4+1% | 5    | 06/12/13                          | 39527.50                                                                                             | 1976.38                                             | 0.00                                | 41503.87   |
| TAX - VAT 4+1%    | 5    | 06/12/13                          | 135797.00                                                                                            | 6789.85                                             | 0.00                                | 142586.85  |
| TAX - VAT 12.5+2. | 15   | 06/12/13                          | 3465.00                                                                                              | 519.75                                              | 0.00                                | 3984.75    |
| RETAIL - CST 2%   | 2    | 06/12/13                          | 11831.00                                                                                             | 232.62                                              | 0.00                                | 11863. 62  |
| RETAIL - VAT 4+1% | 5    | 07/12/13                          | 47518.00                                                                                             | 2375.90                                             | 0.00                                | 49893.90   |
| TAX - VAT 4+1%    | 5    | 07/12/13                          | 210523.00                                                                                            | 10526.15                                            | 0.00                                | 221049.15  |
| TAX - VAT 12.5+2. | 15   | 07/12/13                          | 1098.00                                                                                              | 164, 70                                             | 0.00                                | 1262.70    |
| RETAIL - CST 2%   | 2    | 07/12/13                          | 5649.00                                                                                              | 112.98                                              | 0.00                                | 5761.98    |
| RETAIL - CST 2%   | 2    | 07/12/13                          | 3000.00                                                                                              | 60.00                                               | 0.00                                | 3060.00    |
| RETAIL            | 0    | 08/12/13                          | 50.00                                                                                                | 0.00                                                | 0.00                                | 50.00      |
| RETAIL - VAT 4+1% | 5    | 08/12/13                          | 103950.00                                                                                            | 5197.50                                             | 0.00                                | 109147.50  |
| TAX - VAT 4+1%    | 5    | 08/12/13                          | 124831.50                                                                                            | 6241.58                                             | 0.00                                | 131073.07  |
| TAX - VAT 12.5+2. | 15   | 08/12/13                          | 9797.20                                                                                              | 1469.58                                             | 0.00                                | 11266. 78  |
| RETAIL - CST 2%   | 2    | 08/12/13                          | 2830.00                                                                                              | 56.60                                               | 0.00                                | 2886.60    |
| RETAIL - VAT 4+1% | 5    | 09/12/13                          | 109535.00                                                                                            | 5476.75                                             | 0.00                                | 115011.75  |
| TAX - VAT 4+1%    | 5    | 09/12/13                          | 226112.75                                                                                            | 11305.64                                            | 0.00                                | 237418.39  |
| TAX - VAT 12.5+2. | 15   | 09/12/13                          | 8550.00                                                                                              | 1282.50                                             | 0.00                                | 9832.50    |
| RETAIL - CST 2%   | 2    | 09/12/13                          | 3347.50                                                                                              | 66, 95                                              | 0.00                                | 3414.45    |
| RETAIL - VAT 4+1% | 5    | 10/12/13                          | 17739.00                                                                                             | 886.95                                              | 0.00                                | 18625.95   |
| TAX - VAT 4+1%    | 5    | 10/12/13                          | 154707.25                                                                                            | 7735.36                                             | 0.00                                | 162442. 61 |
| TAX - VAT 12.5+2. | 15   | 10/12/13                          | 4603.00                                                                                              | 690.45                                              | 0.00                                | 5293.45    |
| RETAIL - CST 2%   | 2    | 10/12/13                          | 11635.00                                                                                             | 232.70                                              | 0.00                                | 11867.70   |
| Total :           |      |                                   | 1628418, 70                                                                                          | 85204, 12                                           | 0.00                                | 1713622.81 |

Sales tax totals for each tax can be obtained by this report. This is to cross check the sales tax detailed reports for any amount difference if occurs.

## <u>Form 201 B</u>

|         | TESTING CO.PVT.LTD.<br>Nr. Lal Bunglow Inside Dariyapur Gate, B/H Ambaji<br>Temple, Dariyapur, Ahmedabad<br>G.S.T. Tin No. 24070600745 Dt. 22/09/2005<br>Sales Tax Report : All Bills For : VAT 4+1%<br>From : 01/04/2012 To : 30/04/2012 |                        |             |          |           |         |          |           |  |  |
|---------|----------------------------------------------------------------------------------------------------|------------------------|-------------|----------|-----------|---------|----------|-----------|--|--|
| Inv No. | Inv Date                                                                                                    | Name                   | RcNo.       | Hsn Code | Amount    | Tax     | Add.Tax  | Total     |  |  |
| 0001    | 02/04/12                                                                                                    | NATIONAL INDUSTRIES    | 24072601858 |          | 18879.00  | 755.16  | 188. 79  | 19822.95  |  |  |
| 0002    | 04/04/12                                                                                                    | JIGISH TRADERS         | 24074100063 | 1 1      | 20200.00  | 808.00  | 202.00   | 21210.00  |  |  |
| 0003    | 04/04/12                                                                                                    | VISHNU ENTERPRISE      | 24072601406 |          | 1370.00   | 54.80   | 13.70    | 1438.50   |  |  |
| 0004    | 04/04/12                                                                                                    | INSTRUMENT UNIVERSAL   | 24190300635 |          | 29000.00  | 1160.00 | 290.00   | 30450.00  |  |  |
| 0005    | 05/04/12                                                                                                    | NESA PUMP              | 24073100852 |          | 1750.00   | 70.00   | 17.50    | 1837.50   |  |  |
| 0006    | 06/04/12                                                                                                    | PRECISION ENGINEERING  | 24075700912 |          | 28077.00  | 1123.08 | 280.77   | 29480.85  |  |  |
| 0007    | 06/04/12                                                                                                    | NISHA INDUSTRIAL PRODU | 24072702007 |          | 20692.00  | 827.68  | 206.92   | 21726.60  |  |  |
| 8000    | 06/04/12                                                                                                    | KISHAN ENTERPRISE      | 24072602239 |          | 12390.00  | 495.60  | 123.90   | 13009.50  |  |  |
| 0002    | 08/04/12                                                                                                    | CASH                   |             |          | 4500.00   | 180.00  | 45.00    | 4725.00   |  |  |
| 0009    | 09/04/12                                                                                                    | TOPLAND PUMPS PVT. LTD | 24091802065 | 1 1      | 5500.00   | 220.00  | 55.00    | 5775.00   |  |  |
| 0010    | 10/04/12                                                                                                    | ARHAM PUMPS            | 24072203776 | 1 1      | 11050.00  | 442.00  | 110.50   | 11602.50  |  |  |
| 0011    | 10/04/12                                                                                                    | UNNATI PUMPS ENTERPRIS | 24072601033 |          | 5500.00   | 220.00  | 55.00    | 5775.00   |  |  |
| 0012    | 10/04/12                                                                                                    | MEGHDOOT PUMPS         | 24075201215 |          | 3224.00   | 128.96  | 32.24    | 3385.20   |  |  |
| 0013    | 11/04/12                                                                                                    | MADHUR ENTERPRISE      | 24072300675 |          | 1444.00   | 57.76   | 14.44    | 1516.20   |  |  |
| 0003    | 12/04/12                                                                                                    | CASH                   |             |          | 5600.00   | 224.00  | 56.00    | 5880.00   |  |  |
| 0014    | 14/04/12                                                                                                    | NESA PUMP              | 24073100852 | 1        | 2800.00   | 112.00  | 28.00    | 2940.00   |  |  |
| 0015    | 16/04/12                                                                                                    | SABAR PUMPS PVT. LTD.  | 24075700321 | 1 1      | 11200.00  | 448.00  | 112.00   | 11760.00  |  |  |
| 0017    | 19/04/12                                                                                                    | NESA PUMP              | 24073100852 | + +      | 7940.00   | 317.60  | 79.40    | 8337.00   |  |  |
| 0018    | 22/04/12                                                                                                    | MEGHDOOT PUMPS         | 24075201215 | + +      | 2700.00   | 108.00  | 27.00    | 2835.00   |  |  |
| 0019    | 24/04/12                                                                                                    | MAN ENTERPRISE         | 24075603488 |          | 2153.00   | 86.12   | 21.53    | 2260.65   |  |  |
| 0020    | 26/04/12                                                                                                    | JAYDEEP SALES AGENCY   | 24072601374 | 1 1      | 200.00    | 8.00    | 2.00     | 210.00    |  |  |
| 0021    | 26/04/12                                                                                                    | INDIA ELECTRICAL & ENG | 24070300304 |          | 10840.00  | 433.60  | 108.40   | 11382.00  |  |  |
| 0022    | 27/04/12                                                                                                    | UNNATI PUMPS ENTERPRIS | 24072601033 |          | 3900.00   | 156.00  | 39.00    | 4095.00   |  |  |
| 0024    | 27/04/12                                                                                                    | SHREE BHAWANI ENTERPR  | 24072601251 |          | 3402.00   | 136.08  | 34. 02   | 3572.10   |  |  |
| 0025    | 28/04/12                                                                                                    | SABAR PUMPS PVT. LTD.  | 24075700321 |          | 3000.00   | 120.00  | 30.00    | 3150.00   |  |  |
| Total : |                                                                                                    |                        |             | +        | 217311.00 | 8692.44 | 2173. 11 | 228176.55 |  |  |

This is the basic & Required purchase tax report which is to be submitted to tax department to get the vat deduction.

This report complies with the government approved form 201 B format which makes user easy to get the report in excel format & directly supply the soft copy of the same to the concerned accountant.

#### **CST Purchase**

|         | TESTING CO.PVT.LTD.<br>Nr. Lal Bunglow Inside Dariyapur Gate, B/H Ambaji<br>Temple, Dariyapur, Ahmedabad<br>G.S.T. Tin No. 24070600745 Dt. 28/09/2005<br>CST Purchase Report For : VAT 4+1%<br>From : 01/04/2012 To : 31/03/2013 |             |                      |         |     |            |          |           |          |  |
|---------|----------------------------------------------------------------------------------------------------|-------------|----------------------|---------|-----|------------|----------|-----------|----------|--|
| Inv No. | Date                                                                                                    | Party Tin   | Acc Name             | State   | HSN | Amount     | Tax      | Total     | Туре     |  |
| 69      | 15/09/12                                                                                                    |             | VRAJ FASTNER         | GUJARAT |     | 25850.00   | 1292.50  | 27142.50  | VAT 4+1% |  |
| 95      | 22/09/12                                                                                                    | 24575202614 | ASHUTOSH INDUSTRIES  | GUJARAT |     | 3860.00    | 183.00   | 3843.00   | VAT 4+1% |  |
| 967     | 22/09/12                                                                                                    | 24572201584 | HARSH INDUSTRIES     | GUJARAT |     | 11128.00   | 556.40   | 11684.40  | VAT 4+1% |  |
| 33      | 25/09/12                                                                                                    | 34575201534 | RONAK INDUSTRIES     | GUJARAT |     | 7625.00    | 381.25   | 8006.25   | VAT 4+1% |  |
| 2086    | 29/09/12                                                                                                    |             | RAVI ENGINEERING CO. | GUJARAT |     | 637.00     | 31.85    | 668.85    | VAT 4+1% |  |
| Total : |                                                                                                    |             |                      |         |     | 440709. 34 | 22035.47 | 462745.84 |          |  |

This is a different format for submission of purchase tax which is paid incase of purchase done from out state suppliers, Which is available on single click & in exportable format.

## **Purchase Tax Monthly Summary**

|                                          | TESTING CO.PVT.LTD.<br>Nr. Lal Bunglow Inside Dariyapur Gate, B/H Ambaji<br>Temple, Dariyapur, Ahmedabad<br>G.S.T. Tin No. 24070600745 Dt. 28/09/2005<br>Monthly Purchase Tax Summary<br>From : 01/04/2012 To : 31/03/2013 |          |            |           |         |            |  |  |  |  |
|------------------------------------------|----------------------------------------------------------------------------------------------------|----------|------------|-----------|---------|------------|--|--|--|--|
| Tax Rate Month Amount Tax Add Tax Amount |                                                                                                    |          |            |           |         |            |  |  |  |  |
|                                          | 0                                                                                                    | 04/12/13 | 14285.00   | 0.00      | 0.00    | 14285.00   |  |  |  |  |
| VAT 4+1%                                 | 5                                                                                                    | 04/12/13 | 62972.80   | 2518.92   | 629.73  | 66121.45   |  |  |  |  |
| VAT 4+1%                                 | 5                                                                                                    | 05/12/13 | 40053.00   | 1602.12   | 400.53  | 42055.65   |  |  |  |  |
| VAT 4+1%                                 | 5                                                                                                    | 06/12/13 | 110407.37  | 4416.26   | 1104.07 | 115927.70  |  |  |  |  |
| VAT 4+1%                                 | 5                                                                                                    | 07/12/13 | 78736.00   | 3149.42   | 787.35  | 82672.77   |  |  |  |  |
| VAT 4+1%                                 | 5                                                                                                    | 08/12/13 | 82636.60   | 3305.47   | 826.37  | 86768.44   |  |  |  |  |
| VAT 4+1%                                 | 5                                                                                                    | 09/12/13 | 65904.60   | 2636. 18  | 659.05  | 69199.83   |  |  |  |  |
| VAT 12.5+2.5%                            | 15                                                                                                    | 04/12/13 | 14525.20   | 1815.65   | 363.13  | 16703. 98  |  |  |  |  |
| VAT 12.5+2.5%                            | 15                                                                                                    | 05/12/13 | 3591.00    | 448.88    | 89.78   | 4129.65    |  |  |  |  |
| VAT 12.5+2.5%                            | 15                                                                                                    | 08/12/13 | 10848.00   | 1356.00   | 271.20  | 12475. 20  |  |  |  |  |
| VAT 12.5+2.5%                            | 15                                                                                                    | 09/12/13 | 3456.00    | 432.00    | 86.40   | 3974.40    |  |  |  |  |
| CST 2%                                   | 2                                                                                                    | 04/12/13 | 109969.00  | 1832.82   | 366.56  | 112168.38  |  |  |  |  |
| CST 2%                                   | 2                                                                                                    | 05/12/13 | 19776.00   | 329.60    | 65.92   | 20171.52   |  |  |  |  |
| CST 2%                                   | 2                                                                                                    | 06/12/13 | 95374.00   | 1589. 57  | 317.91  | 97281.48   |  |  |  |  |
| CST 2%                                   | 2                                                                                                    | 07/12/13 | 115680.60  | 1928.00   | 385.60  | 117994. 20 |  |  |  |  |
| CST 2%                                   | 2                                                                                                    | 08/12/13 | 96910.00   | 1615. 17  | 323.03  | 98848.20   |  |  |  |  |
| CST 2%                                   | 2                                                                                                    | 09/12/13 | 171618.40  | 2860. 31  | 572.06  | 175050.77  |  |  |  |  |
| Total :                                  |                                                                                                    |          | 1096743.57 | 31836. 37 | 7248.68 | 1135828.62 |  |  |  |  |

For getting the summarized figures of monthly totals of assible value, tax amounts and net amount for all taxes in a very short format, this report is very useful.

#### Purchase Bill Lump sum

|          |      |                        | Bunglow Insid<br>Temple, D<br>om : 01/04/20 | ariyapur, Al<br>Reports | nmedabad |      |       |         |          |
|----------|------|------------------------|---------------------------------------------|-------------------------|----------|------|-------|---------|----------|
| Date     | B.No | Party                  | Tin No                                      | Taxfree                 | Taxable  | Disc | Chrgs | Round   | Net Amt  |
| 11/09/12 | 139  | FAIRDEAL SALES         | 24072601815                                 | 0.00                    | 3974.40  | 0.00 | 0.00  | - 0. 40 | 3974.00  |
| 11/09/12 | 917  | HARSH INDUSTRIES       | 24072201584                                 | 0.00                    | 4995.48  | 0.00 | 0.00  | -0.48   | 4995.00  |
| 12/09/12 | 1880 | RAVI ENGINEERING CO.   | 24071700886                                 | 0.00                    | 3360.00  | 0.00 | 0.00  | 0.00    | 3360.00  |
| 12/09/12 | 71   | VRAJ FASTNER           | 24072602333                                 | 0.00                    | 3360.00  | 0.00 | 0.00  | 0.00    | 3360.00  |
| 12/09/12 | 60   | GOPALSONS AUTO INDUSTR | 07930027460                                 | 0.00                    | 7650.00  | 0.00 | 0.00  | 0.00    | 7650.00  |
| 13/09/12 | 468  | AMI ENTERPRISE         | 24072702300                                 | 0.00                    | 1890.00  | 0.00 | 0.00  | 0.00    | 1890.00  |
| 14/09/12 | 61   | GOPALSONS AUTO INDUSTR | 07930027460                                 | 0.00                    | 7650.00  | 0.00 | 0.00  | 0.00    | 7650.00  |
| 15/09/12 | 69   | VRAJ FASTNER           | 24072602333                                 | 0.00                    | 27142.50 | 0.00 | 0.00  | -0.50   | 27142.00 |
| 18/09/12 | 62   | GOPALSONS AUTO INDUSTR | 07930027460                                 | 0.00                    | 39565.80 | 0.00 | 0.00  | 0.20    | 39566.00 |
| 21/09/12 | 36   | ELCON CORPORATION      | 27810365338                                 | 0.00                    | 73754.57 | 0.00 | 0.00  | 0.43    | 73755.00 |
| 21/09/12 | 72   | MAHABIR EXPORT & IMPOR | 09490700013                                 | 0.00                    | 3060.00  | 0.00 | 0.00  | 0.00    | 3060.00  |
| 22/09/12 | 95   | ASHUTOSH INDUSTRIES    | 24075202614                                 | 0.00                    | 3843.00  | 0.00 | 0.00  | 0.00    | 3843.00  |
| 22/09/12 | 967  | HARSH INDUSTRIES       | 24072201584                                 | 0.00                    | 11684.40 | 0.00 | 0.00  | - 0. 40 | 11684.00 |
| 22/09/12 | 64   | GOPALSONS AUTO INDUSTR | 07930027460                                 | 0.00                    | 15300.00 | 0.00 | 0.00  | 0.00    | 15300.0  |
| 25/09/12 | 33   | RONAK INDUSTRIES       | 24075201534                                 | 0.00                    | 8006.25  | 0.00 | 0.00  | - 0. 25 | 8006.0   |
| 29/09/12 | 2086 | RAVI ENGINEERING CO.   | 24071700866                                 | 0.00                    | 668.85   | 0.00 | 0.00  | 0.15    | 669. D   |
| 30/09/12 | 66   | GOPALSONS AUTO INDUSTR | 07930027460                                 | 0.00                    | 15300.00 | 0.00 | 0.00  | 0.00    | 15300.0  |

It a company is registered with sales tax dept as a lump sum tax payable firm still it has to submit the purchase bill details to the government for that purpose this report can be used to get the purchase figures for the given time period.

#### Sale Purchase Tax Summary (Vat computation Report)

|      |      | Nr. Lal Bunglov<br>Ten<br>G.S.T. Tin<br>Sa | STING CO.P\<br>w Inside Dariyapu<br>nple, Dariyapur, A<br>No. 24070600745<br>ales Purcase Tax | rr Gate, B/H Am<br>Ahmedabad<br>Dt. 28/09/2005<br>Summary | baji        |            |              |
|------|------|--------------------------------------------|-----------------------------------------------------------------------------------------------|-----------------------------------------------------------|-------------|------------|--------------|
|      |      | Fron                                       | n : 01/04/2012 To                                                                             | : 31/03/2013                                              |             |            | Page No.: 1  |
| Bk   | Code | Name                                       | Туре                                                                                          | Value                                                     | Tax         | Add Tax    | Amount       |
| PU   | 11   |                                            |                                                                                               | - 14285. 00                                               | 0.00        | 0.00       | - 14285. 00  |
| PU   | 12   | VAT 4+1%                                   |                                                                                               | - 440710. 37                                              | - 17628. 38 | - 4407. 09 | - 462745. 84 |
| PU   | 14   | VAT 12.5+2.5%                              |                                                                                               | - 32420. 20                                               | - 4052. 53  | - 810. 51  | - 37283. 23  |
| PU   | 16   | CST 2%                                     |                                                                                               | - 609328. 00                                              | - 9749. 24  | - 2437. 31 | - 621514. 55 |
| SA   | 1    |                                            | RETAIL                                                                                        | 50.00                                                     | 0.00        | 0.00       | 50.00        |
| SA   | 2    | VAT 4+1%                                   | RETAIL                                                                                        | 347549.50                                                 | 13901.98    | 3475. 50   | 364971.97    |
| SA   | 2    | VAT 4+1%                                   | TAX                                                                                           | 1154384.50                                                | 46175.38    | 11543.85   | 1212219.97   |
| SA   | 4    | VAT 12.5+2.5%                              | TAX                                                                                           | 53320.20                                                  | 6665.03     | 1333. 01   | 61320. 23    |
| SA   | 6    | CST 2%                                     | RETAIL                                                                                        | 45314.50                                                  | 755. 24     | 151.05     | 46221.73     |
| SR   | 6    | CST 2%                                     | RETAIL                                                                                        | - 3115. 00                                                | - 51. 92    | - 10. 38   | - 3177. 30   |
| Tota |      |                                            |                                                                                               | 500760. 12                                                | 36015. 56   | 8838. 11   | 545777. 98   |

As the name specifies this report gives you the calculation of sales & purchase tax figures for a time frame along with the net computation of tax payable to the government.

This report gives you the option for viewing it in summarized and detailed manner. This reports also gives you the option for viewing the sales & Purchase figure differently that means you can get all tax figure related to sales on a single page and all purchase related tax figures on a different page. <u>**Registers**</u>: This menu option allows you to view the registers for the enteries done in the data.

## Cash Book

|          |        |    | TESTING CO.F<br>Nr. Lal Bunglow Inside E<br>B/H Ambaji Temple, Dariya | Dariyapur Gate, |          |          |        |
|----------|--------|----|-----------------------------------------------------------------------|-----------------|----------|----------|--------|
|          |        |    | Account Statement                                                     | For : CASH      |          | Page N   | lo.: 1 |
|          |        |    | From : 01/04/2012 To                                                  | : 31/03/2013    |          |          |        |
| DATE     | Ref No | Bk | PARTY                                                                 | DEBIT           | CREDIT   | BALANCE  |        |
| 01/04/12 |        | OP | OPENING BALANCE                                                       | 27304.00        |          | 27304.00 | Dr     |
| 27/08/12 | 0      | PY | BHAVESH FASTNERS                                                      | 0.00            | 903.00   | 26401.00 | Dr     |
| 31/08/12 | 0      | RC | N.K. FASTNERS                                                         | 550.00          | 0.00     | 26951.00 | Dr     |
| 08/09/12 | 0      | RC | DEV ASHISH MOTOR REWINDING                                            | 3160.00         | 0.00     | 30111.00 | Dr     |
|          |        |    |                                                                       |                 |          |          |        |
|          |        |    | ***Transaction Total                                                  | 31014.00        | 903.00   |          |        |
|          |        |    | ***Closing Balance Dr.                                                |                 | 30111.00 |          |        |
|          |        |    | ***TOTAL AMOUNT                                                       | 31014.00        | 31014.00 |          |        |

*This option gives you the complete ledger of cash Account for a given time period*.

## Bank Book

|          |        |    | TESTING CO.<br>Nr. Lal Bunglow Inside [ | Dariyapur Gate, |           |           |        |
|----------|--------|----|-----------------------------------------|-----------------|-----------|-----------|--------|
|          |        |    | B/H Ambaji Temple, Dariya               | apur, Ahmedabad |           |           |        |
|          |        |    | Account Statement For : STA             | ATE BANK OF I   | NDIA      | Page N    | lo.: 1 |
|          |        |    | From : 01/04/2012 To :                  | 10/04/2012      |           |           |        |
| DATE     | Ref No | Bk | PARTY                                   | DEBIT           | CREDIT    | BALANCE   |        |
| 01/04/12 |        | OP | OPENING BALANCE                         | 130485.00       |           | 130485.00 | Dr     |
| 03/04/12 | 340365 | PY | UMA ENGINEERING CO.                     | 0.00            | 17010.00  | 113475.00 | Dr     |
| 03/04/12 | 340367 | PY | TRIMURTI CIRCLIPS                       | 0.00            | 10690.00  | 102785.00 | Dr     |
| 03/04/12 | 340368 | PY | DHIR SALES CORPORATION                  | 0.00            | 31850.00  | 70935.00  | Dr     |
| 03/04/12 | 340369 | PY | ELCON CORPORATION                       | 0.00            | 8018.00   | 62917.00  | Dr     |
| 05/04/12 | 163    | RC | ARVIND PUMP PVT. LTD.                   | 20000.00        | 0.00      | 82917.00  | Dr     |
|          |        |    | THE AHMEDABAD MERC. CO. OP. BAN         | IK              |           |           |        |
| 07/04/12 | 340370 | PY | KAMPANWALA INDUSTRIES                   | 0.00            | 924.00    | 81993.00  | Dr     |
| 09/04/12 | 631572 | RC | KAMLESH TRADING                         | 25186.00        | 0.00      | 107179.00 | Dr     |
|          |        |    | JIV                                     |                 |           |           |        |
| 09/04/12 |        | EP | BANK CHARGES                            | 0.00            | 110.00    | 107069.00 | Dr     |
|          |        |    | KAMLESH TRADING CHEQUE INTERC           | ITY CHARGE      |           |           |        |
| 10/04/12 | 283593 | RC | INSTRUMENT UNIVERSAL                    | 30450.00        | 0.00      | 137519.00 | Dr     |
|          |        |    | S.B.I.                                  |                 |           |           |        |
|          |        |    |                                         |                 |           |           |        |
|          |        |    | ***Transaction Total                    | 206121.00       | 68602.00  |           |        |
|          |        |    | ***Closing Balance Dr.                  |                 | 137519.00 |           |        |
|          |        |    | ***TOTAL AMOUNT                         | 206121.00       | 206121.00 |           |        |

This option gives you the bank ledger for chosen bank code and a given dates for cross cheking the Bank statement accordingly.

## <u>Receipt Register</u>

|      |          |                     | Nr. Lal Bunglow Inside Dariy<br>B/H Ambaji Temple, Dariyap | apur Gate,<br>ur, Ahmedabad       |           |           |
|------|----------|---------------------|------------------------------------------------------------|-----------------------------------|-----------|-----------|
|      |          |                     |                                                            |                                   | Pag       | e No.: 1  |
|      |          | From                | n : 01/04/2012 To : 30/04/2012                             |                                   |           |           |
| No.  | Date     | Receipt             | Acc Name                                                   | Narration 1                       | Chq No    | Amount    |
| 42   | 05/04/12 | STATE BANK OF INDIA | ARVIND PUMP PVT. LTD. A                                    |                                   | 1983 BANK | 20000.00  |
| 45   | 09/04/12 | STATE BANK OF INDIA | KAMLESH TRADING RAJKO                                      | IV JIV                            | 631572    | 25186.00  |
| 43   | 10/04/12 | STATE BANK OF INDIA | INSTRUMENT UNIVERSAL                                       | VAD SEBRA                         | 283593    | 30450.00  |
| 44   | 11/04/12 | STATE BANK OF INDIA | PRECISION ENGINEERING                                      | WO <mark>₿Ķ©Æ</mark> IMEDABAD     | 416       | 24447.00  |
| 1    | 25/04/12 | STATE BANK OF INDIA | ARHAM PUMPS AHMEDABA                                       | AD S.B.I.                         | 211906    | 25000.00  |
| 3    | 25/04/12 | STATE BANK OF INDIA | PERFECT PUMP PARTS AH                                      | MEDANEARIJAY CO.OP.BANK LTD       | 697       | 3266.00   |
| 4    | 25/04/12 | STATE BANK OF INDIA | TEXPIN BEARINGS LTD. RA                                    | NP B.O.B.                         | 3481      | 1554.00   |
| 5    | 27/04/12 | STATE BANK OF INDIA | UNNATI PUMPS ENTERPRI                                      | SE ATHHÆENDAA BANKEMAN CO. OP. BA | 458752    | 4816.00   |
| Tota |          |                     |                                                            |                                   |           | 134719.00 |

If All the receipts are to be viewed in a sequential order or to be viewed for a single party or individual cash or bank Account in a specific date range then this report in very useful in that case.

## Payment Register

|      |          |                     | TESTING CO.PVT.L<br>Nr. Lal Bunglow Inside Dariyapur (<br>B/H Ambaji Temple, Dariyapur, Ahme | Gate.       |            |             |
|------|----------|---------------------|----------------------------------------------------------------------------------------------|-------------|------------|-------------|
|      |          |                     | PAYMENT BILLWISE                                                                             | Julia       |            | Page No.: 1 |
|      |          |                     | From : 01/04/2012 To : 16/04/2012                                                            | 2           |            | Fage No 1   |
| No.  | Date     | Payment             | Party                                                                                        | Narration 1 | Chq no     | Amount      |
| Tota | 03/04/12 | STATE BANK OF INDIA | UMA ENGINEERING CO.                                                                          |             | 340365.00  | 17010.00    |
| Tota | 03/04/12 | STATE BANK OF INDIA | TRIMURTI CIRCLIPS                                                                            |             | 340367.00  | 10690. 00   |
| Tota | 03/04/12 | STATE BANK OF INDIA | DHIR SALES CORPORATION                                                                       |             | 340368.00  | 31850.00    |
| Tota | 03/04/12 | STATE BANK OF INDIA | ELCON CORPORATION                                                                            |             | 340369.00  | 8018.00     |
| Tota | 07/04/12 | STATE BANK OF INDIA | KAMPANWALA INDUSTRIES                                                                        |             | 340370.00  | 924.00      |
| Tota | 12/04/12 | STATE BANK OF INDIA | NAGMANI FASTNER                                                                              |             | 340371.00  | 14901.00    |
| Tota | 16/04/12 | STATE BANK OF INDIA | CALIBER ENGINEERING                                                                          |             | 340373.00  | 3780.00     |
| Tota | 16/04/12 | STATE BANK OF INDIA | SHREEJI NUT -BOLT & HARDWARE                                                                 |             | 340374.00  | 22943.00    |
| Tota | 16/04/12 | STATE BANK OF INDIA | VIKAS ENGINEERING WORKS                                                                      |             | 340376.00  | 29336.00    |
| Tota | 16/04/12 | STATE BANK OF INDIA | SAHAJANAND INDUSTRIES                                                                        |             | 340377.00  | 21754.00    |
| Tota |          |                     |                                                                                              |             | 3403710.00 | 161206.00   |

If All the payment entries are to be selected for particular cash or bank account related to single or all parties then this option is to be used to get the payment entries in a register format.

# **Receipt Register Bill wise**

|      |          | Block-A             | hree OMKAR Collection<br>, 135, 1st Floor, Sumel Business Park-III,<br>n Market, O/s. Raipur Gate, Ahmedabad-3 | Opp.           |           |             |
|------|----------|---------------------|----------------------------------------------------------------------------------------------------|----------------|-----------|-------------|
|      |          |                     | RECEIPT BILLWISE                                                                                               |                |           | Page No.: 1 |
|      |          |                     | From : 01/04/2013 To : 31/03/2014                                                                              |                |           |             |
| No.  | Date     | Receipt             | Party                                                                                                    | Narration 1    | Chq no    | Amount      |
| Tota | 27/06/13 | KOTAK MAHINDRA BANK | COOL GIRLS - TRIVANDRUM - 14(KERALA)                                                                           |                | 0.00      | 35000.00    |
| 11   | 02/07/13 | KOTAK MAHINDRA BANK | KRIPA TEXTILES - KOLKATA                                                                                       |                |           |             |
|      | 10/06/13 | 6                   | 41139 + 0 - 0 - 1234 = 39905                                                                                   |                |           |             |
| Tota |          |                     |                                                                                                    |                | 563034.00 | 39905.00    |
| 30   | 25/07/13 | KOTAK MAHINDRA BANK | RADHAS - PUTTUR                                                                                                | SYNDICATE BANK |           |             |
|      | 17/06/13 | 7                   | 37587 + 0 - 0 - 0 = 37587                                                                                      |                |           |             |
| Tota |          |                     |                                                                                                    |                | 228712.00 | 37587.00    |
| 17   | 10/08/13 | KOTAK MAHINDRA BANK | MANJU SYNTEX - KOLLAM                                                                                          | TMB BANK       |           |             |
|      | 30/07/13 | 14                  | 71681 + 0 - 0 - 0 = 71681                                                                                      |                |           |             |
|      | 31/07/13 | 15                  | 54121 + 0 - 0 - 0 = 54121                                                                                      |                |           |             |
|      | 01/08/13 | 17                  | 48389 + 0 - 0 - 0 = 48389                                                                                      |                |           |             |
| Tota |          |                     |                                                                                                    |                | 703710.00 | 174191.00   |
| 2    | 14/08/13 | KOTAK MAHINDRA BANK | RAJESH KUMAR & SONS - JAMSHEDPUR                                                                               |                |           |             |
|      | 06/07/13 | 13                  | 32885 + 0 - 0 - 967 = 31918                                                                                    |                |           |             |
| Tota |          |                     |                                                                                                    |                | 0.00      | 31918.00    |

All or selected receipt entries can be viewed along with the bill detail settled in these receipt entries can be viewed separately.

# Payment Register Billwise

|      |          | Block-A             | hree OMKAR Collection<br>, 135, 1st Floor, Sumel Business Park-III,<br>n Market, O/s. Raipur Gate, Ahmedabad-3 | Opp.           |           |             |
|------|----------|---------------------|----------------------------------------------------------------------------------------------------|----------------|-----------|-------------|
|      |          |                     | RECEIPT BILLWISE                                                                                               |                |           | Page No.: 1 |
|      |          |                     | From : 01/04/2013 To : 31/03/2014                                                                              |                |           |             |
| No.  | Date     | Receipt             | Party                                                                                                    | Narration 1    | Chq no    | Amount      |
| Tota | 27/06/13 | KOTAK MAHINDRA BANK | COOL GIRLS - TRIVANDRUM - 14(KERALA)                                                                           |                | 0.00      | 35000.00    |
| 11   | 02/07/13 | KOTAK MAHINDRA BANK | KRIPA TEXTILES - KOLKATA                                                                                       |                |           |             |
|      | 10/06/13 | 6                   | 41139 + 0 - 0 - 1234 = 39905                                                                                   |                |           |             |
| Tota |          |                     |                                                                                                    |                | 563034.00 | 39905.00    |
| 30   | 25/07/13 | KOTAK MAHINDRA BANK | RADHAS - PUTTUR                                                                                                | SYNDICATE BANK |           |             |
|      | 17/06/13 | 7                   | 37587 + 0 - 0 - 0 = 37587                                                                                      |                |           |             |
| Tota |          |                     |                                                                                                    |                | 228712.00 | 37587.00    |
| 17   | 10/08/13 | KOTAK MAHINDRA BANK | MANJU SYNTEX - KOLLAM                                                                                          | TMB BANK       |           |             |
|      | 30/07/13 | 14                  | 71681 + 0 - 0 - 0 = 71681                                                                                      |                |           |             |
|      | 31/07/13 | 15                  | 54121 + 0 - 0 - 0 = 54121                                                                                      |                |           |             |
|      | 01/08/13 | 17                  | 48389 + 0 - 0 - 0 = 48389                                                                                      |                |           |             |
| Tota |          |                     |                                                                                                    |                | 703710.00 | 174191.00   |
| 2    | 14/08/13 | KOTAK MAHINDRA BANK | RAJESH KUMAR & SONS - JAMSHEDPUR                                                                               |                |           |             |
|      | 06/07/13 | 13                  | 32885 + 0 - 0 - 967 = 31918                                                                                    |                |           |             |
| Tota |          |                     |                                                                                                    |                | 0.00      | 31918.00    |

All or selected payment entries done by specific or all cash & bank Account done to a particular or all parties or accounts can be viewed for a given date range in a sequential manner.

#### **TESTING CO.PVT.LTD.** A/151, Vadand no khacho, Bihari Mill Cross Road, Nr. Swaminarayan Temple, Khokhara, Ahmedabad-380 005

|      |          |           | From : 01/04/2013 To | : 09/12/2013 |        | Page No.: 1 |
|------|----------|-----------|----------------------|--------------|--------|-------------|
| No.  | Date     | Income    | Acc Name             | Narration 1  | Chq no | Amount      |
| 1    | 01/04/13 | SALES A/C | ALLINES VALVES PVT   |              | 0      | 15001.00    |
| 2    | 05/04/13 | SALES A/C | AMAZ ENTERPRISE AH   |              | 0      | 1500. 00    |
| 3    | 10/04/13 | SALES A/C | ANIL LIMITED AHMED   |              | 0      | 2000. 00    |
| 4    | 10/04/13 | SALES A/C | AQUA ENGINEERING A   |              | 0      | 30000.00    |
| 5    | 15/04/13 | SALES A/C | BENGAL PIPE FITTIN   |              | 0      | 4500.00     |
| 6    | 20/04/13 | SALES A/C | BHARAT ENGINEERING   |              | 0      | 6500.00     |
| 7    | 30/04/13 | SALES A/C | EMPRESH STEEL INDI   |              | 0      | 65000.00    |
| 8    | 05/05/13 | SALES A/C | GOL ENGINEERS AHME   |              | 0      | 5400.00     |
| 9    | 05/05/13 | SALES A/C | HIREN VALVE PVT. L   |              | 0      | 9500.00     |
| 10   | 05/05/13 | SALES A/C | I SON ENGIMECH AHM   |              | 0      | 7800.00     |
| 11   | 10/05/13 | SALES A/C | KAY BOUVET ENGINEE   |              | 0      | 54600.00    |
|      |          |           |                      |              |        |             |
| Tota |          |           |                      |              |        | 201801.00   |

This report is for viewing all or selective income entries done in the data.

# <u>Expense Register</u>

|      |          |          | TESTING CO.PV<br>1, Vadand no khacho, Bihar<br>ninarayan Temple, Khokhar<br>From : 01/04/2013 To : | i Mill Cross Road<br>a, Ahmedabad-3 | ,      |           |
|------|----------|----------|----------------------------------------------------------------------------------------------------|-------------------------------------|--------|-----------|
| No.  | Date     | Expense  | Acc Name                                                                                           | Narration 1                         | Chq no | Amount    |
| 1    | 05/04/13 | PURCHASE | BENGAL PIPE FITTIN                                                                                 |                                     | 0      | 6540.00   |
| 3    | 15/04/13 | PURCHASE | MECHWELL ENTERPRIS                                                                                 | )<br>}                              | 0      | 84600.00  |
| 4    | 20/04/13 | PURCHASE | METTLE VALVES MFG.                                                                                 |                                     | 0      | 64500.00  |
| 2    | 10/05/13 | PURCHASE | M/S. SHREE CHALTHA                                                                                 |                                     | 0      | 8400.00   |
| 5    | 25/05/13 | PURCHASE | NISHI ENGINEERS AH                                                                                 |                                     | 0      | 4500.00   |
| 6    | 30/06/13 | PURCHASE | NUNDLAL INDERCHAND                                                                                 |                                     | 0      | 8400.00   |
|      |          |          |                                                                                                    |                                     |        |           |
| Tota |          |          |                                                                                                    |                                     |        | 176940.00 |

This report is useful to get all the expense entries done in the software selectively.

# Journal Voucher Register

|      |          | A/151, Vadand no kh<br>Swaminarayan Tempi<br>REC |           | ross Road, Nr.<br>edabad-380 005 |           |
|------|----------|--------------------------------------------------|-----------|----------------------------------|-----------|
| No.  | Date     | Acc Name                                         | Narration | Dr Amoun                         | Cr Amount |
| 1    | 05/04/13 | AMAZ ENTERPRISE                                  |           |                                  |           |
|      |          | AMCO BANK                                        |           | 0.00                             | 1520.00   |
|      |          | NISHI ENGINEERS                                  |           | 0.00                             | 6500.00   |
|      |          | PELICAN VALVES & ENGIN                           |           | 0.00                             | 9000.00   |
| Tota |          |                                                  |           | 1520. 00                         | 0 0.00    |
| 2    | 05/04/13 | AMAZ ENTERPRISE                                  |           |                                  |           |
|      |          | AMCO BANK                                        |           | 0.00                             | 0 1520.00 |
|      |          | NISHI ENGINEERS                                  |           | 0.00                             | 0 6500.00 |
|      |          | PELICAN VALVES & ENGIN                           |           | 0.00                             | 9000.00   |
| Tota |          |                                                  |           | 6500.00                          | 0 0.00    |
| 3    | 05/04/13 | AMAZ ENTERPRISE                                  |           |                                  | _         |
|      |          | AMCO BANK                                        |           | 0.00                             | 1520.00   |
|      |          | NISHI ENGINEERS                                  |           | 0.00                             | 6500.00   |
|      |          | PELICAN VALVES & ENGIN                           |           | 0.00                             | 9000.00   |
| Tota |          |                                                  |           | 9000. 00                         | 0.00      |
|      |          |                                                  |           |                                  |           |
| Tota |          |                                                  |           | 17020.00                         | 0.00      |

This report gives you the register format of all the entries done through the journal voucher entry.

# <u>Daybook Print</u>

| N DAY BOOK | FROM 01/04/2012 TO 31/03/2013<br>From Date 01/04/2012 TO | 31/03/2013 |    | Show<br>Qose                      | Print<br>Excel |
|------------|----------------------------------------------------------|------------|----|-----------------------------------|----------------|
|            | PARTICULARS                                              | DEBIT      |    | PARTICULARS                       | CREDIT         |
|            | 01/Apr/2012 Opening Balance :                            | 27304.00   |    |                                   |                |
| PU         | PURCHASE                                                 | 28546.16   | PU | DHIR SALES CORPORATION            | 5159.00        |
|            |                                                          |            | PU | TRIMURTI CIRCLIPS                 | 23387.00       |
|            |                                                          |            | PU | PURCHASE CHARGES                  | 0.16           |
|            |                                                          |            |    | Closing Bal :                     | 27304.00       |
|            | Total :                                                  | 55850.16   |    | Total :                           | 55850.16       |
|            | 03/Apr/2012 Opening Balance :                            | 27304.00   |    |                                   |                |
| PU         | PURCHASE                                                 | 3281.25    | PU | SHREEJI NUT -BOLT & HARDWARE      | 3281.00        |
| PY         | DHIR SALES CORPORATION                                   | 31850.00   | PU | PURCHASE CHARGES                  | 0.25           |
| PY         | ELCON CORPORATION                                        | 8018.00    | PY | STATE BANK OF INDIA               | 67568.00       |
| PY         | TRIMURTI CIRCLIPS                                        | 10690.00   |    |                                   |                |
| PY         | UMA ENGINEERING CO.                                      | 17010.00   |    |                                   |                |
|            |                                                          |            |    | Closing Bal :                     | 27304.00       |
|            | Total :                                                  | 98153.25   |    | Total :                           | 98153.25       |
|            | 04/Apr/2012 Opening Balance :                            | 27304.00   |    |                                   |                |
| PU         | PURCHASE                                                 | 27113.48   |    | FAIRDEAL SALES                    | 12828.00       |
| SA         | JIGISH TRADERS                                           | 21210.00   |    | ZYTOCH PUMPS & CONTROLS PVT, LTD. | 14285.00       |
| SA         | VISHNU ENTERPRISE                                        | 1 439.00   |    | PURCHASE CHARGES                  | 0.48           |
| SA         | INSTRUMENT UNIVERSAL                                     | 30450.00   | SA | SALES A/C                         | 53098.50 -     |

This is the rojmel print for the selective dates.

*<u>Fas Reports</u>* : Financial accounting system reports are the combination of lists & reports for a selective group, account, stock or category.

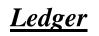

|          |         |       | TESTING CO.P\<br>Nr. Lal Bunglow Inside Dar<br>B/H Ambaji Temple, Dariyapi | iyapur Gate, |           |           |        |
|----------|---------|-------|----------------------------------------------------------------------------|--------------|-----------|-----------|--------|
|          |         | Accou | nt Statement For : FLOWEI<br>HYDRABAD ANDHRA                               |              | ISTRIES   | Page N    | lo.: 1 |
|          |         |       | From : 01/04/2012 To                                                       | : 31/03/2013 |           |           |        |
| Date     | Ref No. | Bk.   | Particulars                                                                | Debit        | Credit    | Balance   | Crdr   |
|          |         |       | OPENING BALANCE                                                            | 37230.00     |           | 37230.00  | Dr     |
| 05/04/12 | 0004    | SA    | SALES A/C                                                                  | 8973.00      |           | 46203.00  | Dr     |
| 21/06/12 | 146144  | RC    | STATE BANK OF INDIA                                                        |              | 38000.00  | 8203.00   | Dr     |
| 25/06/12 | 0020    | SA    | SALES A/C                                                                  | 3420.00      |           | 11623.00  | Dr     |
| 30/06/12 | 0021    | SA    | SALES A/C                                                                  | 199700.00    |           | 211323.00 | Dr     |
| 30/06/12 | 0022    | SA    | SALES A/C                                                                  | 41050.00     |           | 252373.00 | Dr     |
| 13/07/12 | 146169  | RC    | STATE BANK OF INDIA                                                        |              | 8203.00   | 244170.00 | Dr     |
| 17/07/12 | 146169  | RC    | STATE BANK OF INDIA                                                        |              | 8203.00   | 235967.00 | Dr     |
| 31/08/12 |         | JV    | FLOWELL PUMP INDUSTRIES                                                    | 1200.00      |           | 237167.00 | Dr     |
| 31/08/12 |         | JV    | FLOWELL PUMP INDUSTRIES                                                    |              | 1200.00   | 235967.00 | Dr     |
|          |         |       | ***Transactions : Dr : 5 Cr : 4                                            | 254343.00    | 55606.00  |           |        |
|          |         |       | ***Closing Balance Dr.                                                     |              | 235967.00 |           |        |
|          |         |       | ***TOTAL AMOUNT                                                            | 291573.00    | 291573.00 |           |        |

This report shows you the account statement for a selective account in a bank style statement.

<u>T\_Ledger</u>

|      |    |          | Nr.                      | STING C<br>Lal Bunglow In<br>mbaji Temple, I | side Da | ariya | pur Gate, |                   |             |
|------|----|----------|--------------------------|----------------------------------------------|---------|-------|-----------|-------------------|-------------|
|      |    |          | Account State            | ment For : F                                 | LOW     | ELI   | PUMP IN   | IDUSTRIES         | Page No.: 1 |
|      |    |          |                          | om : 01/04/201                               |         | 31/03 |           | I                 |             |
| V.NO |    | DATE     | PARTICULARS              | Cr                                           | V.NO    |       | DATE      | PARTICULARS       | Dr          |
| 25   | RC | 21/06/12 | STATE BANK OF INDIA      | 38000.00                                     |         |       |           | OPENING BALANCE   | 37230.00    |
| 55   | RC | 13/07/12 | STATE BANK OF INDIA      | 8203.00                                      | 61      | SA    | 05/04/12  | SALES A/C         | 8973.00     |
| 49   | RC | 17/07/12 | STATE BANK OF INDIA      | 8203.00                                      | 65      | SA    | 25/06/12  | SALES A/C         | 3420.00     |
| 2    | JV | 31/08/12 | FLOWELL PUMP INDUSTRIES  | 1200.00                                      | 81      | SA    | 30/06/12  | SALES A/C         | 199700.00   |
|      |    |          |                          |                                              | 82      | SA    | 30/06/12  | SALES A/C         | 41050.00    |
|      |    |          |                          |                                              | 2       | JV    | 31/08/12  | FLOWELL PUMP INDU | 1200. 00    |
|      |    |          |                          |                                              |         |       |           |                   |             |
|      |    |          | Transaction Total Dr : 4 | 55606.00                                     |         |       |           | Transaction Total | 254343.00   |
|      |    |          | Closing Bal. Dr.         | 235967.00                                    |         |       |           |                   |             |
|      |    |          | Total                    | 291573.00                                    |         |       |           | Total             | 291573.00   |

This reports gives you the account statement in t\_shape as usually done by Accountants.

| Ledger | With | Item | Detail |
|--------|------|------|--------|
|        |      |      |        |

|      |          |       |    | NATIONAL INDUSTRI<br>C/4 Krishna Gopal Estate, Forge &<br>Blower Comp. Naroda Road, Ahd-25 | ES        |        |          |      |
|------|----------|-------|----|--------------------------------------------------------------------------------------------|-----------|--------|----------|------|
|      |          |       | IT | EM DETAILS LEDGER OF FLOWELL F                                                             | UMP INDUS | STRIES |          |      |
|      |          |       |    |                                                                                            |           |        | Page No. | .: 1 |
|      |          |       |    | From : 01/04/2012 To : 31/03/201                                                           | 3         |        | Ŭ        |      |
| V.NC | DATE     | B.NO. |    | PARTY                                                                                      | DEBIT     | CREDIT | BALANCE  | -    |
|      |          |       | +  | OPENING BALANCE                                                                            | 52280.00  |        | 52280.00 | Dr   |
| 1    | 21/04/12 | 0006  | SA | SALES A/C                                                                                  | 45495     |        | 97775.00 | D    |
|      |          |       | -  | 28 X 36 X 16 RUBBER BUSH 1053 - PCS - 17 - 1825                                            | 9.02      |        |          | T    |
|      |          |       |    | 60 X 72 X 7 RUBBER NECKRING 1008 - PCS - 24 - 2                                            | 4675.84   |        |          | T    |
|      |          |       |    | 1.5 SQ. MM JOINT SLEEVES 2000 - PCS7 - 1428                                                |           |        |          | T    |
|      |          |       |    | 2.5 SQ. MM JOINT SLEEVES 1200 - PCS8 - 979.2                                               |           |        |          | T    |
|      |          |       |    | PACKING & FORWADING 1 - 00 - 150 - 153                                                     |           |        |          | T    |
| 8    | 21/04/12 |       | RC | STATE BANK OF INDIA                                                                        |           | 70000  | 27775.00 | D    |
| 2    | 03/05/12 | 0010  | SA | SALES A/C                                                                                  | 14107     |        | 41882.00 | D    |
|      |          |       |    | 70 X 80 X 10 RUBBER NECKRING 33 - PCS - 41 - 13                                            | \$80.06   |        |          | t    |
|      |          |       | -  | 28 X 36 X 10 RUBBER BUSH 459 - PCS - 16 - 7490.8                                           | 8         |        |          | T    |
|      |          |       |    | 28 X 36 X 16 RUBBER BUSH 299 - PCS - 17 - 5184.6                                           | 6         |        |          | T    |
|      |          |       |    | PACKING & FORWADING 1 - 00 - 50 - 51                                                       |           |        |          | T    |

This is a very useful report showing the account statement along with the item detail of all the sale & Purchase entries done with the customer or supplier.

# <u>Bill Wise Ledger</u>

|                                                           |        |    | Shree OMKAR<br>Block-A, 135, 1st Floor, Sumel B |                    | p.       |           |        |
|-----------------------------------------------------------|--------|----|-------------------------------------------------|--------------------|----------|-----------|--------|
|                                                           |        |    | New Cloth Market, O/s. Raipur Ga                | ate, Ahmedabad-380 | 002      |           |        |
| Account Statement For : HINDUSTAN GARMENTS - NAGRPUR Page |        |    |                                                 |                    |          |           | No.: 1 |
|                                                           |        |    | From : 01/04/2013 To : 3                        | 1/03/2014          |          |           |        |
| DATE                                                      | Ref No | Bk | PARTY                                           | DEBIT              | CREDIT   | BALANCE   |        |
| 01/04/13                                                  |        | OP | OPENING BALANCE                                 | 0 00               |          | 0.00      | Dr     |
| 19/06/13                                                  |        | IC | SALES A/C                                       | 49725.00           | 0.00     | 49725.00  | Dr     |
| 25/06/13                                                  |        | ic | SALES A/C                                       | 48613.00           | 0.00     | 98338.00  | Dr     |
| 02/07/13                                                  |        | IC | SALES A/C                                       | 38408.00           | 0.00     | 136746.00 | Dr     |
| 31/07/13                                                  |        | IC | SALES A/C                                       | 46481.00           | 0.00     | 183227.00 | Dr     |
| 08/08/13                                                  |        | IC | SALES A/C                                       | 48128.00           | 0.00     | 231355.00 | Dr     |
| 13/08/13                                                  |        | IC | SALES A/C                                       | 43860.00           | 0.00     | 275215.00 | Dr     |
| 19/08/13                                                  |        | IC | SALES A/C                                       | 56005.00           | 0.00     | 331220.00 | Dr     |
| 30/08/13                                                  | 000255 | RC | KOTAK MAHINDRA BANK (S.O.C.)                    | 0.00               | 49725.00 | 281495.00 | Dr     |
|                                                           |        |    | Against Bill No 8                               |                    |          |           |        |
|                                                           |        |    | BANK OF BARODA                                  |                    |          |           |        |
|                                                           | B. 8   |    | Bill Paid : 49725.00                            |                    |          |           |        |
|                                                           | B. 9   |    | Bill Paid : 48613.00                            |                    |          |           |        |
| 30/08/13                                                  | 000255 | RC | KOTAK MAHINDRA BANK (S.O.C.)                    | 0.00               | 48613.00 | 232882.00 | Dr     |
|                                                           |        |    | Against Bill No 9                               |                    |          |           |        |
|                                                           |        |    | BANK OF BARODA                                  |                    |          |           |        |
|                                                           | B. 8   |    | Bill Paid : 49725.00                            |                    |          |           |        |
|                                                           | B. 9   |    | Bill Paid : 48613.00                            |                    |          |           |        |
| 09/09/13                                                  |        | IC | SALES A/C                                       | 44900.00           | 0.00     | 277782.00 | Dr     |
| 10/09/13                                                  | 000256 | RC | KOTAK MAHINDRA BANK (S.O.C.)                    | 0.00               | 38408.00 | 239374.00 | Dr     |
|                                                           |        |    | Against Bill No 12                              |                    |          |           |        |
|                                                           |        |    | BANK OF BARODA                                  |                    |          |           |        |
|                                                           | B. 12  |    | Bill Paid : 38408.00                            |                    |          |           |        |
|                                                           | B. 16  |    | Bill Paid : 46481.00                            |                    |          |           |        |

This shows the account statement with the bills those are settled in the entries which makes the party to understand the entries of receipt & payment are settled against which sales or payment entries.

# Account Ledger Digging

|                  | For : A.B. BROTHERS                  | From Date       | 01/04/2012         | To Date 31/03/2013    |   |
|------------------|--------------------------------------|-----------------|--------------------|-----------------------|---|
| ACC CD<br>A00124 | acc. name<br>IA.B. BROTHERS          | AREA<br>MUMBAI  | aty<br>MAHABASHTRA | op bal                |   |
| A00124<br>A00118 | A.B.BROTHERS                         | AHMEDABAD       | GUJARAT            | 0                     |   |
| A00110<br>A00117 | A.P. ENGINEERING WORKS               | AHMEDABAD       | GUJARAT            | 0                     |   |
| A000116          | ACCOUNTING CHARGES                   | AIMEDADAD       | GODANA             | 0                     |   |
| A00028           | ADVERTISMENT EXP.                    |                 |                    | 0                     |   |
| A00144           | ADVERTISMENT EXP. PAYABLE            |                 |                    | -17500                |   |
| A00070           | AGHARIA ELECTRICALS PVT. LTD         | KANODAR         | GUJABAT            | 626                   |   |
| A00009           | AMIENTERPRISE                        | AHMEDABAD       | GUJARAT            | -13419                |   |
| A00064           | AMRITSAR ENGINEERING WORKS           | AMRITSAR        | PUNJAB             | 609                   |   |
| A00108           | AQUATICS                             | AHMEDABAD       | GUJARAT            | 0                     |   |
| A00052           | ARHAM PUMPS                          | AHMEDABAD       | GUJARAT            | 78374                 |   |
| A00096           | ARVIND ELECTROPUMPS(100 EOU DIVISON) | AHMEDABAD       | GUJARAT            | 0                     |   |
| A00053           | ARVIND PUMP PVT. LTD.                | AHMEDABAD       | GUJARAT            | 25705                 |   |
| A00017           | BANK CHARGES                         |                 |                    | 0                     |   |
| A00135           | BHAGYODAY TRADING CORPORATION        | AHMEDABAD       | GUJARAT            | 0 ~                   |   |
| Ш                |                                      | Opening Balance | :0                 | Closing Balance : -20 | ) |

This screen allows you to view all the created ledgers in the data from which you can select any one to view its statement of the selective period.

Further on you can edit the selected entry by just entering on any entry to correct on a single click. This entry is very useful for account settled in the year end process.

# Ledger Daily Summary

| TESTING CO.PVT.LTD.<br>Nr. Lal Bunglow Inside Dariyapur Gate,<br>B/H Ambaji Temple, Dariyapur, Ahmedabad<br>DAILY SUMMARY OF FLOWELL PUMP INDUSTRIES |                                           |          |           |    |  |  |  |  |  |  |  |
|----------------------------------------------------------------------------------------------------|-------------------------------------------|----------|-----------|----|--|--|--|--|--|--|--|
| DAIL                                                                                                    | DAILT GOWIWART OF FLOWELL FOWF INDUSTRIES |          |           |    |  |  |  |  |  |  |  |
|                                                                                                    | From : 01/04/2012 To : 31/03/2013         |          |           |    |  |  |  |  |  |  |  |
| DATE DEBIT CREDIT BALANCE                                                                                                    |                                           |          |           |    |  |  |  |  |  |  |  |
| 01/04/12                                                                                                    |                                           | 37230.00 | 37230.00  | Dr |  |  |  |  |  |  |  |
| 05/04/12                                                                                                    | 8973                                      |          | 46203.00  | Dr |  |  |  |  |  |  |  |
| 21/06/12                                                                                                    |                                           | 38000    | 8203.00   | Dr |  |  |  |  |  |  |  |
| 25/06/12                                                                                                    | 3420                                      |          | 11623.00  | Dr |  |  |  |  |  |  |  |
| 30/06/12                                                                                                    | 240750                                    |          | 252373.00 | Dr |  |  |  |  |  |  |  |
| 13/07/12                                                                                                    |                                           | 8203     | 244170.00 | Dr |  |  |  |  |  |  |  |
| 17/07/12                                                                                                    |                                           | 8203     | 235967.00 | Dr |  |  |  |  |  |  |  |
| 31/08/12                                                                                                    | 1200                                      | 1200     | 235967.00 | Dr |  |  |  |  |  |  |  |
| TOTAL                                                                                                    | 291573.00                                 | 55606.00 | 235967.00 | Dr |  |  |  |  |  |  |  |

Account statement in a daily summarized manner that means you will get daily totals of credit & debit entries date wise for selective dates.

| TESTING CO.PVT.LTD.<br>Nr. Lal Bunglow Inside Dariyapur Gate, B/H Ambaji<br>Temple, Dariyapur, Ahmedabad<br>MONTHLY SUMMARY OF CASH<br>From : 01/04/2012 To : 31/03/2013 |           |        |              |  |  |  |  |  |  |  |  |
|----------------------------------------------------------------------------------------------------|-----------|--------|--------------|--|--|--|--|--|--|--|--|
| DATE DEBIT CREDIT BALANCE                                                                                                    |           |        |              |  |  |  |  |  |  |  |  |
| 01/04/12                                                                                                    | 27304.00  |        | 27304.00 Dr  |  |  |  |  |  |  |  |  |
| 04/12/13                                                                                                    | 10605.00  | 0.00   | 37909. 00 Dr |  |  |  |  |  |  |  |  |
| 05/12/13                                                                                                    | 21577.00  |        | 59486. 00 Dr |  |  |  |  |  |  |  |  |
| 06/12/13                                                                                                    | 34638.00  | 0.00   | 94124.00 Dr  |  |  |  |  |  |  |  |  |
| 07/12/13                                                                                                    | 40212.00  |        | 134336.00 Dr |  |  |  |  |  |  |  |  |
| 08/12/13                                                                                                    | 109698.00 | 903.00 | 243131.00 Dr |  |  |  |  |  |  |  |  |
| 09/12/13                                                                                                    | 118171.00 | 0.00   | 361302.00 Dr |  |  |  |  |  |  |  |  |
| 10/12/13                                                                                                    | 5465.00   |        | 366767.00 Dr |  |  |  |  |  |  |  |  |
| TOTAL                                                                                                    | 367670.00 | 903.00 | 366767.00 Dr |  |  |  |  |  |  |  |  |
|                                                                                                    |           |        |              |  |  |  |  |  |  |  |  |

Account statement if needed in monthly summary this report is very useful to get monthly totals at glace for sale & purchase accounts.

# Group Ledger

|          | TESTING CO.PVT.LTD.<br>Nr. Lal Bunglow Inside Dariyapur Gate,<br>B/H Ambaji Temple, Dariyapur, Ahmedabad |    |                                  |             |          |         |       |  |  |  |  |  |
|----------|----------------------------------------------------------------------------------------------------|----|----------------------------------|-------------|----------|---------|-------|--|--|--|--|--|
|          |                                                                                                    |    | GROUP LEDGER OF SUNE             | ORY DEBITOR | રડ       | Page N  | o.: 1 |  |  |  |  |  |
|          |                                                                                                    |    | From : 01/04/2012 To : 31        | /03/2013    |          |         |       |  |  |  |  |  |
| DATE     | BILL NO.                                                                                                 |    | PARTICULARS                      | DEBIT       | CREDIT   | BALANCE |       |  |  |  |  |  |
|          |                                                                                                    |    | *** AGHARIA ELECTRICALS PVT. LTD |             |          |         |       |  |  |  |  |  |
|          |                                                                                                    |    | KANODAR GUJARAT                  |             |          |         |       |  |  |  |  |  |
| 01/04/12 |                                                                                                    |    | OPENING BALANCE                  | 626.00      |          | 626.00  | Dr    |  |  |  |  |  |
|          |                                                                                                    |    | TOTAL                            | 626.00      | 0. 00    | 626.00  | Dr    |  |  |  |  |  |
|          |                                                                                                    |    | *** AMRITSAR ENGINEERING WORKS   |             |          |         |       |  |  |  |  |  |
|          |                                                                                                    |    | AMRITSAR PUNJAB                  |             |          |         |       |  |  |  |  |  |
| 01/04/12 |                                                                                                    |    | OPENING BALANCE                  | 609.00      |          | 609.00  | Dr    |  |  |  |  |  |
| 02/07/12 |                                                                                                    | IC | KASAR INCOME                     | 50.00       |          | 659.00  | Dr    |  |  |  |  |  |
| 30/09/12 |                                                                                                    | JV | A.P. ENGINEERING WORKS           |             | 1800. 00 | 1141.00 | Cr    |  |  |  |  |  |
|          |                                                                                                    |    | TOTAL                            | 659.00      | 1800. 00 | 1141.00 | Cr    |  |  |  |  |  |

If multiple or all ledgers are to be printed simultaneously then you get it in this report. It shows all the ledgers of selective group. This saves much of your time at the time of final reports to be printed & Submitted.

## City Wise Ledger

|     |          |          |    | TESTING CO.PVT.L<br>Nr. Lai Bunglow Inside Dariyapu<br>B/H Ambaji Temple, Dariyapur, Ahn | r Gate. |          |             |    |
|-----|----------|----------|----|------------------------------------------------------------------------------------------|---------|----------|-------------|----|
|     |          |          |    | GROUP LEDGER OF AMF                                                                      | RITSAR  |          | Page No.: 1 |    |
|     |          |          |    | From : 01/04/2012 To : 31/03/                                                            | 2013    |          |             |    |
| VOL | JC DATE  | BILL NO. |    | PARTICULARS                                                                              | CREDIT  | BALANCE  |             |    |
|     |          |          |    |                                                                                          |         |          |             |    |
|     |          |          |    | *** AMRITSAR ENGINEERING WORKS                                                           |         |          |             |    |
|     |          |          |    | AMRITSAR PUNJAB                                                                          |         |          |             |    |
|     | 01/04/12 |          |    | OPENING BALANCE                                                                          | 609.00  |          | 609.00      | Dr |
| 2   | 02/07/12 |          | IC | KASAR INCOME                                                                             | 50.00   |          | 659.00      | Dr |
| 3   | 30/09/12 |          | JV | A.P. ENGINEERING WORKS                                                                   |         | 1800. 00 | 1141.00     | Cr |
|     |          |          |    | TOTAL                                                                                    | 659.00  | 1800. 00 | 1141.00     | Cr |
|     |          |          |    |                                                                                          |         |          |             |    |
|     |          |          |    |                                                                                          |         |          |             |    |

This report gives you the print of statement of all accounts having the same city in their address.

## State Wise Ledger

|      |                 |        |    | TESTING CO.PVT<br>Nr. Lal Bunglow Inside Dariyapu<br>B/H Ambaji Temple, Dariyapur, Ał | ur Gate, |          |          |       |
|------|-----------------|--------|----|---------------------------------------------------------------------------------------|----------|----------|----------|-------|
|      |                 |        |    | GROUP LEDGER OF D                                                                     | ELHI     |          | Page No  | ).: 1 |
|      |                 |        |    | From : 01/04/2012 To : 31/03/2                                                        | 2013     |          |          |       |
| VOUC | DUC DATE BILL N |        |    | PARTICULARS                                                                           | DEBIT    | CREDIT   | BALANCE  |       |
|      |                 |        |    |                                                                                       |          |          |          |       |
|      |                 |        |    | *** DHIR SALES CORPORATION                                                            |          |          |          |       |
|      |                 |        |    | DELHI DELHI                                                                           |          |          |          |       |
|      | 01/04/12        |        |    | OPENING BALANCE                                                                       |          | 42942.00 | 42942.00 | Cr    |
| 31   | 02/04/12        | 4      | PU | PURCHASE                                                                              |          | 5159.00  | 48101.00 | Cr    |
| 3    | 03/04/12        | 340368 | PY | STATE BANK OF INDIA                                                                   | 31850.00 |          | 16251.00 | Cr    |
| 33   | 09/04/12        | 22     | PU | PURCHASE                                                                              |          | 5197.00  | 21448.00 | Cr    |
| 39   | 24/04/12        | 62     | PU | PURCHASE                                                                              |          | 7466.00  | 28914.00 | Cr    |
| 31   | 27/06/12        | 340397 | PY | STATE BANK OF INDIA                                                                   | 16879.00 |          | 12035.00 | Cr    |
|      |                 |        |    | TOTAL                                                                                 | 48729.00 | 60764.00 | 12035.00 | Cr    |

State means of all accounts of a state can be printed continuously on a single through this option.

<u>Stock Reports</u> : Most important inventory related reports are available in this menu option.

#### Stock Ledger

|      |          |      | TESTING CO.PV<br>Nr. Lai Bunglow Inside Dari<br>B/H Ambaji Temple, Dariyapu | yapur Gate,<br>ur, Ahmedabad |       |              |
|------|----------|------|-----------------------------------------------------------------------------|------------------------------|-------|--------------|
|      |          |      | Stock Ledger                                                                |                              |       | Page No.: 1  |
|      |          |      |                                                                             |                              |       |              |
|      |          |      | From : 01/04/2012 To : 0                                                    | 5/04/2012                    |       |              |
| V.NO | DATE     | Book | PARTY                                                                       | IN                           | OUT   | BALANCE      |
|      |          |      | OPENING STOCK                                                               |                              |       | 1221084.950  |
| 31   | 02/04/12 | PU   | DHIR SALES CORPORATION                                                      | 160.000                      |       | 1221224.950  |
| 31   | 02/04/12 | PU   | DHIR SALES CORPORATION                                                      | 10000.000                    |       | 1231224.950  |
| 31   | 02/04/12 | PU   | DHIR SALES CORPORATION                                                      | 2000.000                     |       | 1233224. 950 |
| 31   | 02/04/12 | PU   | DHIR SALES CORPORATION                                                      | 1.000                        |       | 1233225. 950 |
| 40   | 02/04/12 | PU   | TRIMURTI CIRCLIPS                                                           | 1.000                        |       | 1233226. 950 |
| 40   | 02/04/12 | PU   | TRIMURTI CIRCLIPS                                                           | 1000.000                     |       | 1234226. 950 |
| 40   | 02/04/12 | PU   | TRIMURTI CIRCLIPS                                                           | 8000.000                     |       | 1242226. 950 |
| 40   | 02/04/12 | PU   | TRIMURTI CIRCLIPS                                                           | 1000.000                     |       | 1243226. 950 |
| 40   | 02/04/12 | PU   | TRIMURTI CIRCLIPS                                                           | 5000.000                     |       | 1248226. 950 |
| 40   | 02/04/12 | PU   | TRIMURTI CIRCLIPS                                                           | 1000.000                     |       | 1249226. 950 |
| 40   | 02/04/12 | PU   | TRIMURTI CIRCLIPS                                                           | 3000.000                     |       | 1252226. 950 |
| 40   | 02/04/12 | PU   | TRIMURTI CIRCLIPS                                                           | 10000.000                    |       | 1262226. 950 |
| 1    | 03/04/12 | PU   | SHREEJI NUT -BOLT & HARDWARE                                                | 50.000                       |       | 1262276.950  |
| 1    | 04/04/12 | SA   | JIGISH TRADERS                                                              |                              | 1.000 | 1262275.950  |

This report gives you the stock statement of any one selected stock item &

unit.

# **Stock Summary**

|                                    | TESTING CO.PVT.LTD.<br>Nr. Lal Bunglow Inside Dariyapur Gate,<br>B/H Ambaji Temple, Dariyapur, Ahmedabad |            |      |      |            |  |  |  |  |  |  |  |
|------------------------------------|----------------------------------------------------------------------------------------------------|------------|------|------|------------|--|--|--|--|--|--|--|
| Stock Summary - Category : O RINGS |                                                                                                    |            |      |      |            |  |  |  |  |  |  |  |
| From : 20/12/2012 To : 31/03/2013  |                                                                                                    |            |      |      |            |  |  |  |  |  |  |  |
| ITENAME NAME                       | UNIT                                                                                                    | OP.STK.    | IN   | OUT  | Bal        |  |  |  |  |  |  |  |
| 10 X 3 MM RUBBER O RIN             | PCS                                                                                                    | - 500. 00  | 0.00 | 0.00 | - 500. 00  |  |  |  |  |  |  |  |
| 14 MM PVC O RINGS                  | PCS                                                                                                    | - 2500. 00 | 0.00 | 0.00 | - 2500. 00 |  |  |  |  |  |  |  |
| 14 X 2.5 MM RUBBER O R             | PCS                                                                                                    | 500.00     | 0.00 | 0.00 | 500.00     |  |  |  |  |  |  |  |
| 15 X 1.5 MM RUBBER O R             | PCS                                                                                                    | 5000.00    | 0.00 | 0.00 | 5000.00    |  |  |  |  |  |  |  |
| 15 X 3.0 MM RUBBER O R             | PCS                                                                                                    | 1500.00    | 0.00 | 0.00 | 1500.00    |  |  |  |  |  |  |  |
| 18 X 3 MM RUBBER O RIN             | PCS                                                                                                    | 2000.00    | 0.00 | 0.00 | 2000.00    |  |  |  |  |  |  |  |
| 22 X 3.5 MM RUBBER O R             | PCS                                                                                                    | 200.00     | 0.00 | 0.00 | 200.00     |  |  |  |  |  |  |  |
| 240 X 3 MM RUBBER O RI             | PCS                                                                                                    | 50.00      | 0.00 | 0.00 | 50.00      |  |  |  |  |  |  |  |
| 25 X 3 MM RUBBER O RIN             | PCS                                                                                                    | 50.00      | 0.00 | 0.00 | 50.00      |  |  |  |  |  |  |  |
| 25 X 5 MM RUBBER O RIN             | PCS                                                                                                    | 200.00     | 0.00 | 0.00 | 200.00     |  |  |  |  |  |  |  |
| 26 X 2 MM RUBBER O RIN             | PCS                                                                                                    | 200.00     | 0.00 | 0.00 | 200.00     |  |  |  |  |  |  |  |
| 26 X 3 RUBBER O RING               | PCS                                                                                                    | 1000.00    | 0.00 | 0.00 | 1000.00    |  |  |  |  |  |  |  |
| 26 X 3.5 MM RUBBER O               | PCS                                                                                                    | 400.00     | 0.00 | 0.00 | 400.00     |  |  |  |  |  |  |  |
| 30 X 4 MM RUBBER O RIN             | PCS                                                                                                    | 100.00     | 0.00 | 0.00 | 100.00     |  |  |  |  |  |  |  |
| 34 X 3.5 MM RUBBER O R             | PCS                                                                                                    | 50.00      | 0.00 | 0.00 | 50.00      |  |  |  |  |  |  |  |
| 4 X 1.5 RUBBER O RING              | PCS                                                                                                    | 100.00     | 0.00 | 0.00 | 100.00     |  |  |  |  |  |  |  |
| 40 X 5 RUBBER O RING               | PCS                                                                                                    | 100.00     | 0.00 | 0.00 | 100.00     |  |  |  |  |  |  |  |
| 47 X 3 MM RUBBER O RIN             | PCS                                                                                                    | 100.00     | 0.00 | 0.00 | 100.00     |  |  |  |  |  |  |  |

This is a very short & Sweet accurate report to get a glance of a category of items or all items for their opening stock, inputs, outputs, & closing stock of the item for a given date range.

#### Party Wise Stock

|          | TE STING CO.PVT.LTD.                |      |         |      |        |         |  |  |  |  |  |  |
|----------|-------------------------------------|------|---------|------|--------|---------|--|--|--|--|--|--|
|          | PARTY WISE STOCK SUMMARY            |      |         |      |        |         |  |  |  |  |  |  |
|          | From : 01/Apr/2012 To : 31/Mar/2013 |      |         |      |        |         |  |  |  |  |  |  |
|          |                                     |      |         |      |        |         |  |  |  |  |  |  |
|          |                                     |      |         |      |        |         |  |  |  |  |  |  |
|          | ITENAME NAME                        | UNIT | OP.STK. | IN   | OUT    | BALANCE |  |  |  |  |  |  |
| 10000092 | 0.50 H.P. HPS P.D. PUMP             | PCS  | 0.00    | 0.00 | 120.00 | -120.00 |  |  |  |  |  |  |
| 10000220 | V-6 M.S. ENDLAMINATION 137 X 72     | PCS  | 0.00    | 0.00 | 300.00 | -300.00 |  |  |  |  |  |  |
| 10000283 | V-8 PUMP SPAIRS (SET)               | PCS  | 0.00    | 0.00 | 1.00   | -1.00   |  |  |  |  |  |  |
| 10000284 | PACKING & FORWADING                 | 00   | 0.00    | 0.00 | 2.00   | -2.00   |  |  |  |  |  |  |
| 10000313 | 70 X 100 X 10 OIL SEALS             | PCS  | 0.00    | 0.00 | 120.00 | -120.00 |  |  |  |  |  |  |
| 10000639 | 7050 RING TERMINAL ENDS (4-6)       | PCS  | 0.00    | 0.00 | 20.00  | -20.00  |  |  |  |  |  |  |
|          |                                     |      |         |      |        |         |  |  |  |  |  |  |
|          | Total :                             |      | 0       | 0    | 563    | -563    |  |  |  |  |  |  |

For a production related firm. This report gives a clear idea about in / out of item with a selected party.

<u>MIS Reports</u> : Managerial information reports are the cream of the software which give you a clear idea of the data at a glance in a click.

# Interest Calculation

|                                                       |    | Т                       | ESTING        | CO.PVT            | LTD.      |    |     |          |             |  |  |
|-------------------------------------------------------|----|-------------------------|---------------|-------------------|-----------|----|-----|----------|-------------|--|--|
|                                                       |    |                         |               | Inside Dariyapu   |           |    |     |          |             |  |  |
|                                                       |    |                         |               | le, Dariyapur, Al |           |    |     |          | Page No.: 1 |  |  |
| INTREST CALCULATION LEDGER OF FLOWELL PUMP INDUSTRIES |    |                         |               |                   |           |    |     |          |             |  |  |
|                                                       |    |                         |               |                   |           |    |     |          |             |  |  |
|                                                       |    |                         | From : 01/04/ | /2012 To : 31/03  | /2013     |    |     |          |             |  |  |
| DATE                                                  |    | PARTY                   | DEBIT         | CREDIT            | BALANCE   | D  | ٩Y  | INT.Dr.  | INT.Cr.     |  |  |
| 01/04/12                                              |    | OPENING BALANCE         | 37230.00      |                   | 37230.00  | Dr |     |          |             |  |  |
| 05/04/12                                              | SA | SALES A/C               | 8973.00       |                   | 46203.00  | Dr | 4   | 51.00    |             |  |  |
| 21/06/12                                              | RC | STATE BANK OF INDIA     |               | 38000.00          | 8203.00   | Dr | 77  | 1218. 37 |             |  |  |
| 25/06/12                                              | SA | SALES A/C               | 3420.00       |                   | 11623.00  | Dr | 4   | 11. 24   |             |  |  |
| 30/06/12                                              | SA | SALES A/C               | 199700.00     |                   | 211323.00 | Dr | 5   | 19.90    |             |  |  |
| 30/06/12                                              | SA | SALES A/C               | 41050.00      |                   | 252373.00 | Dr | 0   | 0.00     |             |  |  |
| 13/07/12                                              | RC | STATE BANK OF INDIA     |               | 8203.00           | 244170.00 | Dr | 13  | 1123. 58 |             |  |  |
| 17/07/12                                              | RC | STATE BANK OF INDIA     |               | 8203.00           | 235967.00 | Dr | 4   | 334.48   |             |  |  |
| 31/08/12                                              | JV | FLOWELL PUMP INDUSTRIES | 1200.00       |                   | 237167.00 | Dr | 45  | 3636.48  |             |  |  |
| 31/08/12                                              | JV | FLOWELL PUMP INDUSTRIES |               | 1200.00           | 235967.00 | Dr | 0   | 0.00     |             |  |  |
| 31/03/13                                              |    |                         |               |                   |           |    | 212 | 17131.85 |             |  |  |
|                                                       |    | ***Total                | 291573.00     | 55606.00          |           |    |     | 23526.90 | 0.00        |  |  |
|                                                       |    | ***Closing Balance Dr.  |               | 235967.00         |           |    |     |          | 23526.90    |  |  |

This report gives you the daily product wise interest calculation of a selective account for the given dates.

# Interest Calculation Credit day Wise

|          |        | 1                   | ESTING<br>Nr. Lai Bungiov<br>I Ambaji Temp | v inside Dari | yapur Gate, |      |     |        |             |
|----------|--------|---------------------|--------------------------------------------|---------------|-------------|------|-----|--------|-------------|
|          |        | GROUP INTREST       | CALCULAT                                   | ION LEDO      | GERS OF SUI | NDRY | DEB | ITORS  | Page No.: 1 |
|          |        |                     | From : 01/0                                | 04/2012 To :  | 31/03/2013  |      |     |        |             |
| DATE     |        | PARTY               | DEBIT                                      | CREDIT        | BALANCE     |      | DAY | INT.Dr | INT.Cr      |
| *** AGHA |        | ECTRICALS PVT. LTD. |                                            |               |             | -    | +   |        | _           |
| 01/04/12 |        | OPEN NG BALANCE     | 626.00                                     |               | 626.00      | Dr   |     |        |             |
| 01/04/12 |        | Closing Balance     |                                            |               | 626.00      | Dr   | 364 | 78.04  |             |
| *** A    | VRITS/ | R Engineering Works |                                            |               |             |      |     |        |             |
| 01/04/12 |        | OPENING BALANCE     | 609.00                                     |               | 609.00      | Dr   |     |        |             |
| 02/07/12 | IC     | KASAR I NCOME       | 50.00                                      |               | 659.00      | Dr   | 92  | 19.19  |             |
| 30/09/12 | AVF    | . ENGINEERING WORKS |                                            | 1800.00       | 1141.00     | Cr   | 90  | 20.31  |             |
| 31/03/13 |        |                     |                                            |               |             |      | 182 |        | 71.12       |
|          |        | *** Tot al          | 659.00                                     | 1800.00       |             |      |     | 0.00   | 71.12       |
|          | ***    | Closing Balance Cr. | 1141.00                                    |               |             |      |     |        | -31.62      |
|          |        |                     |                                            |               |             |      |     |        |             |

This reports calculates receipt & Payment on date but sales & Purchase on entry date adding credit days in the same to get the exact calculation of interest to be collected from a selected party.

# Monthly Sale Purchase Summary

| Nr. Lal                           | TESTING CO.PVT.LTD.<br>Nr. Lal Bunglow Inside Dariyapur Gate,<br>B/H Ambaji Temple, Dariyapur, Ahmedabad |             |  |  |  |  |  |  |  |  |  |
|-----------------------------------|----------------------------------------------------------------------------------------------------|-------------|--|--|--|--|--|--|--|--|--|
| Sale Pu                           | Sale Purchase Monthly Summary                                                                            |             |  |  |  |  |  |  |  |  |  |
| From : 01/04/2012 To : 05/04/2012 |                                                                                                    |             |  |  |  |  |  |  |  |  |  |
| MNTH                              | SAAMT                                                                                                    | PUAMT       |  |  |  |  |  |  |  |  |  |
| 01/04/12                          | 220530. 29                                                                                               | 186783. 43  |  |  |  |  |  |  |  |  |  |
| 01/05/12                          | 92051.30                                                                                                 | 59951.82    |  |  |  |  |  |  |  |  |  |
| 01/06/12                          | 380341.17                                                                                                | 199874. 18  |  |  |  |  |  |  |  |  |  |
| 01/07/12                          | 2872. 50                                                                                                 | 192340. 97  |  |  |  |  |  |  |  |  |  |
| 01/08/12                          | 468. 30                                                                                                  | 180157.84   |  |  |  |  |  |  |  |  |  |
| 01/09/12                          | 2400. 30                                                                                                 | 244382.00   |  |  |  |  |  |  |  |  |  |
|                                   |                                                                                                    |             |  |  |  |  |  |  |  |  |  |
| Total :                           | 698663.86                                                                                                | 1063490. 24 |  |  |  |  |  |  |  |  |  |

This report gives you sale & Purchase figure in a monthly cumulative method for calculating the gross profit difference monthly of a single click.

# Monthly Item Wise Sale (Qty)

|                       |           |          |          |             | CO.PV<br>e Dariyapur<br>Dariyapur, Ah |          |          |          |      |      |      |
|-----------------------|-----------|----------|----------|-------------|---------------------------------------|----------|----------|----------|------|------|------|
|                       |           |          | Mont     | h Wise Iten | n Wise Sale                           | Quantity |          |          |      |      |      |
|                       |           |          |          |             |                                       |          |          |          |      |      |      |
|                       |           |          | From     | m : 01/04/2 | 012 To : 31                           | 03/2013  |          |          |      |      |      |
| Name                  | Total     | Apr      | May      | Jun         | July                                  | Aug      | Sep      | Oct      | Nov  | Dec  | Jan  |
| 10 MM P.V.C. O RINGS  | 6900.00   | 3400.00  |          |             | 3500.00                               |          |          |          |      |      |      |
| 10 X 3 MM RUBBER O RI | 96100.00  | 24500.00 | 12100.00 |             | 21500.00                              | 4000.00  | 25000.00 | 9000.00  |      |      |      |
| 11 X 2 MM RUBBER O RI | 800.00    | 800.00   |          |             |                                       |          |          |          |      |      |      |
| 12 MM PVC O RINGS     | 300.00    |          |          |             |                                       | 300.00   |          |          |      |      |      |
| 12 X 3 MM RUBBER O RI | 100.00    |          | 100.00   |             |                                       |          |          |          |      |      |      |
| 12 X 3.0 RUBBER O RIN | 500.00    |          |          |             |                                       | 500.00   |          |          |      |      |      |
| 12 X 4 MM RUBBER O RI | 1000.00   |          | 1000.00  |             |                                       |          |          |          |      |      |      |
| 14 MM PVC O RINGS     | 6000.00   |          |          |             |                                       | 3000.00  |          | 3000.00  |      |      |      |
| 14 X 2.5 MM RUBBER O  | 2500.00   | 2000.00  |          | 300.00      |                                       | 200.00   |          |          |      |      |      |
| 14 X 3 MM RUBBER O RI | 500.00    |          | 500.00   |             |                                       |          |          |          |      |      |      |
| 15 X 1.5 MM RUBBER O  | 5000.00   | 1000.00  | 2000.00  |             | 1000.00                               |          | 1000.00  |          |      |      |      |
| 15 X 3.0 MM RUBBER O  | 1000.00   |          |          |             |                                       |          | 1000.00  |          |      |      |      |
| 30 X 4 MM RUBBER O RI | 105.00    |          | 105.00   |             |                                       |          |          |          |      |      |      |
| 5 X 2 MM RUBBER O RIN | 95.00     |          | 95.00    |             |                                       |          |          |          |      |      |      |
| 6 X 1.5 MM RUBBER O R | 16000.00  |          |          | 5000.00     | 6000.00                               |          | 5000.00  |          |      |      |      |
| 6 X 2 MM RUBBER O RIN | 6950.00   | 5000.00  | 100.00   |             | 850.00                                | 1000.00  |          |          |      |      |      |
| 6 X 2.5 MM RUBBER O R | 4000.00   |          | 3000.00  |             | 1000.00                               |          |          |          |      |      |      |
| 65 X 3.5 MM RUBBER O  | 1774.00   |          | 774.00   |             | 1000.00                               |          |          |          |      |      |      |
| 8 X 2 MM RUBBER O RIN | 33000.00  | 10000.00 | 10000.00 |             | 1000.00                               | 1000.00  | 9000.00  | 2000.00  |      |      |      |
| 8 X 3 MM RUBBER O RIN | 75100.00  | 22000.00 | 9100.00  | 5000.00     | 11000.00                              | 18000.00 |          | 10000.00 |      |      |      |
| 82 X 2 MM RUBBER O RI | 4600.00   |          | 1000.00  |             | 1600.00                               |          | 2000.00  |          |      |      |      |
| -                     |           |          |          |             | 10150 00                              |          |          |          | 0.00 |      |      |
| Total :               | 262324.00 | 68700.00 | 39874.00 | 10300.00    | 48450.00                              | 28000.00 | 43000.00 | 24000.00 | 0.00 | 0.00 | 0.00 |

This Report gives you monthly analysis of item sold to further plan the dead stock level of that item which gives regular turn over the year.

# Monthly Item Wise Sale (Amt)

|                       |            |           |           | unglow Ins<br>Temple,<br>Month Wis | side Dariya<br>Dariyapur<br>Se Item Wis | PVT.LT[<br>pur Gate, f<br>r, Ahmedak<br>se Sale Am<br>o : 31/03/20 | B/H Ambaji<br>oad<br>ount | i         |      |      |      |
|-----------------------|------------|-----------|-----------|------------------------------------|-----------------------------------------|--------------------------------------------------------------------|---------------------------|-----------|------|------|------|
| Name                  | Total      | Apr       | May       | From : 01<br>Jun                   | July                                    | 6 : 31/03/2<br>Aug                                                 |                           | Oct       | Nov  | Dec  | Jan  |
| V-6 KIT RING RUBBER   | 13879.80   |           |           | 6528.00                            | 2687.70                                 | 4664, 10                                                           |                           |           |      |      |      |
| V-6 M.S. ENDLAMINATIO | 3366.00    |           |           | 3366.00                            | 2001.10                                 | 1001.10                                                            |                           |           |      |      |      |
| V-6 RUBBER CUP        | 4710.96    | 318.24    |           | 159.12                             |                                         | 4233.60                                                            |                           |           |      |      |      |
| V-6 SNAP RING STATOR  | 8767.50    |           | 4830.00   |                                    |                                         | 3937.50                                                            |                           |           |      |      |      |
| V-6 WINDING CAP       | 14166.51   | 841.50    |           | 918.00                             | 8831.76                                 | 803.25                                                             | 2079.00                   | 693.00    |      |      |      |
| V-8 333 BOWL          | 2652.00    |           |           |                                    |                                         |                                                                    |                           | 2652.00   |      |      |      |
| V-8 PUMP SPAIRS (     | 8921.94    | 8921.94   |           |                                    |                                         |                                                                    |                           |           |      |      |      |
| V-8 RUBBER GROWMENT   | 1795. 50   |           |           | 1323.00                            |                                         |                                                                    | 472.50                    |           |      |      |      |
| V-8 SNAP RING STATOR  | 1680.00    |           |           |                                    |                                         | 1680.00                                                            |                           |           |      |      |      |
| V-8 WINDING CAP       | 9161.25    | 6851.25   |           |                                    | 2310.00                                 |                                                                    |                           |           |      |      |      |
| VIRAT - 6             | 375.90     |           |           |                                    |                                         |                                                                    |                           | 375.90    |      |      |      |
| WAVE WASHER           | 10773.00   |           |           | 798.00                             | 5985.00                                 |                                                                    | 3990.00                   |           |      |      |      |
| Total :               | 1684619.71 | 265868.34 | 123952.30 | 199939.09                          | 276529. 23                              | 254423.95                                                          | 365677.09                 | 198229.71 | 0.00 | 0.00 | 0.00 |

This report gives monthly analysis of every item in a single line to know the turn over of each & every item comparatively.

# Monthly Item Wise Purchase (Qty)

|                       |           |          | Nr. Lal B | unglow Insid | CO.PV<br>le Dariyapur<br>Dariyapur, Al | Gate,    |          |          |      |      |      |
|-----------------------|-----------|----------|-----------|--------------|----------------------------------------|----------|----------|----------|------|------|------|
|                       |           |          | Mont      | h Wise Iten  | n Wise Sale                            | Quantity |          |          |      |      |      |
|                       |           |          |           |              |                                        | -        |          |          |      |      |      |
|                       |           |          | From      | m : 01/04/2  | 012 To : 31                            | /03/2013 |          |          |      |      |      |
| Name                  | Total     | Apr      | May       | Jun          | July                                   | Aug      | Sep      | Oct      | Nov  | Dec  | Jan  |
| 10 MM P.V.C. O RINGS  | 6900.00   | 3400.00  |           |              | 3500.00                                |          |          |          |      |      |      |
| 10 X 3 MM RUBBER O RI | 96100.00  | 24500.00 | 12100.00  |              | 21500.00                               | 4000.00  | 25000.00 | 9000.00  |      |      |      |
| 11 X 2 MM RUBBER O RI | 800.00    | 800.00   |           |              |                                        |          |          |          |      |      |      |
| 12 MM PVC O RINGS     | 300.00    |          |           |              |                                        | 300.00   |          |          |      |      |      |
| 12 X 3 MM RUBBER O RI | 100.00    |          | 100.00    |              |                                        |          |          |          |      |      |      |
| 12 X 3.0 RUBBER O RIN | 500.00    |          |           |              |                                        | 500.00   |          |          |      |      |      |
| 12 X 4 MM RUBBER O RI | 1000.00   |          | 1000.00   |              |                                        |          |          |          |      |      |      |
| 14 MM PVC O RINGS     | 6000.00   |          |           |              |                                        | 3000.00  |          | 3000.00  |      |      |      |
| 14 X 2.5 MM RUBBER O  | 2500.00   | 2000.00  |           | 300.00       |                                        | 200.00   |          |          |      |      |      |
| 14 X 3 MM RUBBER O RI | 500.00    |          | 500.00    |              |                                        |          |          |          |      |      |      |
| 15 X 1.5 MM RUBBER O  | 5000.00   | 1000.00  | 2000.00   |              | 1000.00                                |          | 1000.00  |          |      |      |      |
| 15 X 3.0 MM RUBBER O  | 1000.00   |          |           |              |                                        |          | 1000.00  |          |      |      |      |
| 30 X 4 MM RUBBER O RI | 105.00    |          | 105.00    |              |                                        |          |          |          |      |      |      |
| 5 X 2 MM RUBBER O RIN | 95.00     |          | 95.00     |              |                                        |          |          |          |      |      |      |
| 8 X 1.5 MM RUBBER O R | 16000.00  |          |           | 5000.00      | 6000.00                                |          | 5000.00  |          |      |      |      |
| 6 X 2 MM RUBBER O RIN | 6950.00   | 5000.00  | 100.00    |              | 850.00                                 | 1000.00  |          |          |      |      |      |
| 8 X 2.5 MM RUBBER O R | 4000.00   |          | 3000.00   |              | 1000.00                                |          |          |          |      |      |      |
| 65 X 3.5 MM RUBBER O  | 1774.00   |          | 774.00    |              | 1000.00                                |          |          |          |      |      |      |
| 8 X 2 MM RUBBER O RIN | 33000.00  | 10000.00 | 10000.00  |              | 1000.00                                | 1000.00  | 9000.00  | 2000.00  |      |      |      |
| 8 X 3 MM RUBBER O RIN | 75100.00  | 22000.00 | 9100.00   | 5000.00      |                                        | 18000.00 |          | 10000.00 |      |      |      |
| 82 X 2 MM RUBBER O RI | 4600.00   |          | 1000.00   |              | 1600.00                                |          | 2000.00  |          |      |      |      |
| Total :               | 262324.00 | 68700.00 | 39874.00  | 10300.00     | 48450.00                               | 28000.00 | 43000.00 | 24000.00 | 0.00 | 0.00 | 0.00 |
|                       |           |          |           |              |                                        |          |          |          |      |      |      |

This report gives you purchase of all item in a monthly manner.

# Monthly Item Wise Purchase (Amt)

| TESTING CO.PVT.LTD.<br>Nr. Lal Bunglow Inside Dariyapur Gate, B/H Ambaji<br>Temple, Dariyapur, Ahmedabad<br>Month Wise Item Wise Sale Amount<br>From : 01/04/2012 To : 31/03/2013 |            |           |           |           |           |           |           |           |      |       |      |
|----------------------------------------------------------------------------------------------------|------------|-----------|-----------|-----------|-----------|-----------|-----------|-----------|------|-------|------|
| Name                                                                                                    | Total      | Apr       | May       | Jun       | July      | Aug       | Sep       | Oct       | Nov  | Dec   | Jan  |
| V-6 KIT RING RUBBER                                                                                                    | 13879.80   |           |           | 6528.00   | 2687.70   | 4664.10   |           |           |      |       |      |
| V-6 M.S. ENDLAMINATIO                                                                                                    | 3366.00    |           |           | 3366.00   |           |           |           |           |      |       |      |
| V-6 RUBBER CUP                                                                                                    | 4710.96    | 318.24    |           | 159.12    |           | 4233.60   |           |           |      |       |      |
| V-6 SNAP RING STATOR                                                                                                    | 8767.50    |           | 4830.00   |           |           | 3937.50   |           |           |      |       |      |
| V-6 WINDING CAP                                                                                                    | 14166.51   | 841.50    |           | 918.00    | 8831.76   | 803.25    | 2079.00   | 693.00    |      |       |      |
| V-8 333 BOWL                                                                                                    | 2652.00    |           |           |           |           |           |           | 2652.00   |      |       |      |
| V-8 PUMP SPAIRS (                                                                                                    | 8921.94    | 8921.94   |           |           |           |           |           |           |      |       |      |
| V-8 RUBBER GROWMENT                                                                                                    | 1795. 50   |           |           | 1323.00   |           |           | 472.50    |           |      |       |      |
| V-8 SNAP RING STATOR                                                                                                    | 1680.00    |           |           |           |           | 1680.00   |           |           |      |       |      |
| V-8 WINDING CAP                                                                                                    | 9161.25    | 6851.25   |           |           | 2310.00   |           |           |           |      |       |      |
| VIRAT - 6                                                                                                    | 375.90     |           |           |           |           |           |           | 375.90    |      |       |      |
| WAVE WASHER                                                                                                    | 10773.00   |           |           | 798.00    | 5985.00   |           | 3990.00   |           |      |       |      |
| Total :                                                                                                    | 1684619.71 | 265868.34 | 123952.30 | 199939.09 | 276529.23 | 254423.95 | 365677.09 | 198229.71 | 0.00 | 0. 00 | 0.00 |
|                                                                                                    |            |           |           |           |           |           |           |           |      |       |      |

This report gives you monthly cumulative amounts for each item purchased.

## Monthly Party Wise Sale

|                       |           |          | Nr. Lal B | ESTING<br>unglow Insid<br>aji Temple, I | le Darivapur | Gate.    |          |           |          |      |     |
|-----------------------|-----------|----------|-----------|-----------------------------------------|--------------|----------|----------|-----------|----------|------|-----|
|                       |           |          |           | Month Wis                               | e Party Wis  | e Sales  |          |           |          |      |     |
|                       |           |          | Fro       | m : 01/04/2                             | 012 To : 31  | /03/2013 |          |           |          |      |     |
| Name                  | Total     | Apr      | May       | Jun                                     | July         | Aug      | Sep      | Oct       | Nov      | Dec  | Jar |
| ARHAM PUMPS           | 72352.95  | 6492.00  | 23016.00  | 7266.00                                 | 4032.00      | 14974.95 | 3762.00  | 12810.00  |          |      |     |
| CASH                  | 3780.00   |          | 2887.50   |                                         |              | 892.50   |          |           |          |      |     |
| DEV ASHISH MOTOR REWI | 36.75     |          |           |                                         |              | 36.75    |          |           |          |      |     |
| DHARA SUBMERSIBLE PUM | 3769.50   |          |           |                                         |              |          |          | 3769.50   |          |      |     |
| DINESHCHANDRA VINODRA | 8071.77   |          |           |                                         |              |          | 2297.55  | 5774.22   |          |      |     |
| LOWELL PUMP INDUSTRI  | 17748.00  | 8972.94  |           | 3420.06                                 |              |          |          | 5355.00   |          |      |     |
| GAUTAM ENTERPRISE     | 396.90    |          | 396.90    |                                         |              |          |          |           |          |      |     |
| SOPALSONS AUTO INDUST | 472.50    |          |           |                                         | 472.50       |          |          |           |          |      |     |
| HARSH INDUSTRIES      | 15103.20  |          |           |                                         |              | 6720.00  |          | 8383.20   |          |      |     |
| NDIA ELECTRICAL & EN  | 882.00    | 882.00   |           |                                         |              |          |          |           |          |      |     |
| AYDEEP SALES AGENCY   | 210.00    | 210.00   |           |                                         |              |          |          |           |          |      |     |
| IIGISH TRADERS        | 6300.00   |          |           |                                         | 6300.00      |          |          |           |          |      |     |
| MAHABIR EXPORT & IMPO | 18136.64  | 1453.50  |           | 8168, 16                                | 5761, 98     | 2753.00  |          |           |          |      |     |
| MAN ENTERPRISE        | 61231.47  | 7228.65  | 3061.95   | 7243.95                                 | 5903.70      | 20887.56 | 1186.50  | 15719, 16 |          |      |     |
| MEGHDOOT PUMPS        | 3763.20   | 3763.20  |           |                                         |              |          |          |           |          |      |     |
| NATIONAL INDUSTRIES   | 9640.05   | 9283.05  |           |                                         | 357.00       |          |          |           |          |      |     |
| NESA PUMP             | 31552.65  | 12553.95 |           | 2520.00                                 | 2808.75      | 10010.70 | 378.00   | 3281.25   |          |      |     |
| PERFECT PUMP PARTS    | 115.50    |          | 115, 50   |                                         |              |          |          |           |          |      |     |
| PRECISION ENGINEERING | 210122.08 | 39872.25 |           | 35306.25                                | 38645.25     | 21131.25 | 53904.56 | 21262.50  |          |      |     |
| RIMA PUMPS PVT. LTD.  | 840.00    |          |           |                                         |              | 2        |          | 840.00    |          |      |     |
| RADHESHYAM REPERING W | 2100.00   |          |           |                                         |              |          |          | 2100.00   |          |      |     |
| RUDRAKSH TOOLS        | 932.40    |          |           |                                         |              |          |          | 932, 40   |          |      |     |
| SABAR INDUSTRIES PVT. | 693.00    |          |           |                                         |              |          |          | 693.00    |          |      |     |
| SABAR PUMPS PVT. LTD. | 2079.00   |          |           |                                         |              |          | 2079.00  |           |          |      |     |
| SAI TECHNOLOGIES      | 13175.40  |          |           |                                         | 3570.00      |          | 4696.65  | 4908, 75  |          |      |     |
| SHREE BHAWANI ENTERP  | 105.00    |          |           |                                         | 105.00       |          |          |           |          |      |     |
| TECHNO INDUSTRIES LTD | 582, 75   |          |           |                                         | 100.00       |          | 582.75   |           |          |      |     |
| TEXPIN BEARINGS LTD.  | 2529.98   |          |           |                                         |              |          | 2529.98  |           |          |      |     |
| TKT HIGHTECH CAST PVT | 1046.50   |          | 1046.50   |                                         |              |          | 2020.00  |           | <b>├</b> |      |     |
| TOPLAND PUMPS PVT. LT | 16065.00  | 5775.00  |           |                                         | 10290.00     |          |          |           |          |      |     |
| JMIYA ENTERPRISE      | 1035.30   | 5775.00  |           |                                         | .0200.00     |          | 1035, 30 |           |          |      |     |
| JMIYA PIPE & PUMP     | 1500 45   |          |           |                                         | 1500.45      |          | 1000.00  |           |          |      |     |
| JNNATI MECH PVT. LTD. | 5955.60   |          | 378.00    | 1728.30                                 | 1000.40      | 415.80   | 3433.50  |           |          |      |     |
| JNNATI PUMPS ENTERPRI | 5441.62   |          | 2379.30   | 1720.30                                 |              | 3062.32  | 3433.30  |           |          |      |     |
| A REAL FOR SEALENER   | 3441.02   |          | 2578.30   |                                         |              | 3002.32  |          |           |          |      |     |
| [otal :               | 517767 14 | 96486 54 | 33281 65  | 65652.72                                |              | 80884 83 | 75885 79 | 85828 98  | 0.00     | 0 00 | 0.0 |

Monthly analysis of sales for party to party comparison can be obtained through this report.

#### TESTING CO.PVT.LTD. Inglow Inside Dariyapur Gate, B/H Ambaji Temple, Dariyapur, Ahmedabad Month Wise Party Wise Purchase Nr. L al B From : 01/04/2012 To : 31/03/2013 Total Jun July Apr May Aug Sep Oct No Jan 4939.00 NATIONAL INDUSTRIES 9726.00 8006.00 22671.00 AMI ENTERPRISE 17740.00 5087.00 8348 2415.0 13335.00 ASHUTOSH INDUSTRIES 6405,00 3843.00 72523.00 22680.00 8326.00 17934.00 ASHUTOSH INDUSTRIES CALIBER ENGINEERING DHIR SALES CORPORATION ELCON CORPORATION 72523.00 22680.00 10979.00 17822.00 17822.00 204842.00 32868.00 48906.00 5413.00 17153.50 5135.00 2993.0 2851.0 27584.00 18312.00 2993.00 3485.50 3255.00 13882.00 70655.00 5118.00 4148.00 73755.00 HARSH INDUSTRIES NAGMANI FASTNER SHREEJI NUT -BOLT & H 5384.00 6547.00 13466.00 3281.00 57231.00 23547.00 RIMURTI CIRCLIPS 23387.00 23387.00 8703.00 JMA ENGINEERING CO. 43505.00 17401.00 17401.00 IMA ENGINEERING CO. VENUS ENTERPRISES VIKAS ENGINEERING WOR RIDDHI ENTERPRISE SOPALSONS AUTO INDUST SUPER SEALS INDIA LIM R.P.ENTERPRISE 43505.00 68834.00 18295.00 7207.00 840.00 283452.00 17949.00 20173.00 48661.00 3696.00 3696.00 840. 00 47338. 00 69717.00 50212.00 98236.00 20327.00 735.00 20327.00 735.00 16704.00 AIRDEAL SALES OLESHVARI LUG: 37283. 00 24265. 00 4130.00 12475.00 3974.00 11770.00 6195.00 6300 24265.00 1974.00 33394.00 9942.50 3150.00 924.00 23151.00 AVESH FASTNER 168 00 903.0 BHAVESH FASTNERS RONAK INDUSTRIES PRATIK PUMP VIRAL CORPORATION KAMPANWALA INDUSTRIES NEWSUM INDUSTRIES MAHABIR EXPORT & IMPO 5197.00 8242.50 3150.00 924.00 4909.00 11291.00 3991.00 8006.00 8791.00 11357.00 3003.00 3060.00 3060.00 CH PUMPS & CONTR 14285.00 14285.00 4249 00 SUPER INDUSTRIES 3360 00 7609 00 7389.00 6300.00 3572.00 AVI ENGINEERING CO 3360.0 4029.00 OOTAN ENGINEERIN 6200.00 LAST TUBES ( INDIA ) RAJ FASTNER 3572.00 30502.00 30502.00 COUNT 1.45 JRCHASE DIS 1.02URCHASE CHARGES 44.24 3.26 2.98 4.48 1.50 28.46 3.56 1136088.26 209467.21 66362.78 213217.18 198145.46 248226.56 0669.07 0.00 0.00 0.00 0.00

Monthly Party Wise Purchase

Monthly cumulative amounts of purchase from all parties can be viewed & analyzed through this reports.

#### **Transport Reports**

| MAHABIR EXPORT & IMPO | 05/04/12 | 0001   |           | BOMBAY GOLDEN    |
|-----------------------|----------|--------|-----------|------------------|
| V-6 RUBBER CUP        |          | 50 x 6 | 318. 24   |                  |
| V-6 WINDING CAP       |          | 110 x  | 841.50    |                  |
| V-6 COUPLE CAP        |          | 50 x 5 | 293. 76   |                  |
| Total :               |          |        | 1454.00   |                  |
| FLOWELL PUMP INDUSTRI | 05/04/12 | 0004   |           | BATCO / V-TRANCE |
| V-8 PUMP SPAIRS (     |          | 1 x 87 | 8921.94   |                  |
| PACKING & FORWADING   |          | 1 x 50 | 51.00     |                  |
| Total :               |          |        | 8973.00   |                  |
| PRECISION ENGINEERING | 06/04/12 | 0006   |           | LOCAL            |
| 5/16 X 1.25 INCH HE   |          | 50 x 7 | 3780.00   |                  |
| 5/8 X 1.75 M.S. STUD  |          | 2700 x | 17718. 75 |                  |
| 3/8 X 36MM M.S. STUD  |          | 3000 x | 6772. 50  |                  |
| HAMMER 50 MM          |          | 16 x 7 | 1209. 60  |                  |

All the entries having a selective transport can be filtered & viewed through this report.

# Narration Wise Reports

|        |      |          |          | Block-A, 13<br>New Cloth | 5, 1st Floor, 3<br>Market, O/s. | Ralpur Gate, / | ss Park-III, Opp<br>Ahmedabad-38 |        |         |       |        | _           |        |
|--------|------|----------|----------|--------------------------|---------------------------------|----------------|----------------------------------|--------|---------|-------|--------|-------------|--------|
|        |      |          |          |                          |                                 | Credit Si      | de                               |        |         |       |        | Page No.: 1 |        |
| 3.Code | Туре | Party Cd | Party To | Vouch Am                 | Party BI                        | Narratio       | Sub Desc                         | Chq No | Chq Cig | BW AB | Narr 1 | Ref no.     | REF_NO |
| 1      | SA   | с        | X90015   | A00019                   | 0.2                             | 0001           |                                  |        |         | -     | A      |             | _      |
|        | SA   | c        | X90004   | A00019                   | 1043                            |                |                                  | +      |         | -     | A      | -           | -      |
| 2      | SA   | c        | X90004   | A00019                   | 1003                            |                | +                                | +      |         | -     | A      | +           |        |
| 2      | SA   | c        | X90015   | A00019                   | 0.4                             | 0002           | +                                | +      |         | 1     | A      | +           |        |
| 2      | SA   | c        | X90002   | A00019                   | 53920                           | 0002           | -                                |        |         | -     | A      | -           | -      |
|        | SR   | c        | A00009   | X90002                   | 340                             | 0001           | 1                                |        |         | 1     | A      |             | 1      |
| -      | SA   | С        | X90004   | A00007                   | 1285                            |                |                                  |        |         |       | в      |             |        |
| 5      | SA   | С        | X90004   | A00007                   | 1282                            |                |                                  |        |         |       | в      |             |        |
| }      | SA   | С        | X90004   | A00023                   | 525                             |                |                                  |        |         |       | A      | -           |        |
|        | SA   | c        | X90004   | A00023                   | 594                             |                |                                  |        |         |       | A      |             |        |
|        | SA   | C        | X90004   | A00007                   | 1015                            |                |                                  |        |         |       | в      |             |        |
|        | SA   | С        | X90002   | A00007                   | 50740                           | 0008           |                                  |        |         |       | в      |             |        |
| )      | SA   | C        | X90004   | A00007                   | 616                             |                |                                  |        |         |       | в      |             |        |
| )      | SA   | C        | X90002   | A00007                   | 30780                           | 0009           |                                  |        |         |       | в      |             |        |
| 10     | SA   | С        | X90002   | A00007                   | 17400                           | 0010           |                                  |        |         |       | в      |             |        |
| 10     | SA   | C        | X90004   | A00007                   | 348                             |                |                                  |        |         |       | в      |             |        |
| 1      | SA   | С        | X90002   | A00007                   | 27375                           | 0011           |                                  |        |         |       | в      |             |        |
| 1      | SA   | С        | X90004   | A00007                   | 548                             |                |                                  |        |         |       | в      |             |        |
| 2      | SR   | С        | A00009   | X90002                   | 960                             | 0002           |                                  |        |         |       | A.     |             |        |
| 2      | SA   | С        | X90002   | A00024                   | 61820                           | 0012           |                                  |        |         |       | A      |             |        |
| 2      | SA   | с        | X90004   | A00024                   | 1236                            |                |                                  |        |         |       | A      |             |        |
| 3      | SA   | С        | X90002   | A00019                   | 61520                           | 0013           |                                  |        |         |       | A      |             |        |
| 3      | SA   | С        | X90004   | A00019                   | 1144                            |                |                                  |        |         |       | A      |             |        |
| 3      | SA   | С        | X90015   | A00019                   | 0.4                             | 0013           |                                  |        |         |       | A      |             |        |
| 4      | SA   | С        | X90004   | A00025                   | 596                             |                |                                  |        |         |       | A      |             |        |
| 4      | SA   | С        | X90002   | A00025                   | 29775                           | 0014           |                                  |        |         |       | A      |             |        |
| 5      | SA   | C        | X90004   | 60000A                   | 586                             |                |                                  |        |         |       | A      |             |        |

All the entries having a selective or common remark can be viewed through this report.

|      |                                   |      |             | <u>Bill Wis</u>    | e G.P. R                                                | Reports  |           |            |          |  |  |  |
|------|-----------------------------------|------|-------------|--------------------|---------------------------------------------------------|----------|-----------|------------|----------|--|--|--|
|      |                                   |      |             | Nr. Lal Bunglo     | CO.PVT.L<br>w Inside Dariyapur (<br>ble, Dariyapur, Ahm | Gate,    |           |            |          |  |  |  |
|      | Bill Wise G.P. Report Page No.: 1 |      |             |                    |                                                         |          |           |            |          |  |  |  |
|      | From : 01/04/2012 To : 10/04/2012 |      |             |                    |                                                         |          |           |            |          |  |  |  |
| VNo. | BNo                               | Book | Date        | Party              | City                                                    | State S  | Sale-Amt  | Cost       | G.P.     |  |  |  |
| 1    | 0002                              | SA   | 04/Apr/2012 | JIGISH TRADERS     | AHMEDABAD                                               | GUJARAT  | 21210.00  | 17355.00   | 3855.00  |  |  |  |
| 2    | 0003                              | SA   | 04/Apr/2012 | VISHNU ENTERPRISE  |                                                         | GUJARAT  | 1438. 50  | 1067.50    | 371.00   |  |  |  |
| 3    | 0004                              | SA   | 04/Apr/2012 | INSTRUMENT UNIVER  | \$%ADODARA                                              | GUJARAT  | 30450.00  | 14285.00   | 16165.00 |  |  |  |
| 60   | 0001                              | SA   | 05/Apr/2012 | MAHABIR EXPORT &   |                                                         | U.P.     | 1453. 50  | 1060.00    | 393. 50  |  |  |  |
| 61   | 0004                              | SA   | 05/Apr/2012 | FLOWELL PUMP INDU  | ANY DARABAD                                             | ANDHRA P | 8972.94   | 7874.92    | 1098. 02 |  |  |  |
| 4    | 0005                              | SA   | 05/Apr/2012 | NESA PUMP          | AHMEDABAD                                               | GUJARAT  | 12501.45  | 8722.40    | 3779.05  |  |  |  |
| 5    | 0006                              | SA   | 06/Apr/2012 | PRECISION ENGINEE  | TAIHAMEDTABAD                                           | GUJARAT  | 39872.25  | 30636.80   | 9235.45  |  |  |  |
| 6    | 0007                              | SA   | 06/Apr/2012 | NISHA INDUSTRIAL P | RAHAMED ABAD                                            | GUJARAT  | 21726.60  | 19927.87   | 1798. 73 |  |  |  |
| 7    | 8000                              | SA   | 06/Apr/2012 | KISHAN ENTERPRISE  | AHMEDABAD.                                              | GUJARAT  | 13009.50  | 9277.00    | 3732.50  |  |  |  |
| 8    | 0009                              | SA   | 09/Apr/2012 | TOPLAND PUMPS PV   | RAJKOT                                                  | GUJARAT  | 5775.00   | 4875.00    | 900.00   |  |  |  |
| 9    | 0010                              | SA   | 10/Apr/2012 | ARHAM PUMPS        | AHMEDABAD                                               | GUJARAT  | 12844.50  | 8790.00    | 4054.50  |  |  |  |
| 10   | 0011                              | SA   | 10/Apr/2012 | UNNATI PUMPS ENTE  | APHRNANE DABAD                                          | GUJARAT  | 5775.00   | 3600.00    | 2175.00  |  |  |  |
| 11   | 0012                              | SA   | 10/Apr/2012 | MEGHDOOT PUMPS     | AHMEDABAD                                               | GUJARAT  | 3385.20   | 1716.50    | 1668. 70 |  |  |  |
| Tota |                                   |      |             |                    |                                                         |          | 178414.44 | 129187. 99 | 49226.45 |  |  |  |

This is very Important report showing gross profit occurred in each or selective bill calculating the sales Amount & purchase costs of the item sold through that bill.

# Item Wise G.P. Reports

| From Date    | To Date          | For Party          | For City     | g <b>i</b> .             | = <u></u> |          |         |
|--------------|------------------|--------------------|--------------|--------------------------|-----------|----------|---------|
| 01/04/2014   | 25/09/2014       |                    |              | Show                     | Print     |          |         |
| For State    | For Item         | For Category       | For Salesman | <u></u><br><u>C</u> lose | Exce      | r        |         |
| dept name    | item name        |                    | op stk       | STKIN                    | STKOUT    | CLOSING  | GI      |
| FANCY HANDLE | 0010 HANDLE 10 I | NCH                | 8400.00      | 135.17                   | 0.00      | 8400.00  | -135.1  |
| FANCY HANDLE | 0010 HANDLE 3 IN | СН                 | 2560.00      | 202.76                   | -2640.00  | 4480.00  | -922.7  |
| FANCY HANDLE | 0010 HANDLE 4 IN | СН                 | 10305.60     | 19325.79                 | -20100.00 | 45731.10 | -4000.2 |
| FANCY HANDLE | 0010 HANDLE 6 IN | 0010 HANDLE 6 INCH |              | 6135.17                  | -15240.00 | 24544.00 | -2967.1 |
| FANCY HANDLE | 0010 HANDLE 8 IN | СН                 | 8400.00      | 135.17                   | -10470.00 | 16800.00 | -2205.1 |
| FANCY HANDLE | 001HANDLE 10 INC | CH                 | 10440.00     | 145.31                   | -4396.80  | 13920.00 | -1062.1 |
| FANCY HANDLE | 001HANDLE 12 INC | СН                 | 5828.40      | 4857.01                  | -3450.00  | 13599.60 | -535.8  |
| FANCY HANDLE | 001HANDLE 4 INC  | Н                  | 6625.80      | 14724.41                 | -23148.00 | 39754.80 | -4743.4 |
| FANCY HANDLE | 001HANDLE 6 INC  | H                  | 1349.60      | 13497.38                 | -9179.02  | 21593.60 | -2432.4 |
| FANCY HANDLE | 001HANDLE 8 INC  | H                  | 8574.15      | 6595.31                  | -5305.45  | 19126.95 | -1347.9 |
| FANCY HANDLE | 0027 HANDLE 10 I | NCH                | 5400.00      | 189.24                   | -6600.00  | 10800.00 | -1389.2 |
| FANCY HANDLE | 0027 HANDLE 4 IN | СН                 | 15705.60     | 9816.27                  | -10800.00 | 34356.00 | -1965.8 |
| FANCY HANDLE | 0027 HANDLE 6 IN | СН                 | 8590.00      | 8589.24                  | -3600.00  | 19757.00 | -1022.2 |
| FANCY HANDLE | 0027 HANDLE 8 IN | СН                 | 11550.00     | 189.24                   | -5400.00  | 15750.00 | -1389.2 |
| FANCY HANDLE | 0029 HANDLE 4 IN | СН                 | 12160.00     | 189.24                   | -1748.00  | 13680.00 | -417.2  |
| FANCY HANDLE | 0029 HANDLE 6 IN | СН                 | 14535.00     | 189.24                   | -983.00   | 15390.00 | -317.2  |

Gross Profit for all or selected Items calculated through their sales figures and purchase costs can be viewed through this report.

*Final Reports* : All the reports like Trail balance, Profit & Loss in respective formats are available here.

| C-34.                           | DURU'S C           | REATION<br>i Ghantakarna Mahavir                 |                     |
|---------------------------------|--------------------|--------------------------------------------------|---------------------|
| Ma                              | rket, Sarangpur, A | hmedabad - 380 002                               |                     |
|                                 | TRAIL              | BALANCE                                          | Page No.: 1         |
|                                 | E                  | 013 To : 31/03/2014                              | Fage No             |
| Particulars                     |                    | Particulars                                      | Credit              |
| **OPENING STOCK                 |                    |                                                  | 9282711.2           |
| STOCK                           |                    | **SALES ACCOUNTS<br>PACKING & FORWARDING CHARGES | 7394.0              |
|                                 | 8021331.00         |                                                  | 9646187.0           |
| **PURCHASE ACCOUNTS<br>PURCHASE |                    | SALES A/C<br>SALES DISC.                         | (370869.75          |
|                                 |                    |                                                  |                     |
| **STOCK IN<br>STOCK TRFR        |                    | **MISC. INCOME<br>KASAR INCOME                   | 33780.7<br>32804.00 |
|                                 |                    |                                                  |                     |
| **INDIRECT EXPENSES             |                    | PURCHASE DISCOUNT                                | 977.0               |
| INSURANCE                       |                    | ROUND OFF                                        | ( 0. 25             |
| **MISC. EXPENSES                |                    | **CAPITAL ACCOUNTS                               | 483915.0            |
| COMMISION A/C                   |                    | POOJA KESWANI                                    | 483915.0            |
| INTEREST A/C                    |                    | **UNSECURED LOANS                                | 2121842.0           |
| KASAR EXPENSE                   |                    | BHARAT KESWANI                                   | 635000.0            |
| SHOP EXP                        |                    | HARESH KESWANI                                   | 419233. D           |
| SHOP RENT                       |                    | KESWANI & CO                                     | 224648. D           |
| T.D.S                           |                    | KOMAL SUPPLIERS                                  | 300000.0            |
| **FIXED ASSETS                  | 177125.00          |                                                  | 21200. 0            |
| CAR AC                          |                    | MANISH KESWANI                                   | 521761.0            |
| MOBILE                          | 10625.00           | **CURRENT LIABILITY>                             | 30529.0             |
| **INVESTMENTS                   | 67092.00           | AUDIT FEES PAYBLE                                | 5000. 0             |
| L.I.C                           | 67092.00           | KISHOR HUBLIKAR                                  | 12000. 0            |
| **SUNDRY DEBITORS               | 4224119.00         | TDS PAYBLE                                       | 13529. D            |
| ADINATH SILK PALACE             | 20590.00           | **SUNDRY CREDITORS                               | 1190982.0           |
| AKSHADA                         | 27190.00           | ANJALI TEXTILE                                   | 22262. D            |
| AKSHYA COLLECTION               | 1005.00            | CHITAN FABRICS                                   | 35483. D            |
| AMBICA                          | 4554.00            | COTTON WORLD                                     | (157330.00)         |
| AMRUT BOUTIQUE                  | (2310.00)          | DEVANSH TEXTILE                                  | 65476. D            |
| ARIHANT FASHION                 | 17965.00           | DINESH K VAGELA                                  | 22385.0             |
| ARJUN SONS                      | 1315.00            | FASHION MAKER                                    | 35940. 0            |
| BARKHA GARMENTS                 | 9760.00            | GOYAL IMPEX                                      | 21024.0             |
| BAWRI                           | 2544.00            | JAGRUTI CREATION                                 | 2695. 0             |
| BILUBHAI                        | 10270.00           | JTC FAB INDIA PVT.LTD.                           | 26471.0             |
| CHANDANA BROTHERS TEXTILES &    |                    | KISH DHAN FABRICS                                | 6735.0              |
| CHANDNI FASHION                 |                    | KISHORE R MEPAL                                  | 7030.0              |
| CHANDRA'S                       |                    | M.KISHORMAL * CO                                 | 29376.0             |
| DIVYANIBEN                      |                    | MAHESH FABLIN                                    | 29120.0             |
| ELEGANT DESIGNS                 |                    | MANJU CREATION                                   | 6025.0              |
| GEETA CHOICE CENTRE             |                    | MARUTI CORPORATION                               | 358773.0            |
| GURUMA TRADERS                  |                    | MONU HANSARI                                     | (4840.00            |

Trial Balance Detail T Shape

This report shoes you all group heads & their underlying ledger in T shape.

# Trial Balance Detail Vertical

| <                                        | DU<br>-34, ground Floor<br>Market, Sarangp | Shri Ghantak | ACCENTION<br>Arna Mahavir<br>d - 380 002 |             |            |            |
|------------------------------------------|--------------------------------------------|--------------|------------------------------------------|-------------|------------|------------|
|                                          |                                            | TRAIL B      | ALANCE                                   |             |            |            |
|                                          | Erom : 0                                   | 1/04/2013 To | : 31/03/2014                             |             | Page       | No.: 1     |
| NAME                                     | DEBIT                                      | CREDIT       | DEBIT                                    | CREDIT      | DEBIT      | CREDIT     |
|                                          |                                            | 0.00         | 0.00                                     | 0.00        | 314190.00  | 0.00       |
| **OPENING STOCK<br>STOCK                 | 314190.00<br>314190.00                     | 0.00         | 0.00                                     | 0.00        | 314190.00  | 0.00       |
|                                          | 0.00                                       | 0.00         | 8030800.00                               | 9469.00     | 8021331.00 | 0.00       |
| **PURCHASE ACCOUNTS<br>PURCHASE          | 0.00                                       | 0.00         | 8030800.00                               | 9469.00     | 8021331.00 | 0.00       |
| **STOCK IN                               | 0.00                                       | 0.00         | 14400.00                                 | 0.00        | 14400.00   | 0.00       |
| STOCK TRER                               | 0.00                                       | 0.00         | 14400.00                                 | 0.00        | 14400.00   | 0.00       |
|                                          | 0.00                                       | 0.00         | 938996.00                                | 10221707.25 | 0.00       | 9282711.25 |
| **SALES ACCOUNTS<br>PACKING & FORWARDING | 0.00                                       | 0.00         | 0.00                                     | 7394.00     | 0.00       | 7394.00    |
| SALES A/C                                | 0.00                                       | 0.00         | 542644.00                                | 10188831.00 | 0.00       | 9646187.00 |
| SALES DISC.                              | 0.00                                       | 0.00         | 396352.00                                | 25482.25    | 370869, 75 | 0.00       |
| MINDIRECT EXPENSES                       | 0.00                                       | 0.00         | 16276.00                                 | 15612.00    | 664.00     | 0.00       |
| INSURANCE                                | 0.00                                       | 0.00         | 664.00                                   | 0.00        | 664.00     | 0.00       |
| LALCHAND MIRWANI                         | 0.00                                       | 0.00         | 15612.00                                 | 15612.00    | 0.00       | 0.00       |
| **MISC. EXPENSES                         | 0.00                                       | 0.00         | 424284.00                                | 131000.00   | 293284.00  | 0.00       |
| COMMISION A/C                            | 0.00                                       | 0.00         | 3958.00                                  | 0.00        | 3958.00    | 0.00       |
| INTEREST A/C                             | 0.00                                       | 0.00         | 32700.00                                 | 0.00        | 32700.00   | 0.00       |
| KASAR EXPENSE                            | 0.00                                       | 0.00         | 51835.00                                 | 0.00        | 51835.00   | 0.00       |
| SHOP EXP                                 | 0.00                                       | 0.00         | 17262.00                                 | 0.00        | 17262.00   | 0.00       |
| SHOP RENT                                | 0.00                                       | 0.00         | 305000.00                                | 131000.00   | 174000.00  | 0.00       |
| T.D.S                                    | 0.00                                       | 0.00         | 13529.00                                 | 0.00        | 13529.00   | 0.00       |
| MISC. INCOME                             | 0.00                                       | 0.00         | 0.25                                     | 33781.00    | 0.00       | 33780.75   |
| KASAR INCOME                             | 0.00                                       | 0.00         | 0.25                                     | 32804.00    | 0.00       | 32804.00   |
| PURCHASE DISCOUNT                        | 0.00                                       | 0.00         | 0.00                                     | 977.00      | 0.00       | 977.00     |
| ROUND OFF                                | 0.00                                       | 0.00         | 0.25                                     | 0.00        | 0.25       | 0.00       |
| **FIXED ASSETS                           | 177125.00                                  | 0.00         | 0.25                                     | 0.00        | 177125.00  | 0.00       |
| CAR AC                                   | 166500.00                                  | 0.00         | 0.00                                     | 0.00        | 166500.00  | 0.00       |
| MOBILE                                   | 10825.00                                   | 0.00         | 0.00                                     | 0.00        | 10625.00   | 0.00       |
| **INVESTMENTS                            | 0.00                                       | 0.00         | 67092.00                                 | 0.00        | 67092.00   | 0.00       |
|                                          | 0.00                                       | 0.00         | 67092.00                                 | 0.00        | 67092.00   | 0.00       |
| **SUNDRY DEBITORS                        | 2038119.00                                 | 0.00         | 9803631.00                               | 7617631.00  | 4224119.00 | 0.00       |
| ADINATH SILK PALACE                      | 2038119.00                                 | 0.00         | 80975.00                                 | 60385.00    | 20590.00   | 0.00       |
| ADUNIK DRESS LAND                        | 90410.00                                   | 0.00         | 0.00                                     | 90410.00    | 20000.00   | 0.00       |
| AKSHADA                                  | 0.00                                       | 0.00         | 38190.00                                 | 11000.00    | 27190.00   | 0.00       |
| AKSHYA COLLECTION                        | 0.00                                       | 0.00         | 30135.00                                 | 29130.00    | 1005.00    | 0.00       |
| AMBICA                                   | 0.00                                       | 0.00         | 4554.00                                  | 0.00        | 4554.00    | 0.00       |
| AMBICA<br>AMRUT BOUTIQUE                 | 0.00                                       | 0.00         | 30710.00                                 | 33020.00    | 4004.00    | 2310.00    |
| ARIHANT FASHION                          | 0.00                                       | 0.00         | 17965.00                                 | 0.00        | 17965.00   | 0.00       |
| ARHANT FASHION<br>ARJUN SONS             | 0.00                                       | 0.00         | 30075.00                                 | 28760.00    | 1315.00    | 0.00       |
| ARUNA FASHION                            | 0.00                                       | 0.00         | 37930.00                                 | 37930.00    | 0.00       | 0.00       |
| ASTOSH PRINTS                            | 0,00                                       | 0.00         | 25902.00                                 | 25902.00    | 0.00       | 0.00       |
| BARKHA GARMENTS                          | 0.00                                       | 0.00         | 34760.00                                 | 25000.00    | 9760.00    | 0.00       |

This Report shows you all the group & their relative accounts in a vertical manners. This report also includes the opening balances & Their transactional amounts throughout the year.

#### Trail Balance Summary T shape

| -                   | C-34, ground Floor, S | <b>CREATION</b><br>Shri Ghantakarna Mahavir<br>, Ahmedabad - 380 002 |             |
|---------------------|-----------------------|----------------------------------------------------------------------|-------------|
|                     | TRAIL BALA            | NCE SUMMARY                                                          | Page No.: 1 |
|                     | From : 01/04/20       | 013 To : 31/03/2014                                                  |             |
| Particulars         | Debit                 | Particulars                                                          | Credit      |
| **OPENING STOCK     | 314190.00             | **SALES ACCOUNTS                                                     | 9282711. 25 |
| **PURCHASE ACCOUNTS | 8021331.00            | **MISC. INCOME                                                       | 33780. 75   |
| **STOCK IN          | 14400.00              | **CAPITAL ACCOUNTS                                                   | 483915.00   |
| **INDIRECT EXPENSES | 664.00                | **UNSECURED LOANS                                                    | 2121842.00  |
| **MISC. EXPENSES    | 293284.00             | **CURRENT LIABILITY>                                                 | 30529.00    |
| **FIXED ASSETS      | 177125.00             | **SUNDRY CREDITORS                                                   | 1190982.00  |
| **INVESTMENTS       | 67092.00              |                                                                      |             |
| **SUNDRY DEBITORS   | 4224119.00            |                                                                      |             |
| **BANK ACCOUNTS     | ( 200673. 00)         |                                                                      |             |
| **CASH ACCOUNTS     | 232228.00             |                                                                      |             |
| ***Total            | 13143760.00           | ***Total                                                             | 13143760.00 |

*This gives you the result of closing balances of every group head in a T-shaped format.* 

# **Trail Balance Summary Vertical**

|                       |            | DURU'S<br>ground Floor, Shi<br>et, Sarangpur, Al |                 | /lahavir    |             |             |
|-----------------------|------------|--------------------------------------------------|-----------------|-------------|-------------|-------------|
|                       |            |                                                  | ICE SUMMAR      |             |             | Page No.: 1 |
|                       | Fi         | rom : 01/04/20                                   | 13 To : 31/03/2 | 014         |             |             |
| NAME                  | DEBIT      | CREDIT                                           | DEBIT           | CREDIT      | DEBIT       | CREDIT      |
| **OPENING STOCK       | 314190.00  | 0.00                                             | 0.00            | 0.00        | 314190.00   | 0.00        |
| **PURCHASE ACCOUNTS   | 0.00       | 0.00                                             | 8030800.00      | 9469.00     | 8021331.00  | 0.00        |
| **STOCK IN            | 0.00       | 0.00                                             | 14400.00        | 0.00        | 14400. 00   | 0.00        |
| **SALES ACCOUNTS      | 0.00       | 0.00                                             | 938996.00       | 10221707.25 | 0.00        | 9282711.25  |
| **INDIRECT EXPENSES   | 0.00       | 0.00                                             | 16276.00        | 15612.00    | 664.00      | 0.00        |
| **MISC. EXPENSES      | 0.00       | 0.00                                             | 424284.00       | 131000.00   | 293284.00   | 0.00        |
| **MISC. INCOME        | 0.00       | 0.00                                             | 0.25            | 33781.00    | 0.00        | 33780.75    |
| **FIXED ASSETS        | 177125.00  | 0.00                                             | 0.00            | 0.00        | 177125.00   | 0.00        |
| **INVESTMENTS         | 0.00       | 0.00                                             | 67092.00        | 0.00        | 67092.00    | 0.00        |
| **SUNDRY DEBITORS     | 2038119.00 | 0.00                                             | 9803631.00      | 7617631.00  | 4224119.00  | 0.00        |
| **BANK ACCOUNTS       | 27807.00   | 0.00                                             | 8864199.50      | 9092679.50  | 0.00        | 200673.00   |
| **CASH ACCOUNTS       | 128527.00  | 0.00                                             | 814882.00       | 711181.00   | 232228.00   | 0.00        |
| **CAPITAL ACCOUNTS    | 0.00       | 438915.00                                        | 0.00            | 45000.00    | 0.00        | 483915.00   |
| **UNSECURED LOANS     | 0.00       | 1629622.00                                       | 1317780.00      | 1810000.00  | 0.00        | 2121842.00  |
| **CURRENT LIABILITY - | 0.00       | 30529.00                                         | 0.00            | 0.00        | 0.00        | 30529.00    |
| **SUNDRY CREDITORS    | 0.00       | 586702.00                                        | 7424331.00      | 8028611.00  | 0. 00       | 1190982.00  |
|                       |            |                                                  |                 |             |             |             |
|                       |            |                                                  |                 |             |             |             |
| ***Total              | 2685768.00 | 2685768.00                                       | 37716671.75     | 37716671.75 | 13344433.00 | 13344433.00 |

This report gives you the opening totals, the transaction total and the closing balance totals of each group in a vertical manner.

| Profit & Loss Detail T shape |
|------------------------------|
|------------------------------|

|                     | DURU'S CF              |                              |             |
|---------------------|------------------------|------------------------------|-------------|
| C-                  | 34, ground Floor, Shri | Ghantakarna Mahavir          |             |
|                     | Market, Sarangpur, Ah  |                              |             |
|                     | Profit & Loss          | Account                      | Page No.: 1 |
|                     |                        |                              |             |
|                     | From : 01/04/2013 1    | Го : 31/03/2014              |             |
| Expesnes            | Debit                  | Income                       | Credit      |
| **OPENING STOCK     | 314190.00              | **SALES ACCOUNTS             | 9282711.2   |
| STOCK               | 314190.00              | PACKING & FORWARDING CHARGES | 7394.0      |
| **PURCHASE ACCOUNTS | 8021331.00             | SALES A/C                    | 9646187.0   |
| PURCHASE            | 8021331.00             | SALES DISC.                  | (370869.75  |
| **STOCK IN          | 14400.00               |                              |             |
| STOCK TRFR          | 14400.00               |                              |             |
| ***GROSS PROFIT     | 932790. 25             |                              |             |
| ***Total            | 9282711. 25            | ***Total                     | 9282711.2   |
| **INDIRECT EXPENSES | 664.00                 | **GROSS PROFIT               | 932790. 2   |
| INSURANCE           | 664.00                 | **MISC. INCOME               | 33780. 7    |
| **MISC. EXPENSES    | 293284.00              | KASAR INCOME                 | 32804.0     |
| COMMISION A/C       |                        | PURCHASE DISCOUNT            | 977.0       |
| INTEREST A/C        | 32700.00               | ROUND OFF                    | ( 0. 25     |
| KASAR EXPENSE       | 51835.00               |                              |             |
| SHOP EXP            | 17262.00               |                              |             |
| SHOP RENT           | 174000.00              |                              |             |
| T.D.S               | 13529.00               |                              |             |
| ***Net PROFIT       | 672623.00              |                              |             |
| ***Total            | 966571.00              | ***Total                     | 966571.0    |

This option shows you the trading Account in T-shape and then getting the gross profit from the trading account. It displayed the profit & loss figure & gives you the net profit of the given time period.

# Profit & Loss Detail Vertical

| DUBU'S                       | REATION            |             |
|------------------------------|--------------------|-------------|
| C-34, ground Floor, Shr      |                    |             |
| Market, Sarangpur, A         |                    |             |
|                              | OSS ACCOUNT        |             |
| PROFIT AND L                 | USS ACCOUNT        |             |
| From : 01/04/201             | 13 To : 31/03/2014 |             |
| Particulars                  | DEBIT I            | CREDITI     |
| **SALES ACCOUNTS             |                    | 9282711.25  |
| PACKING & FORWARDING CHARGES |                    | 7394.00     |
| SALES A/C                    |                    | 9646187.00  |
| SALES DISC.                  |                    | (370869,75) |
| **OPENING STOCK              | 314190.00          |             |
| STOCK                        | 314190.00          |             |
| **PURCHASE ACCOUNTS          | 8021331.00         |             |
| PURCHASE                     | 8021331.00         |             |
| **STOCK IN                   | 14400.00           |             |
| STOCK TRFR                   | 14400.00           |             |
| ***GROSS PROFIT              | 932790.25          |             |
|                              |                    |             |
| ***Total                     | 9282711.25         | 9282711.25  |
|                              |                    |             |
|                              |                    |             |
| ***GROSS PROFIT              |                    | 932790.25   |
| **MISC. INCOME               | 33780, 75          | 33780.75    |
| KASAR INCOME                 |                    | 32804.00    |
| PURCHASE DISCOUNT            |                    | 977.00      |
| ROUND OFF                    |                    | (0.25)      |
| **INDIRECT EXPENSES          | 664.00             |             |
| INSURANCE                    | 664.00             |             |
| **MISC. EXPENSES             | 293284.00          |             |
| COMMISION A/C                | 3958.00            |             |
| INTEREST A/C                 | 32700.00           |             |
| KASAR EXPENSE                | 51835.00           |             |
| SHOP EXP                     | 17262.00           |             |
| SHOP RENT                    | 174000.00          |             |
| T.D.S                        | 13529.00           |             |
| ***NET PROFIT                | 672623.00          |             |
|                              |                    |             |
| ***Total                     | 966571.00          | 966571.00   |

This report shoes you the trading account & profit & loss Account in vertical manner.

#### **Profit & Loss Summary T Shape**

|                                 | <b>DURU'S CR</b><br>4, ground Floor, Shri G<br>larket, Sarangpur, Ahn | ihantakarna Mahavir |             |
|---------------------------------|-----------------------------------------------------------------------|---------------------|-------------|
| PROFIT AND LOSS ACCOUNT SUMMARY |                                                                       | COUNT SUMMARY       | Page No.: 1 |
|                                 | From : 01/04/2013 1                                                   | o : 31/03/2014      |             |
| Expesnes                        | Debit                                                                 | Income              | Credit      |
| **OPENING STOCK                 | 314190.00                                                             | **SALES ACCOUNTS    | 9282711. 25 |
| **PURCHASE ACCOUNTS             | 8021331.00                                                            |                     |             |
| **STOCK IN                      | 14400.00                                                              |                     |             |
| ***Gross Profit                 | 932790. 25                                                            |                     |             |
| ***Total                        | 9282711. 25                                                           | ***Total            | 9282711. 25 |
| **INDIRECT EXPENSES             | 664.00                                                                | ***GROSS PROFIT     | 932790. 25  |
| **MISC. EXPENSES                | 293284.00                                                             | **MISC. INCOME      | - 33780. 75 |
| ***Net Profit                   | 672623.00                                                             |                     |             |
| ***Total                        | 966571.00                                                             | ***Total            | 966571.00   |

Here you get to view the trading account & Profit & Loss group heads for getting the Gross profit & net profit in a very short T-shape method.

# **Profit & Loss Summary Vertical**

| <b>DURU'S CREATION</b><br>C-34, ground Floor, Shri Ghantakarna Mahavir<br>Market, Sarangpur, Ahmedabad - 380 002 |                        |            |  |
|----------------------------------------------------------------------------------------------------|------------------------|------------|--|
| PROFIT A                                                                                                    | AND LOSS SUMMARY       |            |  |
| From : 01/04                                                                                                    | 4/2013 To : 31/03/2014 |            |  |
| PARTICULARS                                                                                                    | AMOUNT                 | CREDIT     |  |
| **SALES ACCOUNTS                                                                                                 |                        | 9282711.25 |  |
| **OPENING STOCK                                                                                                  | 314190.00              |            |  |
| **PURCHASE ACCOUNTS                                                                                              | 8021331.00             |            |  |
| **STOCK IN                                                                                                    | 14400.00               |            |  |
| ***GROSS PROFIT                                                                                                  | 932790. 25             |            |  |
| ***Total                                                                                                    | 9282711. 25            | 9282711.25 |  |
| ***GROSS PROFIT                                                                                                  |                        | 932790. 25 |  |
| **MISC. INCOME                                                                                                   |                        | 33780.75   |  |
| **INDIRECT EXPENSES                                                                                              | 664. 00                |            |  |
| **MISC. EXPENSES                                                                                                 | 293284.00              |            |  |
| ***Net Profit                                                                                                    | 672623.00              |            |  |
| ***Total                                                                                                    | 966571.00              | 966571.00  |  |

This report gives you vertical presentation of trading account showing the gross profit or loss of the business & then shows the P&L group heads & their cumulative closing balance along with gross profit or gross loss to get the net profit or loss which is then transferred to balance sheet.

#### **Balance Sheet Detail T Shape**

|                        | DURU'S CF               | REATION                      |             |
|------------------------|-------------------------|------------------------------|-------------|
|                        | 4, ground Floor, Shri G |                              |             |
| N                      | larket, Sarangpur, Ahn  | nedabad - 380 002            |             |
|                        | BALANCE                 | SHEET                        | Page No.: 1 |
|                        |                         |                              |             |
|                        | From : 01/04/2013 T     | Го : 31/03/2014              |             |
| Liabilities            | Amount                  | Assets                       | Amount      |
| **NET PROFIT           | 672623.00               | **FIXED ASSETS               | 177125.00   |
| **CAPITAL ACCOUNTS     | 483915.00               |                              | 166500.00   |
| POOJA KESWANI          | 483915.00               |                              | 10625.0     |
| **UNSECURED LOANS      | 2121842.00              | **INVESTMENTS                | 67092.0     |
| BHARAT KESWANI         | 635000.00               |                              | 67092.0     |
| HARESH KESWANI         | 419233.00               | **SUNDRY DEBITORS            | 4224119.0   |
| KESWANI & CO           | 224648.00               | ADINATH SILK PALACE          | 20590.0     |
| KOMAL SUPPLIERS        | 300000.00               | AKSHADA                      | 27190.0     |
| LEE SHA                | 21200.00                | AKSHYA COLLECTION            | 1005. 0     |
| MANISH KESWANI         | 521761.00               | AMBICA                       | 4554.0      |
| **CURRENT LIABILITY>   | 30529.00                | AMRUT BOUTIQUE               | (2310.00    |
| AUDIT FEES PAYBLE      | 5000.00                 | ARIHANT FASHION              | 17965. 0    |
| KISHOR HUBLIKAR        | 12000.00                | ARJUN SONS                   | 1315. 0     |
| TDS PAYBLE             | 13529.00                | BARKHA GARMENTS              | 9760. 0     |
| **SUNDRY CREDITORS     | 1190982.00              | BAWRI                        | 2544. 0     |
| ANJALI TEXTILE         |                         | BILUBHAI                     | 10270. 0    |
| CHITAN FABRICS         | 35483.00                | CHANDANA BROTHERS TEXTILES & | 60425.0     |
| COTTON WORLD           | (157330.00)             | CHANDNI FASHION              | 59945. 0    |
| DEVANSH TEXTILE        | 65476.00                | CHANDRA'S                    | 1592. 0     |
| DINESH K VAGELA        | 22385.00                | DIVYANIBEN                   | 56875.0     |
| FASHION MAKER          | 35940.00                | ELEGANT DESIGNS              | 16427.0     |
| GOYAL IMPEX            | 21024.00                | GEETA CHOICE CENTRE          | 78380. 0    |
| JAGRUTI CREATION       | 2695.00                 | GURUMA TRADERS               | 41225.0     |
| JTC FAB INDIA PVT.LTD. | 26471.00                | HARISH TEXTILE               | 10620. 0    |
| KISH DHAN FABRICS      | 6735.00                 | HARISH TEXTILE               | 6570. 0     |
| KISHORE R MEPAL        |                         | HARRY CREATION               | 362490.0    |
| M.KISHORMAL * CO       | 29376.00                | ISTA WOMEN'S FASHION WORLD.  | 94930.0     |
| MAHESH FABLIN          | 29120.00                | JAYA TRADERS                 | 85405.0     |
| MANJU CREATION         | 6025.00                 | JESSICA FASHION ( SALE )     | 64475.0     |
| MARUTI CORPORATION     | 358773.00               | K.K.PRAJAPATTI               | 1180. 0     |

This is a widely followed format of balance sheet which gives the group heads and their respective account totals in a Tshaped formatted.

## **Balance Sheet Detail Vertical**

| DUR                    | U'S CREATION                                                  |       |
|------------------------|---------------------------------------------------------------|-------|
|                        | loor, Shri Ghantakarna Mahavir<br>Ingpur, Ahmedabad - 380 002 |       |
| -                      | LANCE SHEET                                                   |       |
| DA DA                  | EANCE SHEET                                                   |       |
| From : 01/0            | 04/2013 To : 31/03/2014                                       |       |
| Particulars            | Credit                                                        | Debit |
| **NET PROFIT           | 672623.00                                                     |       |
| **CAPITAL ACCOUNTS     | 483915.00                                                     |       |
| POOJA KESWANI          | 483915.00                                                     |       |
| **UNSECURED LOANS      | 2121842.00                                                    |       |
| BHARAT KESWANI         | 635000.00                                                     |       |
| HARESH KESWANI         | 419233.00                                                     |       |
| KESWANI & CO           | 224648.00                                                     |       |
| KOMAL SUPPLIERS        | 300000.00                                                     |       |
| LEE SHA                | 21200.00                                                      |       |
| MANISH KESWANI         | 521761.00                                                     |       |
| **CURRENT LIABILITY>   | 30529.00                                                      |       |
| AUDIT FEES PAYBLE      | 5000.00                                                       |       |
| KISHOR HUBLIKAR        | 12000.00                                                      |       |
| TDS PAYBLE             | 13529.00                                                      |       |
| **SUNDRY CREDITORS     | 1190982.00                                                    |       |
| ANJALI TEXTILE         | 22262.00                                                      |       |
| CHITAN FABRICS         | 35483.00                                                      |       |
| COTTON WORLD           | (157330.00)                                                   |       |
| DEVANSH TEXTILE        | 65476.00                                                      |       |
| DINESH K VAGELA        | 22385.00                                                      |       |
| FASHION MAKER          | 35940.00                                                      |       |
| GOYAL IMPEX            | 21024.00                                                      |       |
| JAGRUTI CREATION       | 2695.00                                                       |       |
| JTC FAB INDIA PVT.LTD. | 26471.00                                                      |       |
| KISH DHAN FABRICS      | 6735.00                                                       |       |
| KISHORE R MEPAL        | 7030.00                                                       |       |
| M.KISHORMAL * CO       | 29376.00                                                      |       |
| MAHESH FABLIN          | 29120.00                                                      |       |
| MANJU CREATION         | 6025.00                                                       |       |
| MARUTI CORPORATION     | 358773.00                                                     |       |

Some People Like this type of balance sheet format given group head total and their schedules along with in a vertical styled report format.

#### **Balance Sheet Summary T Shape**

| C-34, g              | DURU'S CR<br>round Floor, Shri G<br>et, Sarangpur, Ahm | hantakarna Mahavir |               |  |  |
|----------------------|--------------------------------------------------------|--------------------|---------------|--|--|
|                      | BALANCE S                                              | HEET               | Page No.: 1   |  |  |
| Fro                  | From : 01/04/2013 To : 31/03/2014                      |                    |               |  |  |
| Liabilities          | Amount                                                 | Assets             | Amount        |  |  |
| **NET PROFIT         | 672623.00                                              | **FIXED ASSETS     | 177125. 00    |  |  |
| **CAPITAL ACCOUNTS   | 483915.00                                              | **INVESTMENTS      | 67092.00      |  |  |
| **UNSECURED LOANS    | 2121842.00                                             | **SUNDRY DEBITORS  | 4224119.00    |  |  |
| **CURRENT LIABILITY> | 30529.00                                               | **BANK ACCOUNTS    | ( 200673. 00) |  |  |
| **SUNDRY CREDITORS   | 1190982.00                                             | **CASH ACCOUNTS    | 232228.00     |  |  |
| ***Total             | 4499891.00                                             | ***Total           | 4499891.00    |  |  |

If schedules are to be printed separately then this format is widely used to get T-shaped presentation of group head totals to be presented as final reports of any company.

# **Balance Sheet Summary Vertical**

| C-34, ground Floor,<br>Market, Sarangpu | CREATION<br>Shri Ghantakarna Mahavir<br>r, Ahmedabad - 380 002 |             |
|-----------------------------------------|----------------------------------------------------------------|-------------|
|                                         | HET SUMMARY<br>13 To : 31/03/2014                              |             |
| Particulars                             | Credit                                                         | Debit       |
| **NET PROFIT                            | 672623.00                                                      |             |
| **CAPITAL ACCOUNTS                      | 483915.00                                                      |             |
| **UNSECURED LOANS                       | 2121842.00                                                     |             |
| **CURRENT LIABILITY>                    | 30529.00                                                       |             |
| **SUNDRY CREDITORS                      | 1190982.00                                                     |             |
| **FIXED ASSETS                          |                                                                | 177125.00   |
| **INVESTMENTS                           |                                                                | 67092.00    |
| **SUNDRY DEBITORS                       |                                                                | 4224119.00  |
| **BANK ACCOUNTS                         |                                                                | (200673.00) |
| **CASH ACCOUNTS                         |                                                                | 232228.00   |
| ***Total                                | 4499891.00                                                     | 4499891.00  |

*This is a vertical presentation of group totals along with net profit & closing stock figures.*